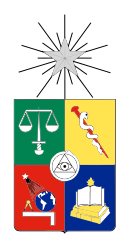

UNIVERSIDAD DE CHILE FACULTAD DE CIENCIAS FÍSICAS Y MATEMÁTICAS DEPARTAMENTO DE INGENIERÍA INDUSTRIAL

## PLANIFICACIÓN DE SISTEMAS DE TRANSPORTE RÁPIDO CON CONGESTIÓN

## TESIS PARA OPTAR AL GRADO DE MAGISTER EN GESTIÓN DE OPERACIONES

### MEMORIA PARA OPTAR AL TÍTULO DE INGENIERO CIVIL INDUSTRIAL

FRANCISCO ANDRÉS MUÑOZ ESPINOZA

PROFESOR GUÍA: FERNANDO ORDOÑEZ PIZARRO

MIEMBROS DE LA COMISIÓN: CRISTIÁN CORTÉS CARRILLO ANDRÉS WEINTRAUB POHORILLE

> SANTIAGO DE CHILE JUNIO 2013

ii

RESUMEN DE LA TESIS PARA OPTAR AL TÍTULO DE INGENIERO CIVIL INDUSTRIAL POR: FRANCISCO MUÑOZ ESPINOZA FECHA: 04/06/2013 PROF. FERNANDO ORDOÑEZ

#### PLANIFICACIÓN DE SISTEMAS DE TRANSPORTE RÁPIDO CON CONGESTIÓN

El desarrollo acelerado que han tenido las grandes urbes, durante las últimas décadas, ha significado un aumento en el número de viajes que se realizan en ellas. Este incremento explosivo, que no siempre ha sido acompañado de mejoras viales adecuadas, ha producido un aumento en la congestión vehicular. Por este motivo varias son las ciudades que han planificado o construido redes de transporte rápido, tales como metro o sistemas ferroviarios ligeros. Si bien la sola construcción de estas redes no disminuye la congestión, la evidencia internacional muestra que al menos es capaz de disminuir la tasa con la que se incrementa la congestión año a año. Lo anterior, sumado a que la construcción de un metro es una decisión altamente estratégica, por los altos costos involucrados, el largo horizonte de planificación y la dificultad en medir los efectos, hace necesaria la utilización de técnicas de la optimización que permitan tomar la mejor decisión.

Existe abundante literatura respecto a la resolución del problema de diseño de una red de transporte rápido (Rapid Transit Network Design o RTND), cada uno de ellos considerando diversas aristas del problema. El principal aporte de esta tesis es considerar que las redes de transporte alternativo (por ejemplo, calles) sufren congestión de acuerdo al número de personas que elijan esta alternativa. Esta consideración es importante pues al incluir este efecto la red alternativa se hace más atractiva, ya que si la gente opta por la red fija, los tiempos de viajes en el sistema alternativo bajarán.

En primer lugar, este estudio propone un modelo MIP (Mixed Integer Programming) el cuál es capaz de entregar una solución aproximada al problema. Este modelo MIP no es exacto pues considera la aproximación de la función de congestión (tipo Bureau of Public Roads) mediante una función lineal por parte. Dado que la modelación del problema es NP-Hard, no siempre es posible resolver el problema en un tiempo razonable, sobretodo para instancias de mayor tamaño. Por esto se hace necesaria la implementación de heurísticas. En esta tesis, se implementa una heurística constructiva mejorada con búsqueda Tabú y un algoritmo Greedy Random (GRASP). Comparando los resultados de las heurísticas y los del modelo MIP, se observa que las heurísticas tienen un muy buen comportamiento, tanto en la cercanía del óptimo como en los tiempos de ejecución.

Finalmente se ve que el impacto de considerar la congestión en la modelación puede hacer variar la red óptima. Lo cual puede producir aumentos en los flujos, en hasta un 5 %, respecto a no considerarla.

iv

#### PLANNING RAPID TRANSIT SYSTEMS WITH CONGESTION

The accelerated growth that large cities have seen in recent decades has lead to an increase in the number of trips within them. This massive growth has not always been accompanied by adequate road improvements, making traffic congestion a significant problem for many. For this reason many cities have planned or built rapid transit networks, such as subway or light rail systems. Although the construction of these networks does not completely reduce congestion, international evidence shows that it does lower the rate at which congestion grows. Furthermore, the decision of where and when to construct a rapid transit network is a complex, strategic decision due to the high costs involved, the long planning horizon, and the difficulty in measuring the impact. Therefore it becomes critical to use optimization models that allow to make the best decision possible.

There is a large literature on the Rapid Transit Network Design problem (RTND) dealing with different aspects of the problem. The main contribution of this thesis is to consider that the complementary (or alternate) system experiences congestion. The idea is that as people take the rapid transit system there is less people traveling on the alternate system making it more attractive. This effect should modify the usage of the rapid transit system and consequently the network design decisions.

First of all, the present study proposes a MIP (Mixed Integer Programming) model as a way to find an approximate solution to this problem. This model uses a piecewise linear approximation of the congestion functions of the alternate system (of type Bureau of Public Roads). This creates a mixed integer linear optimization problem whose solution resembles the solution for the RTND problem. The RTND problem is NP-Hard, therefore it is not always possible to solve it in a reasonable time, especially for instances of a larger size. It is necessary therefore to implement heuristics. In the present study a constructive heuristic improved by a Tabu Search is developed. Furthermore, a Greedy Random algorithm is implemented. Comparing the results found by the heuristics with the results of the MIP model we can observe the heuristics show to be very effective and efficient.

Finally, this work presents a computational study that shows that taking into account the congestion modifies the network design solution, giving a rapid transit system that increases usage by about 5 % when compared to the solution that ignores congestion.

vi

"Gratuitamente han recibido, gratuitamente deben dar"(Mt 10,8) A Dios, mi familia, mis amigos y la Familia Marianista, de quienes he recibido gratuitamente.

## Agradecimientos

Al finalizar esta etapa universitaria es necesario agradecer a tantos que me acompañaron en este proceso formativo.

En primer lugar quiero agradecer a Dios, el permitirme vivir estos años plagados de buenos momentos y enriquecedoras experiencias. Agradezco a mi familia el amor incondicional entregado y sobretodo doy gracias a mis papás, Ana y Francisco, ya que por su entrega, apoyo y trabajo hoy me encuentro dando este nuevo paso. Agradezco también a mis abuelas, tíos y primos que me acogieron durante el primer año universitario y me animaron el resto del proceso.

Apoyo fundamental he recibido de mis amigos. Muchas gracias Álvaro, Nico, Zamora, Marce, Miguel, Faby y Orlando por los gratos momentos vividos. Agradezco de forma especial a Natalia por el acompañamiento y amistad de estos años.

Agradezco también a mi madrina, Alba, el haberme introducido en el trabajo con los niños de menores recursos de Puente Alto. Sin duda el trabajo en las Villas dio una nueva orientación a mi vocación inicial. También doy gracias a María Eliana y a la fundación Belén Educa, por el haberme invitado a hacerme parte activa de la construcción del Reino de Dios, trabajando por crear una sociedad más justa y fraterna por medio de la educación. Tampoco puedo no agradecer a la Familia Marianista el haberme invitado a seguir de forma más cercana al Jesús pobre y misericordioso de Nazareth. Agradezco enormemente el testimonio de vida entregada a los demás de Jesús H., Sabas, Nicolás, Paco y Jacky. Gracias también a mi comunidad Un fuego que enciende otro fuego y a la Etapa Joven Marianista, por los momentos compartidos y disfrutados.

Termino agradeciendo a la universidad, por haberme entregado la beca BUCH y diversos apoyos económicos que me permitieron vivir esta etapa de forma tranquila y preocupado sólo de mis estudios y de servir socialmente. En forma especial agradezco al profesor Fernando Ordoñez por su forma sencilla y cercana con la cual me ha guiado en este trabajo de tesis.

Gracias a todos ellos, puedo decir que sin duda todo lo he recibido gratuitamente.

## Tabla de contenido

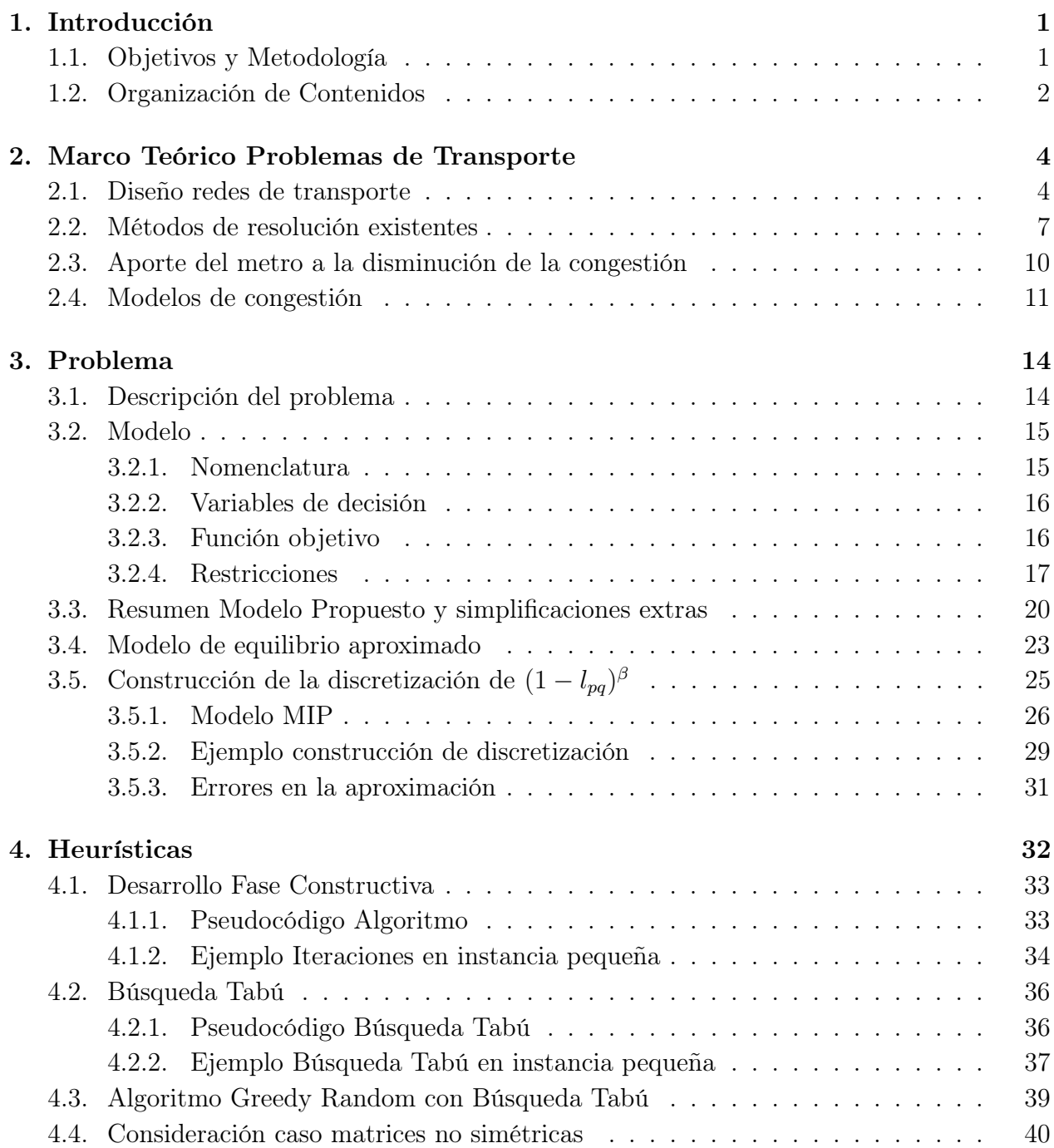

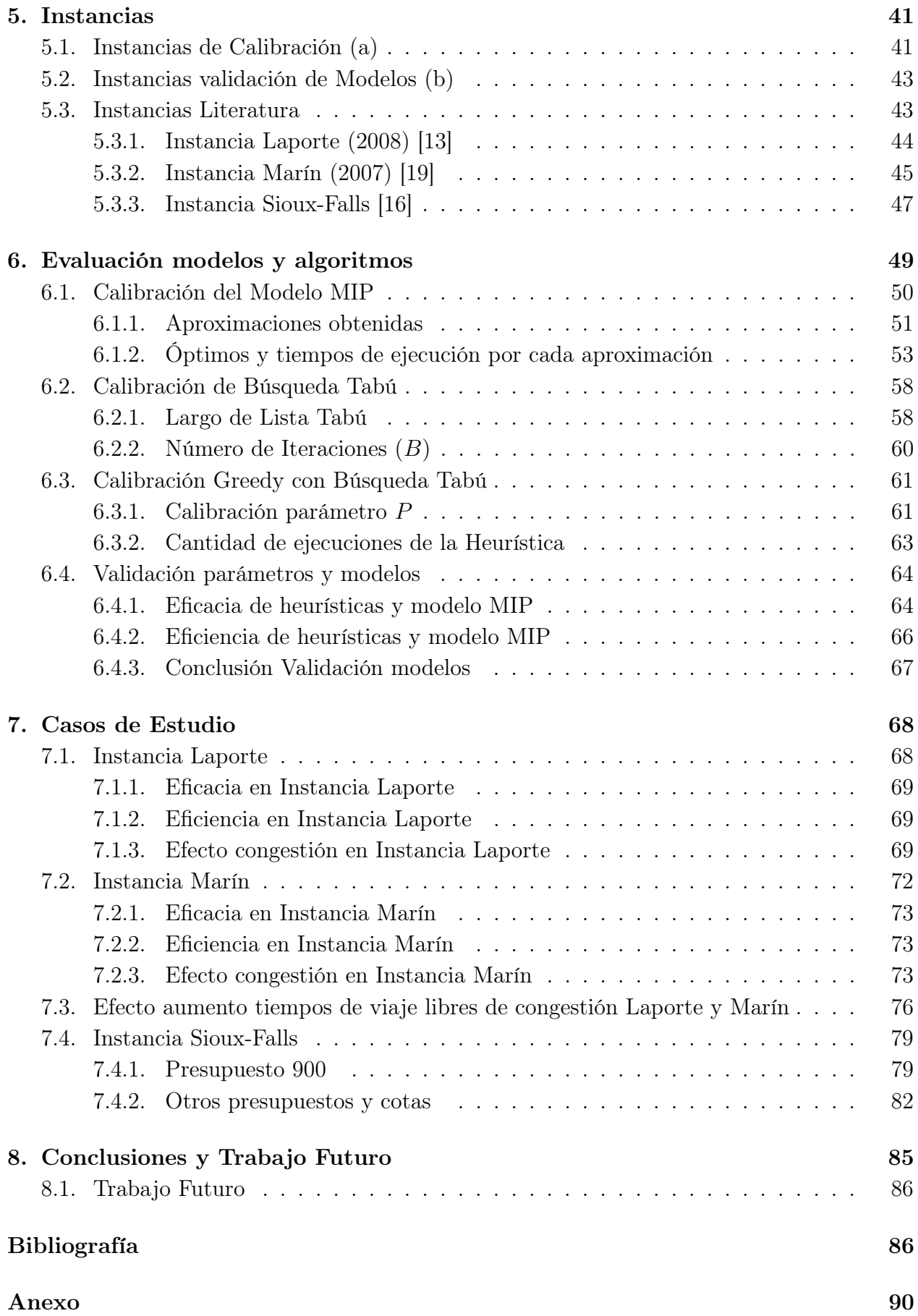

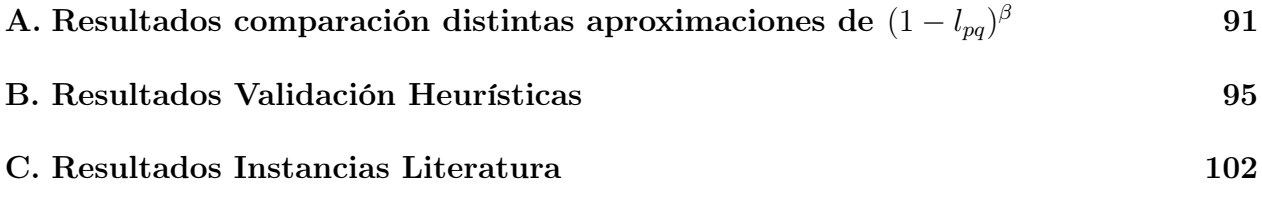

# Índice de tablas

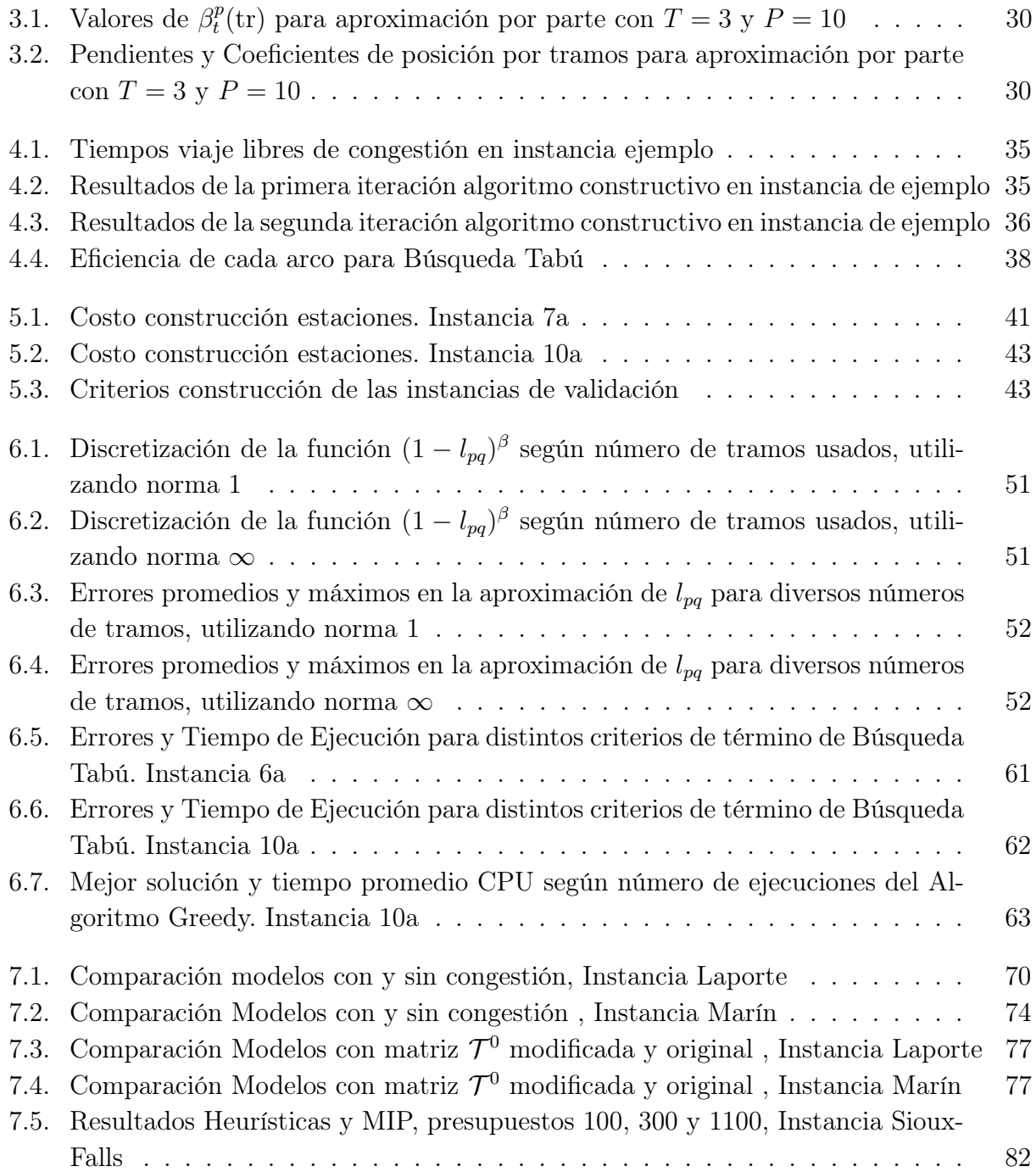

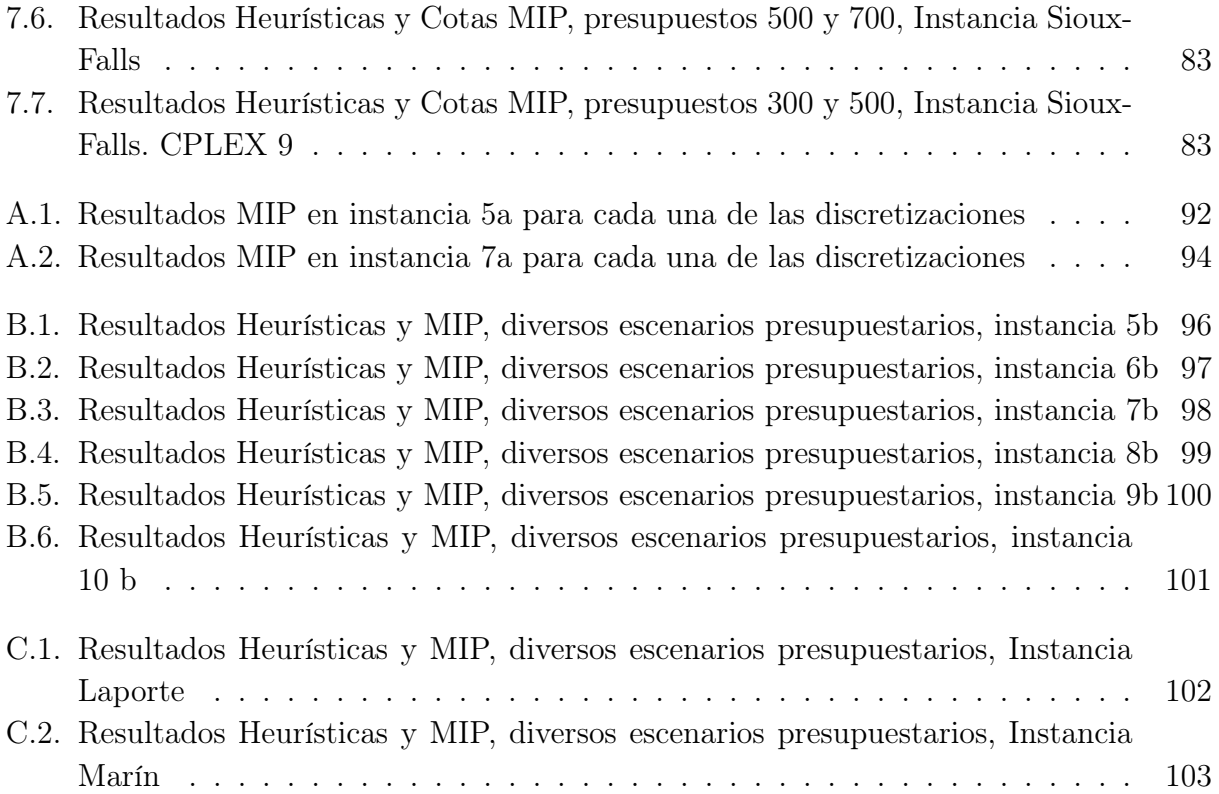

# Índice de ilustraciones

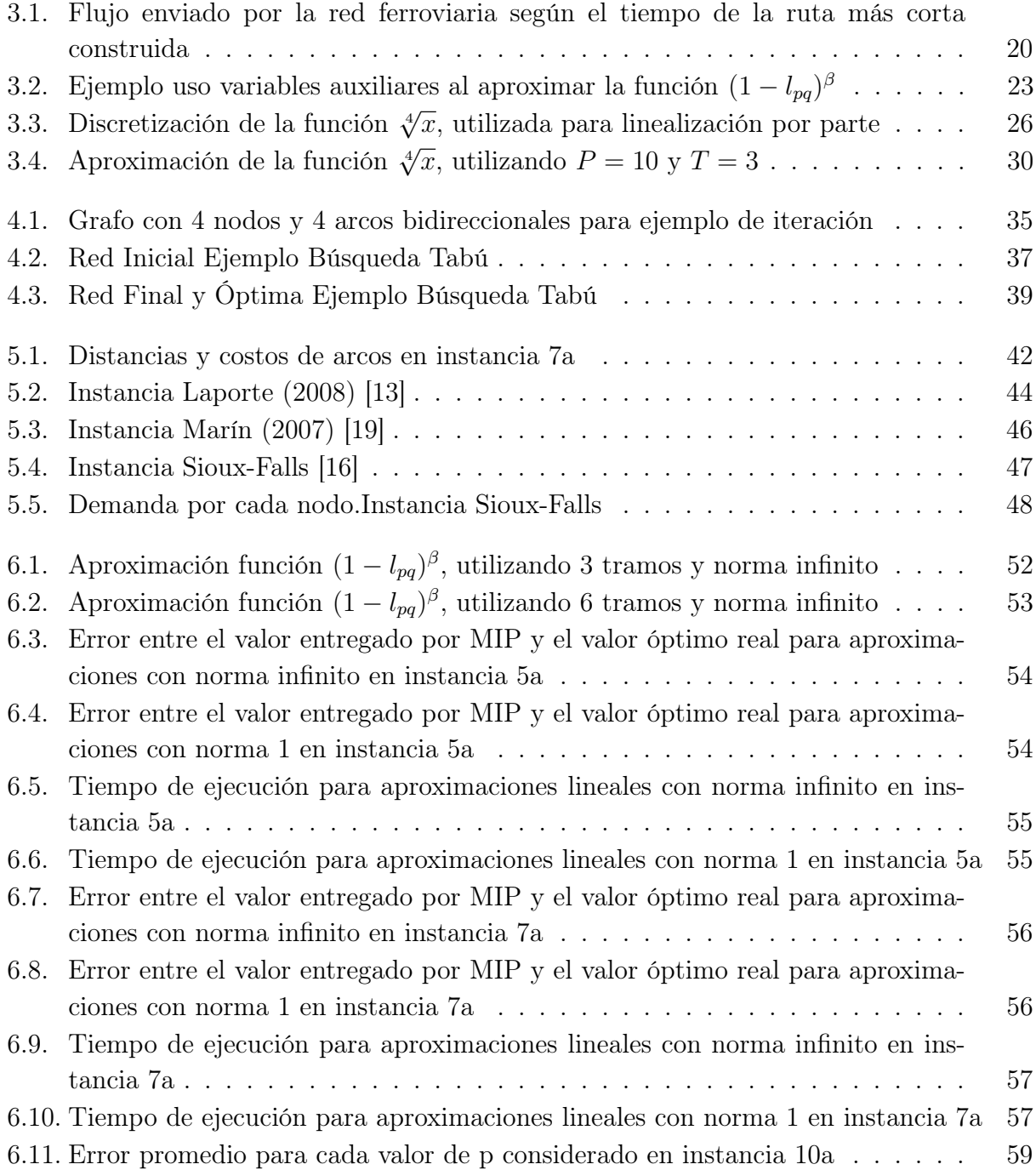

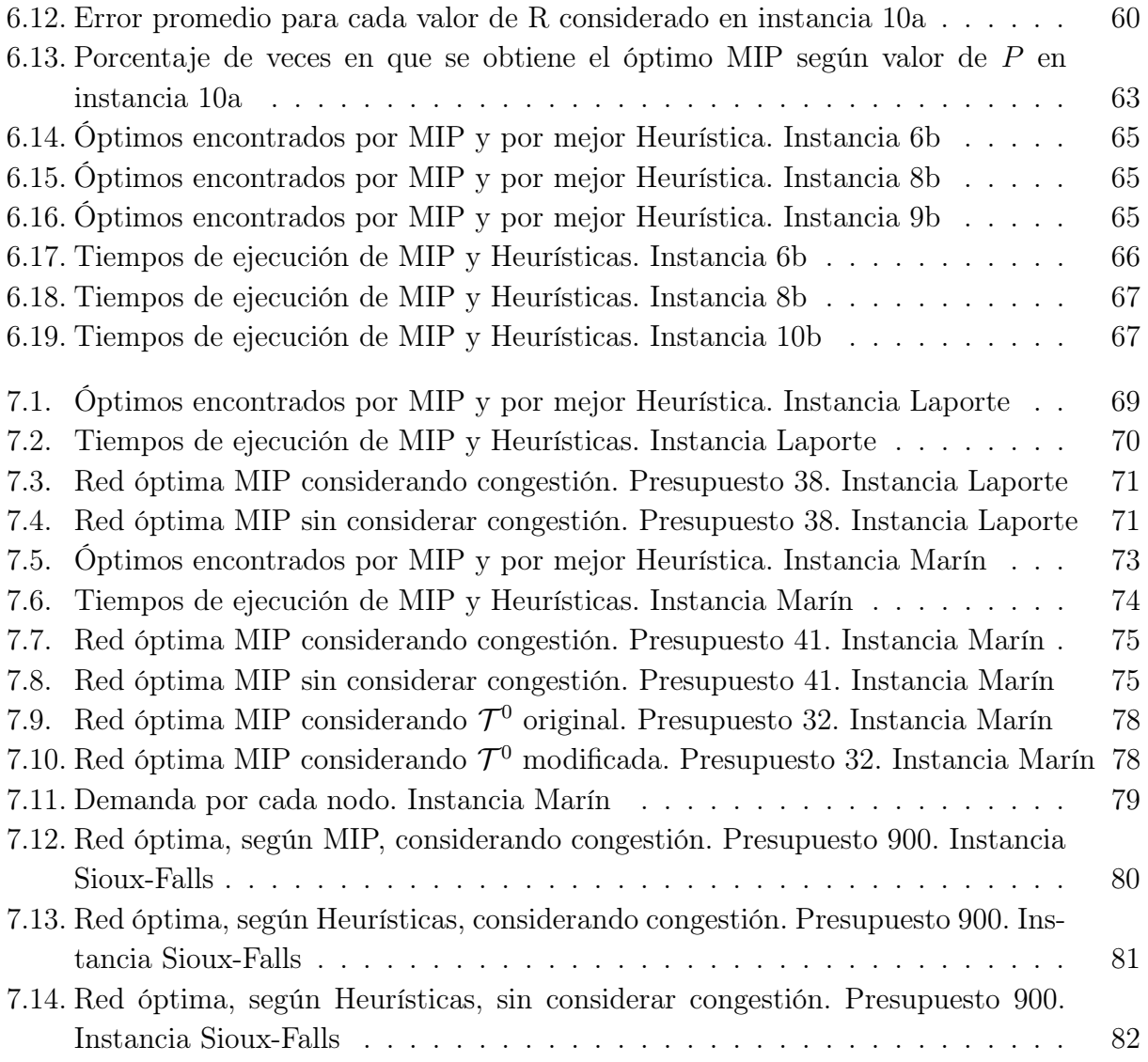

## <span id="page-16-0"></span>Capítulo 1

## Introducción

El incremento del número de autos y buses en las ciudades, producto del desarrollo demográfico y económico en ellas, ha generado problemas de congestión vehicular lo que conlleva un incremento en los tiempos de viaje de los usuarios. Es por esto que en muchas zonas urbanas se están planeando o extendiendo sistemas de transporte público fijos (en adelante, sistemas fijos o rápidos) tales como sistemas ferroviarios y/o metro.

Es justificable estudiar, planificar e investigar sobre la construcción de sistemas fijos debido a que es una decisión difícil de revertir en el mediano plazo producto de los altos costos asociados. Además, los ahorros en tiempo de viaje, energía y contaminación pueden llegar a ser considerables si la localización de las estaciones y tramos se realiza estratégicamente.

El problema a estudiar en esta tesis es ver cómo son afectadas las decisiones de construcción de un sistema fijo, si dentro de la planificación se considera que el tiempo de viaje alternativo (buses, autos, etc.) varía según el número de usuarios que lo prefieren, es decir, si las calles se congestionan. Se puede apreciar que el sistema fijo permitirá descongestionar las calles aledañas, por lo que el incentivo a usar el nuevo sistema variará de acuerdo al flujo de personas en cada uno de los sistemas de transporte. De hecho es posible que para un cierto número de personas el sistema alternativo siga siendo igual de atractivo, en tiempo, que el sistema fijo.

## <span id="page-16-1"></span>1.1. Objetivos y Metodología

El foco principal de este trabajo es encontrar técnicas, modelos y algoritmos que sean capaces de dar buenas soluciones al problema de diseño de una red de transporte rápido (RTND), considerando que el sistema alternativo existente se congestiona. Es decir, se deberá decidir qué arcos y estaciones construir con el fin de lograr que el mayor número de personas usen la nueva red fija, sin sobrepasar el presupuesto máximo y considerando que los usuarios elegirán siempre el camino que les resulte más rápido.

El aporte de la tesis se basa en cumplir los siguientes objetivos:

1. Desarrollar un modelo de programación lineal mixta (MIP) que permita planificar la construcción de un sistema de trasporte público fijo considerando los efectos que tiene la congestión en los tiempos de viaje en la red de transporte alternativo.

2. Desarrollar diversos algoritmos y metaheurísticas que logren dar buenas soluciones, en un tiempo razonable, a la problemática en instancias pequeñas y medianas.

3. Analizar el efecto que tiene el considerar la congestión en el diseño de las redes de transporte rápido.

Esto se logrará implementando un modelo MIP, el que se desarrollará en el lenguaje de AMPL y se resolverá utilizando CPLEX. Por otra parta, las heurísticas implementadas se basarán en modificaciones a algoritmos que ya han sido utilizados y estudiado en otros problemas RTND y se implementarán en lenguaje Java. A partir de la comparación del modelo MIP con las heurísticas, se calibrarán los datos de estas últimas con el fin de aplicar estos algoritmos a instancias que han sido utilizadas en literatura relacionada.

Con estos modelos, se podrá estudiar cuál es el efecto que tiene la congestión a la hora de diseñar la red.

### <span id="page-17-0"></span>1.2. Organización de Contenidos

En el capítulo [2](#page-19-0) se analizará en qué consiste la formulación de un problema de diseño de red de transporte rápido y cuáles son las variantes que pueden existir en su modelación, considerando los estudios previos en el área. Como la resolución exacta no siempre es posible, en las últimas décadas se han desarrollado diversas heurísticas para enfrentar estos problemas. Algunos de dichos algoritmos son explicados en este marco teórico. Termina el capítulo analizando cuál es el efecto de la construcción de metros en la congestión de una ciudad y cómo esta congestión puede ser modelada matemáticamente. En el capítulo [3](#page-29-0) se plantea el modelo de programación lineal mixta que resolverá el problema estudiado. Como una de las restricciones impuestas no es lineal (la función de congestión), se muestra un procedimiento para solucionar esa dificultad. En el capítulo [4](#page-47-0) se detalla en qué consisten las tres heurísticas que se aplicarán al problema RTND.

En el capítulo [5,](#page-56-0) se muestra la forma en que se construyen las diversas instancias que se utilizarán para la calibración, validación y análisis experimental. En el capítulo [6](#page-64-0) se deja la parte teórica y se calibran los parámetros que utilizarán tanto el modelo MIP como las heurísticas. Luego de la calibración los parámetros son validados en otra serie de instancias. En el capítulo [7](#page-83-0) se utilizan las heurística y el modelo MIP ya calibrados, para resolver algunas instancias que han sido incluidas en otros estudios. Se finaliza haciendo la comparación entre las redes con y sin congestión. En la última parte de este trabajo, capítulo [8,](#page-100-0) se presentan las conclusiones y los trabajos futuros.

## <span id="page-19-0"></span>Capítulo 2

## Marco Teórico Problemas de Transporte

El aumento de la población en las grandes ciudades y las largas distancias que recorren diariamente sus habitantes, ha llevado a que en muchos lugares se haya o se esté contemplando la construcción de redes de transporte rápido, tales como redes de metro.

Los beneficios de esta construcción son diversos, entre los cuales destacan la reducción de los tiempos de viaje, la menor congestión en las calles, el menor consumo de energía y la disminución en la polución ambiental, tal como se señala en [\[8\]](#page-102-0). No obstante, los altos costos de construcción y la dificultad para modificar la red una vez que esta es construida, hacen que la decisión sea extremadamente estratégica.

### <span id="page-19-1"></span>2.1. Diseño redes de transporte

En las últimas décadas, son varios los trabajos que se han dedicado al estudio del problema de diseño de red de transporte rápido, conocido como RTND (Rapid transit Network Design). En el problema se debe seleccionar un conjunto de estaciones y arcos, teniendo en cuenta que los pasajeros posteriormente deberán decidir si viajar por la nueva red (sistema fijo) o por la red alternativa (por ejemplo, buses o vehículos privados).

Dependiendo de la función objetivo y las restricciones planteadas, el problema puede tener diversas interpretaciones. Un problema RTND, tal como se señala en [\[20\]](#page-103-3), se puede resumir como:

#### Optimizar: Criterio de diseño de red

Sujeto a:

- (A) Modelación de la red de transporte
	- (A.1) Restricciones Presupuestarias
	- (A.2) Modelación de la red rápida
	- (A.3) Modelación de la red alternativa
- (B) Modelación del comportamiento del usuario
	- (B.1) Modo de elección
	- (B.2) Comportamiento en la ruta

A continuación, se mostrarán variados objetivos y restricciones considerados en diversos modelos:

- 1. Criterio de diseño de red: Entre los criterios más comunes tenemos:
	- Maximizar el número de pasajeros que viajarán por la red: Este criterio es utilizado en [\[7\]](#page-102-1).
	- Minimizar la congestión en la red privada, tal como se usó en [\[20\]](#page-103-3).
	- Minimizar la suma de los tiempos de viaje de los pasajeros.
	- Minimizar los costos de diseño de la red.
	- También, existen combinaciones convexas de dos o más de los criterios anteriores. [\[2\]](#page-102-2)[\[21\]](#page-103-4)
- 2. Restricciones:
	- (A.1) Restricciones Presupuestarias: En cada uno de los problemas, se tiene un presupuesto máximo para la construcción de la red.
	- (A.2) Modelación de la red rápida: El diseño de la red se puede realizar considerando sólo una línea [\[14\]](#page-103-5) o que combine a lo más L líneas [\[15\]](#page-103-6)[\[2\]](#page-102-2). Además para el último caso las estaciones de partida y llegada de cada línea pueden estar definidos previamente [\[7\]](#page-102-1) o no [\[9\]](#page-102-3). También es posible eliminar la posibilidad de obtener líneas cíclicas [\[19\]](#page-103-1)[\[15\]](#page-103-6), o permitirlas [\[5\]](#page-102-4). Otros criterios para la modelación de la red rápida es considerar capacidad ilimitada en cada una de las rutas [\[9\]](#page-102-3) o limitar los flujos por arcos [\[22\]](#page-103-7).
	- (A.3) Modelación de la red alternativa: La red alternativa puede ser modelada como un conjunto de arcos que unen dos pares de estaciones distintas, todos independientes entre sí, [\[15\]](#page-103-6) o como una red interconectada donde cada pasajero elige su ruta,

pudiendo compartir algún tramo con un pasajero que viene o se dirige a una estación distinta. Otro aspecto importante a considerar es el tiempo de viaje en la red alternativa. Una forma de modelar este parámetro es considerarlo como constante [\[5\]](#page-102-4) o variable de acuerdo a la congestión registrada [\[22\]](#page-103-7).

- (B.1) Modo de elección: Hay dos formas principales de modelar la forma en que cada usuario elige por donde viajar Modelo Todo-Nada o Modelo Logit. En el primero los usuarios comparan los costos de viajar por cada red y deciden, todos optando por el menor costo [\[7\]](#page-102-1). Mientras que en el segundo, aún cuando el costo por una red sea peor, hay una probabilidad que el usuario que elija esa alternativa [\[20\]](#page-103-3). Los costos que enfrenta un usuario al elegir una red también pueden ser modelados de varias formas. La más común es considerar como costo, sólo el tiempo de viaje por la red [\[15\]](#page-103-6), pero hay modelos que ponderan estos tiempos con el costo del transporte, los tiempos de espera y transbordo [\[7\]](#page-102-1).
- (B.2) Comportamiento en la ruta: Se puede considerar a las redes como competitivas o complementarias. En la primera un usuario sólo escoge una de las redes [\[5\]](#page-102-4), mientras que la segunda permite que se den combinaciones dentro de los dos sistemas de transporte (Multimodal). La segunda opción, si bien es más realista, es utilizada en menor medida por los estudios realizados, debido a su complejidad.

Cabe destacar también que varios de los últimos estudios de RTND, tienen como objetivo resolver el problema de forma robusta, considerando incertidumbre en algunos de los datos. Esto debido a los cambios que pueden sufrir uno o varios de los parámetros desde el momento en que se diseña hasta el momento en que está en funcionamiento la red y durante la vida útil del proyecto. Por ejemplo: Los efectos que produce la incertidumbre de la demanda en la construcción de la red son estudiados en [\[2\]](#page-102-2) y [\[13\]](#page-103-0). Otra forma de incorporar incertidumbre en el modelo es construir una red que esté preparada para resistir posibles interrupciones en el servicio de uno de los tramos, reteniendo a la mayor cantidad de pasajeros [\[15\]](#page-103-6).

Finalmente, la congestión en las redes de transporte alternativo, aún no se ha estudiado de forma extensiva, pero es considerada en el diseño de [\[22\]](#page-103-7), en la cuál los tiempos de viaje en la red privada son ponderados por un factor de congestión, difinido por el autor. Este parámetro es similar para todos y entre mayor sea este valor se obtienen soluciones con más gente en la red pública. El gran problema de este modelo, es la poca realidad, pues pondera todos los tiempos por igual y no considera la depencia entre los tiempos de viaje y los flujos en cada arco. También se considera el concepto de congestión en [\[20\]](#page-103-3), pero en éste es un valor a minimizar y corresponde a la suma de los tiempos de viaje por la red privada, finalmente termina siendo una forma de maximizar el flujo dentro de la red de transporte rápido.

## <span id="page-22-0"></span>2.2. Métodos de resolución existentes

La formulación MIP del problema RTND, es (fuertemente) NP-Hard ([\[18\]](#page-103-8)), por lo que es de difícil resolución para instancias de mayor tamaño. Si bien, en varios de los estudios, se resuelven diversas variantes del RTND por esta vía, sus resultados sólo son considerados en instancias de prueba pequeñas [\[7\]](#page-102-1).

Es por esto que se hace necesaria la aplicación de heurísticas que entreguen buenas aproximaciones al óptimo en tiempos razonables. De las muchas opciones de algoritmos existentes, en este estudio se señalarán sólo 4 de ellas que han sido aplicadas para resolver el problema de diseño de una red rápida de transporte. Estos son: Búsqueda Tabú ([\[18\]](#page-103-8)), Simulated Annealing ([\[9\]](#page-102-3), [\[12\]](#page-103-9)), Algoritmo Genético ([\[9\]](#page-102-3)) y Metaheurística GRASP ([\[23\]](#page-103-10), [\[18\]](#page-103-8)). Esta última se estudiará con mayor profundidad debido a sus buenos resultado obtenidos, tal como se señala en [\[14\]](#page-103-5).

#### Metaheurística GRASP:

La Metaheurística GRASP (Greedy Randomized Adaptative Search Procedure) es una técnica introducida por Feo y Resende en el año 1989, con el afán de estudiar problemas de optimización combinatorial. GRASP se caracteriza por desarrollarse en dos etapas: una etapa constructiva y otra de mejoramiento, las que se detallan a continuación.

En la etapa constructiva se construye de forma secuencial una solución factible, con la particularidad que en cada paso se va seleccionado un arco, de forma golosa y aleatoria, entre una lista de los mejores candidatos, llamada Lista Restringida de Candidatos (LRC). Esto permite mayor variabilidad en las configuraciones obtenidas, sin perder la capacidad de obtener buenas soluciones.

En la etapa de mejoramiento, a la solución obtenida anteriormente, se le aplica el algoritmo de Búsqueda Tabú para encontrar mejoras locales.

De forma empírica, se ha comprobado que esta metaheurística es capaz, con alta probabilidad, de obtener mejores resultados que si la elección del arco siguiente fuese determinista, aunque en promedio los resultados suelen ser peores.

En el trabajo realizado por Martínez en [\[23\]](#page-103-10), se aplica esta Metaheurístca en el diseño de una red de transporte rápido con L líneas, enfocándose sólo a la fase constructiva. La particularidad de este caso, es que la LRC de cada línea, guarda sólo los cuatro arcos que generan mayor aumento en el flujo, siempre y cuando estos arcos estén conectados con alguna de las líneas y que el arco sea factible de construir. Luego se elige de forma aleatoria el arco que se construye.

Con el modelo propuesto, se realiza una experiencia computacional en una red de 8 nodos

y se verifica que la metaheurística llega a soluciones óptimas o muy cercanas a este valor, en tiempo muchísimos menor que un modelo MIP. Sin embargo, estos resultados son esperados por el tamaño de la instancia y se proponen estudios posteriores para abordar instancias mayores.

Un último punto a considerar, es que el modelo se ejecuta con distintos factores de congestión. Este factor pondera los tiempos de viaje en la red alternativa (todos por el mismo factor). Los resultados obtenidos son los esperados, es decir, entre mayor sea este factor, mayor es la demanda que cubre el sistema de transporte fijo.

Otro trabajo interesante con esta metaheurística es el realizado por Lozano en [\[18\]](#page-103-8). En él se plantea el problema de construir sólo 1 línea que maximice la cobertura de la red rápida, con un presupuesto dado. En la fase constructiva, se llega a diseñar una LRC que contempla sólo a las k mejores opciones, y en fase de mejoramiento se va retirando de forma secuencial los arcos construidos en la primera etapa y se van incorporando otros arcos que generen mayor flujo (si es que los hay). Se itera tantas veces como arcos tenga la solución inicial y se entrega la mejor solución encontrada (Modificación de Búsqueda Tabú).

Para verificar los resultados se generan instancias para 9, 10, 12, 13 y 15 nodos (10 instancias para las primeras 4 opciones y 4 instancias para el último caso), llegando a tiempos de ejecución y óptimos bastantes buenos, por lo que es catalogada como heurística bastante prometedora. En cuanto al largo de la LRC, el mejor resultado se obtuvo con el valor  $k = 2$ .

En este trabajo, no sólo resuelve el problema de forma determinista, sino que también generan el algoritmo GRASP para problemas RTND robustos, donde existe la probabilidad que algún arco falle.

Aplicaciones de otras heurísticas las encontramos en [\[9\]](#page-102-3), donde se busca el óptimo en un problema RNTD de L rutas, usando Algoritmo Genético y Simulated Annealing. En el primero se parte de una "población"de soluciones factibles, que son generadas de forma aleatoria. Cada solución factible, representa a un individuo, el conjunto de rutas, representan los cromosomas y las estaciones de cada ruta, son los genes. Entonces en cada iteración se buscan los dos individuos con mayor fitness (los que maximizan la función objetivo) para cruzarse. Este cruce se realiza intercambiando una ruta de forma aleatoria, entre los dos progenitores. Además cada individuo puede ver mutado su material genético (cambio en las rutas), con cierta probabilidad. Estas mutaciones pueden ser: Reemplazo: se toma una ruta y se cambia por otra generada aleatoriamente, Eliminación: se elimina una de las rutas, Adición: Se incorpora una ruta aleatoria o Combinación: Mezcla de los casos anteriores. Luego de un cierto número de generaciones sin mejoras en la función objetivo, se escoge al individuo con mayor fitness.

En cambio en el segundo algoritmo, se parte sólo con una solución y esta va siendo modificada, de acuerdo a los mismos criterios de las mutaciones, es decir, Reemplazo, Eliminación, Adición o Combinación, hasta alcanzar un cierto número de iteraciones (o temperatura final).

Ambos modelos son probados en redes de 4, 5, 9 y 12 nodos, llegando a la conclusión que ambos algoritmos son buenas alternativas para resolver los problemas RTND, pero el Simulated Annealing tiene mejor comportamiento, tanto en estabilidad de soluciones como en tiempos de ejecución.

Otra implementación del Simulated Annealing, se presenta en [\[12\]](#page-103-9), en el cuál sólo se puede reemplazar una ruta por iteración ( y no hay otro tipo de movimiento). La ruta que sale es elegida aleatoriamente, mientras que la ruta entrante es generada usando criterios de ingreso de rutas con estaciones no consideradas o de ingreso de rutas con estaciones de alta demanda y una parte aleatoria. Se termina cuando se alcanza un número de iteraciones establecidos.

El modelo es validado en una red con 9 nodos y 15 arcos, obteniendo soluciones cercanas al óptimo en muy poco tiempo, menos de un segundo, para los dos presupuestos considerados y los tres factores de congestión estudiados.

Un último trabajo a considerar es el realizado por Martine Labbé et al. en [\[6\]](#page-102-5). En él se presenta una formulación MIP al problema de asignación de precios a los peajes de las autopistas (Highway pricing problem). Este problema, si bien no es el mismo que el estudiado en esta tesis, presenta características que lo hacen similar. En ambos se tiene un problema de dos niveles, es decir, se requiere que un organismo líder maximice su función de utilidad sujeto a que los usuarios elegirán el camino que les resulte más conveniente. En el problema RTND, tal como se expresó, se suele maximizar el número de pasajeros que circulan por la red rápida, mientras que en el Highway Pricing problem, se maximizan los ingresos de la autopista por concepto de peajes. Además en el RTND, los usuarios eligen el camino más corto en tiempo, mientras que en el Highway Pricing problem, busca el camino que le genere menor costo. Todo esto sumado a las respectivas restricciones de conservación de flujo.

Esta similitud abre la posibilidad de utilizar herramientas que están siendo usadas en la resolución del Highway Pricing problem, para encontrar mejores métodos de resolución en el problema RTND. Los últimos trabajos realizados por Dewez en [\[4\]](#page-102-6), proponen aproximaciones exactas y heurísticas al Highway pricing problema.

Si bien, la formulación MIP presentada en [\[6\]](#page-102-5) necesita la incorporación de varias restricciones extras para poder modelar totalmente el problema RTND, es conveniente tenerla en cuenta, pues su forma de modelar las rutas posibles podría ser utilizada en trabajos futuros cuando se consideren que los viajes de los usuarios pueden ser multimodales, aun cuando la formulación hace que la distribución del flujo sea del tipo todo o nada.

### <span id="page-25-0"></span>2.3. Aporte del metro a la disminución de la congestión

Diversos estudios muestran la relación entre la congestión y el diseño de transportes rápido. Si bien resulta complejo cuantificar el impacto que tiene la construcción de una red de metro, en el estudio realizado por Victoria Transport Policy Institute en el año 2012 [\[17\]](#page-103-11), se aprecia que la construcción de extensas redes de transporte rápido pueden disminuir o frenar las tasas de congestión vehicular. En dicho estudio se muestra que en la ciudad de Baltimore, antes de la construcción de la red de trenes livianos, la congestión aumentaba a tasas del 2,8 % anual, mientras que después lo hizo a tasas del 1,5 %. En la ciudad de Sarmiento el índice de congestión aumentaba en 4,5 %, pero después del metro lo hizo a sólo el 2,2 % Garrett (2004). Otro ejemplo, es el de la ciudad de Portland cuya población entre 1998 y 2003 creció en un 14 %, pero su nivel de congestión se mantuvo a pesar de la mayor cantidad de viajes (TTI 2005).

El que las tasas de crecimiento de la congestión disminuyan con la construcción de extensas redes de trenes ligeros, juega a favor de su implementación, pero no implica que la congestión observada mejore. Este hecho se hace notar en el estudio de la CEPAL [\[28\]](#page-104-0) , que describe lo sucedido con los diversos metros latinoamericanos. Se justifica que la congestión no disminuye debido a:

- El funcionamiento de metro atrae mayoritariamente a pasajeros del transporte colectivo, y sólo a unos pocos automovilistas (6 % de quienes usan el metro, aproximadamente), que son quienes aportan en mayor medida a la congestión.
- A pesar de la baja en la demanda en el sistema colectivo, los operadores continúan circulando como antes, al menos eso pareciera ser lo sucedido en Santiago de Chile.
- El espacio liberado en los períodos puntas, es utilizado por otros automovilistas que cambian su horario de viaje.
- Los estacionamientos liberados por los automovilistas que se cambian al sistema público, son utilizados por otros ciudadanos que se cambian del transporte colectivo al auto.

Ambos estudios proponen que para lograr una disminución real en la congestión con la instalación de metro, se necesita una política más amplia que incentive el uso del transporte público por sobre el transporte privado. Algunas medidas que aportan en esta dirección son:

- Al inaugurar una nueva línea de metro, debe reducirse la oferta de estacionamientos en las cercanías de las estaciones en un monto igual a la cantidad de personas que se cambian de auto a metro (esta medida busca desincentivar el uso del automóvil, aunque para estaciones terminales o modales, se podría dar el caso en que resulte conveniente abrir estacionamientos con el fin que los automovilistas ingresen a la red de metro. La estrategia anterior no es aplicable para el resto de estaciones),
- Revisar las normas municipales referentes al estacionamiento en edificios de uso comercial, de modo que, para los estacionamientos construidos en las cercanías de las

estaciones de metro, se especifique una cantidad máxima, más que mínima, de estacionamientos por metro cuadrado.

• Ofrecer servicios de alta calidad (rápidos, frecuentes y cómodos) que resulten atractivos para los viajeros de los períodos punta.

Si estas políticas se aplican de forma complementaria a la construcción de la red de metro, la modelación propuesta en este trabajo será más realista.

## <span id="page-26-0"></span>2.4. Modelos de congestión

Para poder introducir el concepto de congestión vehicular en los diversos modelos de planificación de redes de transporte, es necesario contar con modelos matemáticos que puedan cuantificarla. Esta tarea no es sencilla por la complejidad que tiene el tratar de modelar todas las calles de una ciudad con una única función de congestión.

Es por esto que, a lo largo de la historia, son diversas las aproximaciones que se han dado para cumplir este objetivo. En el trabajo realizado por [\[3\]](#page-102-7) , se resumen varios de estos intentos teóricos y prácticos, los que se presentarán utilizando la siguiente notación:

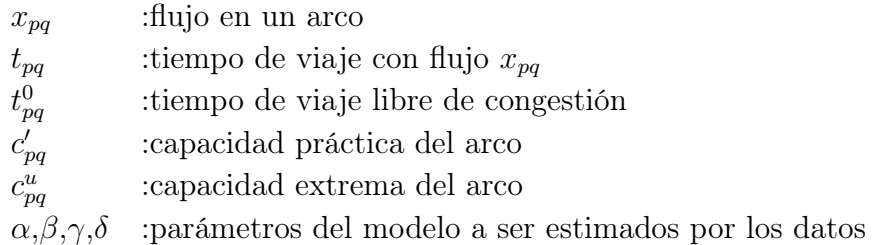

En 1959, Campbell, Keefer y Adams, proponen el modelo que se muestra a continuación, enmarcado en el Estudio de Transporte en el Área de Chicago (CATS) ([\[3\]](#page-102-7)):

$$
t_{pq} = t_{pq}^{0}
$$
  
\n
$$
t_{pq} = t_{pq}^{0} + \alpha \left(\frac{x_{pq}}{c_{pq}^{u}} - 0.6\right)
$$
  
\n
$$
\frac{x_{pq}}{c_{pq}^{u}} > 0.6
$$
  
\n
$$
\frac{x_{pq}}{c_{pq}^{u}} > 0.6
$$

Posteriormente, en el año 1961 Irwin, Dodd y Von Cube [\[10\]](#page-102-8), introducen cambios al modelo anterior, utilizando los datos de las calles de Toronto y definen una función de congestión por partes, de la siguiente forma:

$$
t_{pq} = t_{pq}^a + \alpha \left( x_{pq} - c'_{pq} \right)
$$
  
\n
$$
t_{pq} = t_{pq}^a + \beta \left( x_{pq} - c'_{pq} \right)
$$
  
\n
$$
x_{pq} \geq c'_{pq}
$$
  
\n
$$
x_{pq} \geq c'_{pq}
$$

donde

$$
t_{pq}^a = t_{pq}^0 + \alpha c_{pq}'
$$

Un año más tarde, en 1962, Irwin y Von Cube [\[11\]](#page-103-12) agregan un nuevo tramo a esta función, una zona de sobresaturación, dejando la función de congestión definida por tres partes:

$$
t_{pq} = t_{pq}^a + \alpha (x_{pq} - c'_{pq})
$$
  
\n
$$
t_{pq} = t_{pq}^a + \beta (x_{pq} - c'_{pq})
$$
  
\n
$$
t_{pq} = t_{pq}^u + \gamma (x_{pq} - c'_{pq})
$$
  
\n
$$
x_{pq} < c'_{pq}
$$
  
\n
$$
c'_{pq} \leq x_{pq} \leq c^{u}_{pq}
$$
  
\n
$$
x_{pq} > c^{u}_{pq}
$$

y

$$
t_{pq}^u = t_{pq}^a + \beta \left( c_{pq}^u - c_{pq}^{\prime} \right)
$$

Estas funciones lineales, a pesar de su fácil modelación, presentaban bastantes dificultades a la hora de su aplicación a la realidad, es por ello que en los años siguientes se propusieron diversas funciones de congestión no lineales o curvilíneas. Una de las primeras funciones no lineales fue propuesta por Smock en el año 1962 [\[3\]](#page-102-7) y fue aplicado a la ciudad de Flint, Michigan:

$$
t_{pq}=t_{pq}^0e^{\left(\displaystyle\frac{x_{pq}}{c_{pq}^u}\right)}
$$

Este modelo fue modificado en dos oportunidades, primero Soltman en 1965 [\[3\]](#page-102-7) propuso la adecuación del parámetro e, dejando la función de congestión como sigue, en virtud de la calibración realizada en el área de Pittsburgh, E.E.U.U.:

$$
t_{pq} = t_{pq}^0 2 \left( \frac{x_{pq}}{c_{pq}^u} \right) \qquad \qquad \frac{x_{pq}}{c_{pq}^u} < 2
$$

Y finalmente Overgraad en 1967 [\[3\]](#page-102-7), generalizó la función tal como sigue:

$$
t_{pq} = t^{0}_{pq} \alpha \left(\frac{x_{pq}}{c_{pq}^u}\right)^{\beta} \qquad \qquad 0,7 \leq \alpha \leq 1
$$

Aparte de estas aproximaciones exponenciales, también surgieron otro tipo de aproximaciones. Cabe destacar en este grupo las funciones de congestión hiperbólicas y logarítmicas, que propuso en el año 1963 Mosher [\[3\]](#page-102-7), las cuales, respectivamente, quedaron expresadas como:

$$
t_{pq} = \beta - \frac{\alpha(t_{pq}^0 - \beta)}{x_{pq} - \alpha} \qquad \alpha > x_{pq}
$$

$$
t_{pq} = t_{pq}^0 - \ln(\frac{\alpha}{\alpha - x_{pq}}) \qquad \alpha > x_{pq}
$$

Sin dudas, la función de congestión más ampliamente difundida y utilizada, fue la desa-

rrolla por Bureau of Public Roads (BPR) en 1964 [\[24\]](#page-103-13), que modeló la situación como sigue:

$$
t_{pq} = t_{pq}^0 \left[ 1 + \alpha \left( \frac{x_{pq}}{c'_{pq}} \right)^{\beta} \right]
$$

con  $\alpha = 0.15$  y  $\beta = 4$ .

Diversos estudios posteriores han tratado de adecuar los parámetros a distintas situaciones. Por ejemplo en 1974, Steenbrink [\[27\]](#page-104-1), ajustando el modelo a la congestión presenciada en las calles de Holanda, propuso que si se consideraba la capacidad extrema, en vez de la capacidad práctica, los valores de  $\alpha = 2.62$  y  $\beta = 5$  se ajustaban mejor a la realidad para cualquier tipo de calle.

Horowitz [\[1\]](#page-102-9), en el año 1991, también actualizó los parámetros de la función BPR, haciendo la calibración con los datos de Highway Capacity Manual (HCM) de 1985. Obteniendo una serie de parámetros dependiendo del tipo calle considerada y la velocidad máxima permitida en ella.

Finalmente en 1996, Skabardonis y Dowling [\[26\]](#page-104-2), encontraron que la formulación estándar de la función BPR, predecía velocidades menores que las reales para flujos que se encuentran entre el 80 % y 100 % de la capacidad práctica. Su calibración llegó a la conclusión que  $\alpha = 0.2$ para autopistas,  $\alpha = 0.05$  para arterias principales y  $\beta = 10$  en ambos casos.

El gran problema de la función de BPR, es que no es asintótica, es decir la congestión no tiende al infinito cuando el flujo se acerca a la capacidad máxima. Por ende, la función BPR podría estar modelando menos congestión de la que realmente hay. Por eso para corregir esta dificultad, Davidson en el año 1966, propuso la siguiente función de congestión, que sí cumple con ser asintótica:

$$
t_{pq} = t_{pq}^0 \left[ 1 + \alpha \left( \frac{x_{pq}}{c_{pq}^{max} - x_{pq}} \right) \right]
$$

Sin duda, son varios los intentos por obtener modelos más realistas de la congestión, ya sea calibrando mejor los modelos existentes o proponiendo nuevas funciones. No obstante, será la función BPR de 1964 la que se ocupará para modelar la congestión en este trabajo, puesto que es la más utilizada en la literatura y su modelación permite utilizar flujos mayores a la capacidad práctica, con lo cuál no es necesario poner cotas al número de viajes por tramo.

## <span id="page-29-0"></span>Capítulo 3

## Problema

## <span id="page-29-1"></span>3.1. Descripción del problema

El problema que se enfrenta en esta tesis tiene como objetivo construir una red de transporte fijo, es decir, decidir qué estaciones y tramos deben ser construidos de forma que la cantidad de pasajeros transportados por esta nueva red sea la mayor posible.

Como se argumentó en el capítulo [2,](#page-19-0) la congestión es un factor relevante a la hora de planificar el transporte de una ciudad, en especial cuando se está ideando la construcción de una red fija, por lo que el supuesto principal de esta tesis es considerar que las redes alternativas de transporte (por ejemplo calles con autos particulares y buses) se congestionan.

Para eso se asumirá que la red fija es capaz de capturar suficiente demanda de forma que la red de transporte alternativo esté menos congestionada. Esto implicará que los tiempos de viaje en el sistema alternativo disminuirán y harán menos atractivo el uso de la red ferroviaria.

La congestión en la red de transporte alternativo será modelada por la siguiente función de congestión del tipo BPR (Bureau of Public Roads):

$$
t_{pq} = t_{pq}^0 \left[ 1 + \alpha \left( \frac{x_{pq}}{c'_{pq}} \right)^{\beta} \right]
$$

donde  $t_{pq}^0$  es el tiempo de viaje libre de congestión, es decir, lo que demoraría un individuo en cruzar el arco que va desde la estación p a la estación q cuando el camino se encuentra despejado;  $x_{pq}$  es el número de pasajeros que están usando el arco pq y  $c'_{pq}$  es la capacidad práctica del arco pq.

En nuestro modelo se utilizarán los valores típicos dados a los parámetros  $\alpha$  y  $\beta$ , es decir,  $\alpha = 0.15$  y  $\beta = 4$  [\[24\]](#page-103-13).

Además para la resolución del modelo se asumirá que:

- 1. Los patrones de movilidad en la ciudad son conocidos, es decir, para cada par origendestino existente hay una demanda dada. Esta cantidad de pasajeros es determinista, es decir, no hay aleatoriedad.
- 2. Las estaciones y los tramos que potencialmente pueden ser construidos tienen su ubicación definida de antemano, asimismo su costo de construcción.
- 3. De forma paralela a la red fija existe un sistema de transporte alternativo, el cuál competirá con el nuevo medio de transporte. Los pasajeros elegirán el medio de transporte que les permita llegar en menos tiempo a su destino. Esto quiere decir, que el modelo asumirá que los usuarios tendrán un comportamiento egoísta, y llegarán a un equilibrio de Wardrop.
- 4. Los tiempos de viaje en la red fija no varían, independiente del número de pasajeros transportados. Es decir, se considerará que la red fija no se congestiona.
- 5. Se tiene un presupuesto máximo para la construcción de la red fija.

## <span id="page-30-0"></span>3.2. Modelo

### <span id="page-30-1"></span>3.2.1. Nomenclatura

Para la construcción del modelo MIP, se utilizará la siguiente notación [\[25\]](#page-103-14):

- Un conjunto  $N = \{1, 2, \dots, n\}$  de ubicaciones potenciales para las estaciones.
- Un conjunto  $E$  de arcos factibles no dirigidos, que unan las estaciones en  $N$ . Diremos que  $m = |E|$ . Notemos que el objetivo del problema será escoger un subgrafo de  $G = (N, E)$ que maximice el flujo en la red fija.
- Un conjunto A de arcos factibles dirigidos, de forma tal que  $E = \{(i, j) \in A : i < j\}.$ La definición de este conjunto tiene como fin simplificar la notación en el modelo.
- Un conjunto  $W = N \times N$ , que agrupa todos los pares origen-destino existentes.
- Cada arco  $(i, j) \in A$  tiene asociada una distancia  $d_{ij}$ , la cuál será interpretada como el tiempo necesario para viajar desde la estación i hasta la estación j. Se asumirá que para todo  $(i, j) \in A$ ,  $d_{ij} = d_{ji}$ .
- El costo de construcción de la estación  $i \in N$  es  $c_i$ , mientras que este costo para la construcción del arco  $(i, j) \in E$  es  $c_{ij}$ . El presupuesto del proyecto está definido por  $C_{max}$ .
- El número de pasajeros que van desde p hasta  $q, \forall (p, q) \in W$  será designado por  $g_{pq}$ .
- El tiempo que se demora una persona para trasladarse desde p hasta  $q \forall (p,q) \in W$ , si todos los pasajeros decidiesen irse por la red alternativa está dado por  $U_{pq}^{COM}$ . Este es el mayor tiempo de viaje posible para una persona que se desplaza desde  $p$  hasta  $q$ .

#### <span id="page-31-0"></span>3.2.2. Variables de decisión

Las variables de decisión del modelo son:

- $x_{ij} =$  1, si el arco (i,j) está incluído en la red fija. 0, si no.
	- $y_i =$  1, si la estación i está incluída en la red fija. 0, si no.
- $f_{ij}^{pq} =$  $\sqrt{ }$  $\int$  $\mathcal{L}$ 1, si se envía algo de flujo por red fija desde estación p a estación q usando el arco (i,j). 0, si no.
- $r_{pq} =$  1, si se envía algo de flujo por red fija desde estación p a estación q. 0, si no.
- $l_{ij}^{pq}$  = fracción de la demanda que se envía por red fija desde estación p a estación q usando el arco (i,j)
- $l_{pq}$  = fracción de la demanda que se envía por red fija desde estación p a estación q

#### <span id="page-31-1"></span>3.2.3. Función objetivo

En este problema se busca maximizar la cantidad de pasajeros transportados por la red de transporte fijo, lo cuál queda representado por la siguiente función:

$$
z = \sum_{p,q} g_{pq} l_{pq} \tag{3.1}
$$

### <span id="page-32-0"></span>3.2.4. Restricciones

#### Restricciones de conservación de la demanda en ruta

Todo el flujo transportado por la red fija debe cumplir, que todo lo que parte desde una estación p con dirección a una estación q debe llegar a destino, sin devolverse ni quedarse en alguna estación intermedia.

$$
\sum_{j:(p,j)\in A} l_{pj}^{pq} = l_{pq} \tag{3.2}
$$

$$
\sum_{i:(i,q)\in A} l_{iq}^{pq} = l_{pq} \tag{3.3}
$$

$$
\sum_{i:(i,k)\in A} l_{ik}^{pq} - \sum_{j:(k,j)\in A} l_{kj}^{pq} = 0, \forall k \notin \{p, q\}
$$
 (3.4)

#### Restricción presupuestaria

No se puede gastar en la construcción de las estaciones y tramos del sistema fijo más que el presupuesto asignado.

$$
\sum_{(i,j)\in E} c_{ij}x_{ij} + \sum_{i\in N} c_iy_i \le C_{max}
$$
\n(3.5)

#### Restricciones de localización de arcos

Sólo es posible construir tramos o arcos del sistema fijo, si la estación de origen y destino se encuentran construidas. Lo cuál es semejante a considerar que si la estación k no está construida, entonces ningún arco puede llegar ni salir de ella.

$$
\sum_{i:(i,k)\in E} x_{ik} + \sum_{j:(k,j)\in E} x_{kj} \le My_k, k \in N
$$
\n(3.6)

Además consideramos que los tramos construidos son reversibles y no es posible construir uno con una única dirección.

$$
x_{ij} = x_{ji}, (i, j) \in E \tag{3.7}
$$

#### Restricciones sobre la decisión de envío de flujo

Sólo se puede enviar una fracción del flujo de personas que va desde la estación p a la estación q usando el arco ij, si se ha decidido utilizar ese arco para el envío.

$$
l_{ij}^{pq} \le f_{ij}^{pq} \tag{3.8}
$$

Sólo se puede enviar una fracción del flujo de personas que va desde la estación p a la estación q usando el arco ij, si ha decidido enviar una fracción del flujo desde p a q.

$$
l_{ij}^{pq} \le l_{pq} \tag{3.9}
$$

No es posible enviar una fracción del flujo desde la estación p a la estación q por la red fija, si se ha decidido no enviar flujo por esta vía.

$$
l_{pq} \le r_{pq} \tag{3.10}
$$

Si se ha decidido no enviar flujo por la red fija desde p a q, tampoco será posible utilizar algún arco para transportar el flujo.

$$
f_{ij}^{pq} \le r_{pq} \tag{3.11}
$$

#### Restricciones de asignación-localización

Sólo se puede enviar flujo desde p a q, utilizando el arco ij si éste se encuentra construido.

$$
f_{ij}^{pq} + r_{pq} - 1 \le x_{ij}, (i, j) \in A
$$
\n(3.12)

#### Restricciones de asignación camino menor

Para estas restricciones, se introducirá la variable auxiliar  $U_{pq}$ , que puede ser interpretada como el tiempo de la ruta más corta de la red fija para ir desde la estación p a la estación q, en caso que esta ruta sea más rápida que la red de transporte alternativo.

Se puede apreciar que si:

$$
U_{pq}^{COM} \left\{ \begin{array}{c} < U_{pq} \ \Rightarrow r_{pq} = 0 \ \text{(caso 1 } (l_{pq} = 0) \text{ de figura 3.1)}\\ \ge U_{pq} \ \Rightarrow r_{pq} = 1 \end{array} \right.
$$

Es decir, la red fija sólo será usada si logra rebajar los tiempos de viaje existentes antes de la instalación de este nuevo medio de transporte. Estas condiciones se pueden resumir en las ecuaciones [3.13,](#page-34-0) [3.14](#page-34-1) y [3.15.](#page-34-2)

<span id="page-34-0"></span>
$$
U_{pq}^{COM} = t_{pq}^0 \left( 1 + \alpha \left[ \frac{g_{pq}}{c'_{pq}} \right]^{\beta} \right)
$$
 (3.13)

<span id="page-34-1"></span>
$$
U_{pq} = \sum_{(i,j)\in A} d_{ij} f_{ij}^{pq} + U_{pq}^{COM} (1 - r_{pq})
$$
\n(3.14)

<span id="page-34-2"></span>
$$
U_{pq} - U_{pq}^{COM} - M(1 - r_{pq}) \le 0
$$
\n(3.15)

Además para el caso que  $U_{pq}^{COM} \geq U_{pq}$ , se tienen dos alternativas:

- 1. Si la red alternativa totalmente descongestiona es más lenta que la red fija (i.e.  $U_{pq} \leq$  $t_{pq}^0$ ), entonces, todo el flujo se va por medio de la red fija  $(l_{pq}=1)$  (caso 2 de figura [3.1\)](#page-35-1).
- 2. Si la red fija es más lenta que la red alternativa totalmente descongestionada, pero más rápida que cuando todos deciden irse por la red alternativa. En este caso, sólo una fracción de la demanda total se irá por la vía fija $(0 < l_{pq} < 1)$  (caso 3 de figura [3.1\)](#page-35-1).

El punto de equilibrio de  $l_{pq}$  se alcanzará en el instante en que los tiempos de ambos medios de transporte se igualan:

$$
U_{pq} = t_{pq}^{0} \left( 1 + \alpha \left[ \frac{g_{pq} (1 - l_{pq})}{c'_{pq}} \right]^{\beta} \right)
$$

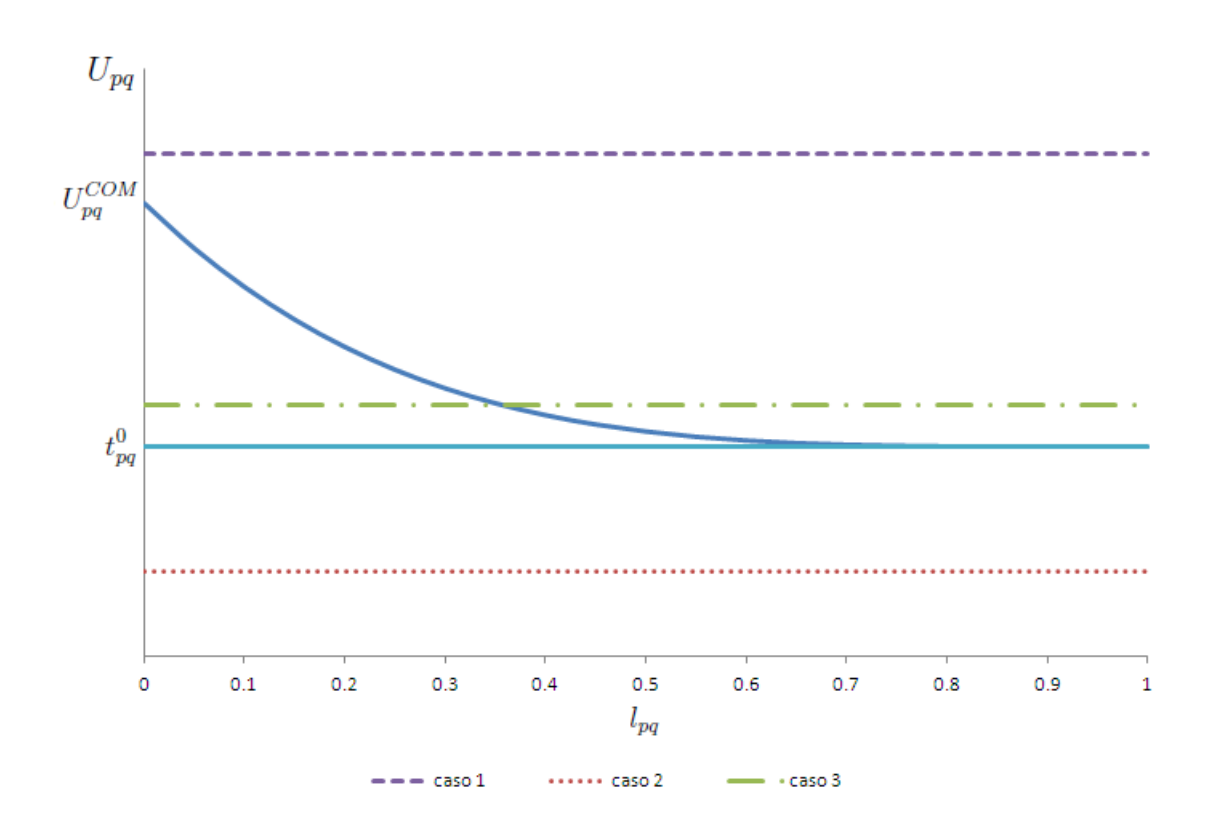

<span id="page-35-1"></span>Figura 3.1: Flujo enviado por la red ferroviaria según el tiempo de la ruta más corta construida

que es equivalente a:

$$
(1 - l_{pq})^{\beta} = \frac{1}{\alpha} \left[ \frac{c'_{pq}}{g_{pq}} \right]^{\beta} \left( \frac{U_{pq}}{t_{pq}^0} - 1 \right)
$$
 (3.16)

## <span id="page-35-0"></span>3.3. Resumen Modelo Propuesto y simplificaciones extras

El modelo que permite encontrar la red que maximiza el flujo de pasajeros en la red fija, se puede expresar como:

Variables: 
$$
x_{ij}
$$
,  $y_i$ ,  $f_{ij}^{pq}$ ,  $r_{pq} \in \{0, 1\}$  y  $l_{ij}^{pq}$ ,  $l_{pq} \in [0, 1]$ 

maximizar

$$
z=\sum_{p,q}g_{pq}l_{pq}
$$

sujeto a:
$$
\sum_{j:(p,j)\in A} l_{pj}^{pq} = l_{pq}
$$

$$
\sum_{i:(i,q)\in A} l_{iq}^{pq} = l_{pq}
$$

$$
\sum_{i:(i,k)\in A}l^{pq}_{ik}-\sum_{j:(k,j)\in A}l^{pq}_{kj}=0,\forall k\notin\{p,q\}
$$

$$
\sum_{(i,j)\in E} c_{ij}x_{ij} + \sum_{i\in N} c_iy_i \le C_{max}
$$

$$
\sum_{i:(i,k)\in E} x_{ik} + \sum_{j:(k,j)\in E} x_{kj} \le My_k, k \in N
$$

$$
x_{ij} = x_{ji}, (i, j) \in E
$$

 $l_{ij}^{pq} \leq f_{ij}^{pq}$ ij

$$
l_{ij}^{pq} \leq l_{pq}
$$

$$
l_{pq} \leq r_{pq}
$$

 $f_{ij}^{pq} \leq r_{pq}$ 

$$
f_{ij}^{pq} + r_{pq} - 1 \le x_{ij}, (i,j) \in A
$$

$$
U_{pq}^{COM} = t_{pq}^0 \left( 1 + \alpha \left[ \frac{g_{pq}}{c'_{pq}} \right]^{\beta} \right)
$$

$$
U_{pq} - U_{pq}^{COM} - M(1 - r_{pq}) \le 0
$$

$$
U_{pq} = \sum_{(i,j)\in A} d_{ij} f_{ij}^{pq} + U_{pq}^{COM} (1 - r_{pq})
$$

$$
(1 - l_{pq})^{\beta} = \frac{1}{\alpha} \left[ \frac{c'_{pq}}{g_{pq}} \right]^{\beta} \left( \frac{U_{pq}}{t^{0}_{pq}} - 1 \right)
$$

Esta formulación adaptada del trabajo de Perea en [\[25\]](#page-103-0), es utilizada en varios otros estudios del área. En general, sólo pequeñas modificaciones en los supuestos diferencian una modelación de otra. Por ejemplo en el trabajo de Lozano en [\[18\]](#page-103-1) se utiliza este modelo casi sin variaciones, mientras que en el trabajo de Martínez ([\[23\]](#page-103-2)) a esta modelación se le incorporan restricciones de largos de líneas y de alineación.

El principal aporte de esta tesis se encuentra en las dos últimas restricciones. En ellas se hace un equilibrio entre los flujos de la red fija y la red alternativa de acuerdo al tiempo de viaje en cada una de las redes, el cuál depende del número de personas que escojan la red alternativa. En todos los trabajos previos, esta consideración no existía y se enviaba todo el flujo por la ruta más corta, sin considerar posibles congestiones.

Una simplificación al modelo presentada por Perea en [\[25\]](#page-103-0), es suponer que la matriz de demanda es simétrica, es decir,  $g_{pq} = g_{qp}$  para todos los pares de estaciones  $(p, q)$ . Esta suposición puede parecer poco real, pues en una mañana el flujo tiende a ser sólo en una dirección definida, pero cobra mayor sentido si consideramos que la planificación es para el flujo de todo un día. Uno podría esperar que las personas que se dirigen desde una estación p a otra q, luego emprendan el regreso desde q a p. Esta última afirmación, si bien no se cumple siempre, se da en gran parte de los casos, por lo que suponer simetría es razonable.

Si bien esta suposición no es necesaria para el modelo, su inclusión permite disminuir la complejidad de la formulación, pues baja el número de restricciones consideradas. Por ejemplo, si se está considerando también simetría en la matriz de capacidad práctica de cada arco, las restricciones [3.2,](#page-32-0) [3.3,](#page-32-1) [3.4,](#page-32-2) [3.8,](#page-33-0) [3.9,](#page-33-1) [3.10,](#page-33-2) [3.11,](#page-33-3) [3.12,](#page-33-4) [3.13,](#page-34-0) [3.14,](#page-34-1) [3.15](#page-34-2) y [3.16](#page-35-0) en vez de ser para todo  $(p, q)$ , sólo se necesitaría para todo  $(p, q)$  con  $p < q$ , lo que implica dejar de considerar  $6(N^2 + N)$  restricciones.

Esta suposición será asumida al momento de crear las instancias que se utilizarán para los cálculos computacionales, pero tanto el modelo MIP como las heurísticas serán formulados en la forma más general.

## 3.4. Modelo de equilibrio aproximado

Como la restricción [3.16](#page-35-0) es no lineal, es necesario buscar una forma de hacer que el modelo propuesto sea un MIP y así pueda resolverse mediante CPLEX. Con este fin se utilizará una aproximación por partes de la función  $(1-l_{pq})^{\beta}$ , que permita reemplazar la función no lineal por una familia de restricciones válidas.

Sea T el número de tramos con los que se aproximará esta función. Se considerará también el uso de los siguientes parámetros y variables auxiliares:

 $(a_t, h(a_t))$ Conjunto de puntos que aproximan la función de forma discreta.

 $\lambda_t^{pq}$ Variable que pondera los valores de  $a_t$  y  $h(a_t)$  para aproximar la función de forma continua

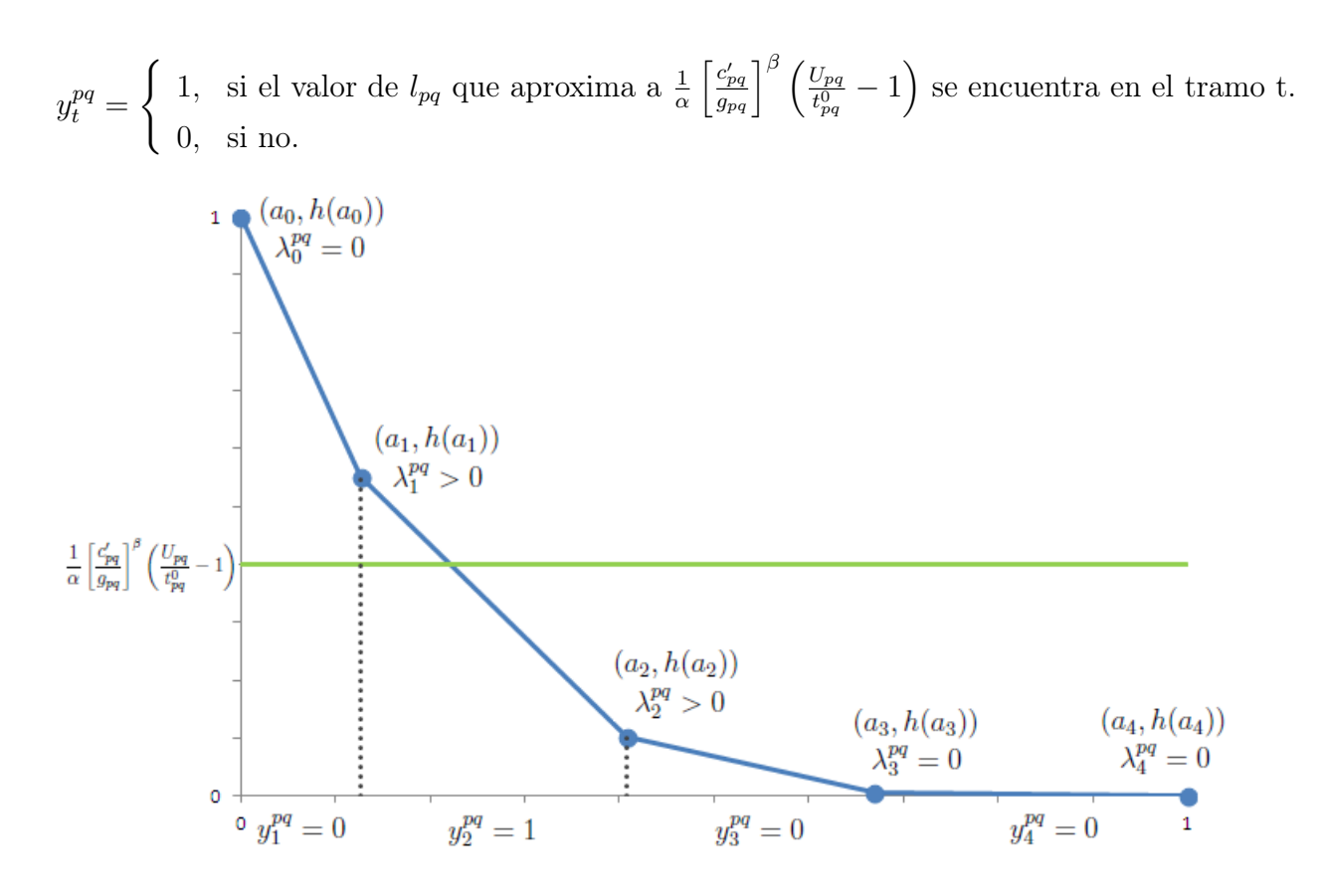

<span id="page-38-0"></span>Figura 3.2: Ejemplo uso variables auxiliares al aproximar la función  $(1 - l_{pq})^{\beta}$ 

En la figura [3.2,](#page-38-0) se muestra un ejemplo del uso de estas variables para el caso en que el número de tramos  $T$  es igual a 4 y que el valor de  $\frac{1}{\alpha}\left[\frac{c'_{pq}}{g_{pq}}\right]^{\beta}\left(\frac{U_{pq}}{t^{0}_{pq}}\right]$  $\left(\frac{U_{pq}}{t_{pq}^{0q}}-1\right)$  se encuentra entre  $h(a_2)$ y  $h(a_1)$ . Observe que en tal situación, los valores de  $\lambda_t^{pq}$  que ponderan a los valores de  $h(a_1)$  y  $h(a_2)$  son positivos y la aproximación de  $l_{pq}$  se encuentra en el segundo tramo, por ende  $y_2^{pq}=1.$  Además el valor aproximado de  $l_{pq}$ es igual a $\lambda_1^{pq}$  $a_1^{pq} \cdot a_1 + \lambda_2^{pq}$  $\frac{pq}{2}\cdot a_2$ 

## Restricciones aproximación lineal por parte de  $(1 - l_{pq})^{\beta}$

Primero se introduce la variable auxiliar  $\gamma_{pq}$ , la cuál se iguala con  $\frac{1}{\alpha} \left[ \frac{c'_{pq}}{g_{pq}} \right]^{\beta} \left( \frac{U_{pq}}{t_{pq}^0} \right)$  $\frac{U_{pq}}{t_{pq}^0}-1$ ). Para poder igualar ambos valores, se toma el último valor como cota inferior de  $\gamma_{pq}$ , puesto que la variable  $\gamma_{pq}$  tenderá a ser lo menor posible ya que con esto se logran mayores valores de  $l_{pq}$ . Lo anterior se expresa como:

$$
\gamma_{pq} \ge \frac{1}{\alpha} \left[ \frac{c'_{pq}}{g_{pq}} \right]^{\beta} \left( \frac{U_{pq}}{t_{pq}^0} - 1 \right) \tag{3.17}
$$

Además para el caso en que  $U_{pq} \leq t_{pq}^0$  se impone como cota inferior el valor cero, para mantener la aproximación en el intervalo [0, 1]

$$
\gamma_{pq} \ge 0 \tag{3.18}
$$

Por otra parte, se debe igualar el valor de  $\gamma_{pq}$  con la aproximación de la función  $(1-l_{pq})^{\beta}$ , es decir, se iguala  $\gamma_{pq}$  con la ponderación de los valores de la aproximación discreta, en el tramo que corresponda.

$$
\gamma_{pq} = \sum_{t=0}^{T} \lambda_t^{pq} h(a_t) \tag{3.19}
$$

Finalmente con estos mismos ponderadores se aproxima el valor de  $l_{pq}$ :

$$
l_{pq} = \sum_{t=0}^{T} \lambda_t^{pq} a_t \tag{3.20}
$$

### Restricciones asignación de tramos variables auxiliares

En primer lugar se tiene que el valor de  $l_{pq}$  sólo debe pertenecer a un tramo.

$$
\sum_{t=1}^{T} y_t^{pq} = 1 \tag{3.21}
$$

Los ponderadores utilizados para la aproximación serán los que se encuentren en los extremos del tramo indicado.

$$
\lambda_t^{pq} \le y_t^{pq} + y_{t+1}^{pq}, \forall t = 0, ..., T
$$
\n(3.22)

Para los tramos extremos se agregan dos variables extras igual a cero para mantener consistencia con los índices en la restricción anterior.

$$
y_0^{pq} = y_{T+1}^{pq} = 0 \tag{3.23}
$$

Por último los dos ponderadores a utilizar deben sumar 1.

$$
\sum_{t=0}^{T} \lambda_t^{pq} = 1\tag{3.24}
$$

La incorporación de las restricciones señaladas previamente, en reemplazo de [3.16,](#page-35-0) resuelven la dificultad presentada y el modelo propuesto queda como un MIP. A costa de esto se pierde exactitud en los resultados, producto de la aproximación lineal por partes.

En la próxima sección se mostrará un modelo que permita construir la familia de pares ordenados  $(a_t, h(a_t))$  que logre aproximar la función  $(1 - l_{pq})^{\beta}$  con tanta precisión como se desee.

# 3.5. Construcción de la discretización de  $(1 - l_{pq})^{\beta}$

La función de congestión en la red alternativa es una función de la forma  $f(x) = x^4$ , con  $0 \leq x \leq 1$ , por lo que se hace necesario encontrar una buena aproximación lineal por partes para poder implementar el MIP con la mayor precisión posible sin aumentar demasiado la complejidad del modelo. Para esto se deberá escoger la cantidad de tramos (T) que se utilizarán para aproximar la función.

Notemos que entre mayor sea el número de tramos, menor será el error en la aproximación, pero se estarán agregando al modelo del orden de  $N^2$  nuevas variables binarias por tramo ingresado.

Dado que el interés es disminuir la distancia entre el  $l_{pq}$  real y el  $l_{pq}$  aproximado, la función que se utilizará para realizar la aproximación será  $f(x) = \sqrt[4]{x}$  (Notar que esta función es biyectiva en el intervalo estudiado).

Con esto definido y para poder formular un modelo MIP que aproxime la función, se construye una partición equidistante del intervalo [0, 1], de tal forma que se obtengan P segmentos. Así la función  $f(x) = \sqrt[4]{x}$ , queda discretizada por la familia de puntos  $(x_p, \sqrt[4]{x_p})$ , con  $p = 0, 1, \dots, P$  y  $x_p = p/P$ , tal como se aprecia en la figura [3.3.](#page-41-0)

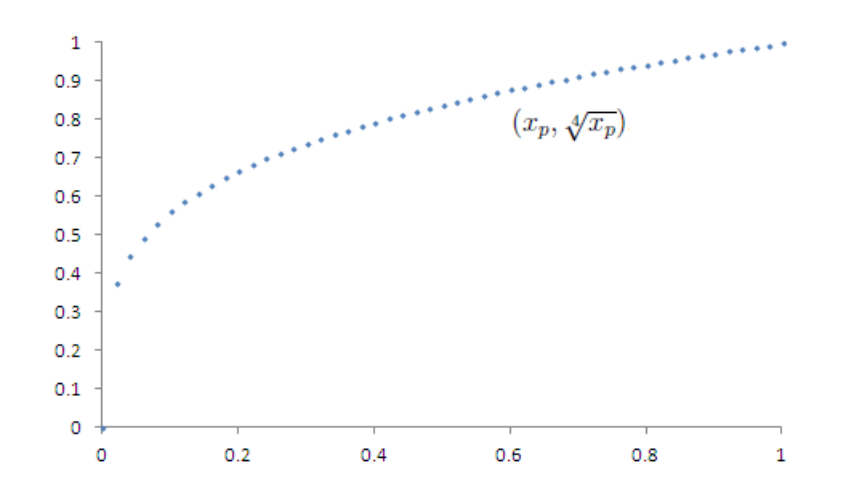

<span id="page-41-0"></span>Figura 3.3: Discretización de la función  $\sqrt[4]{x}$ , utilizada para linealización por parte

## <span id="page-41-1"></span>3.5.1. Modelo MIP

Con el número de tramos  $T$  dado, se puede construir el siguiente modelo de aproximación:

#### 3.5.1.1. Variables

 $m_t \geq 0$  pendiente de la recta que aproxima la función en el tramo t

 $n_t \geq 0$  coeficiente de posición de la recta que aproxima la función en el tramo t

 $\beta_t^p =$  $\sqrt{ }$  $\int$  $\mathcal{L}$ 0, si el punto  $x_p$  de la partición se encuentra en el tramo t de aproximación 1, si no.

 $\delta_t^p =$  $\sqrt{ }$  $\int$  $\mathcal{L}$ 1, si se ingresa o sale del tramo t (1<t<T) al pasar del punto  $x_p$  al punto  $x_{p+1}$ 0, si no.

 $r_p \geq 0$  –distancia entre el valor real de  $\sqrt[4]{x_p}$ y su valor aproximado

### 3.5.1.2. Función Objetivo

El objetivo es minimizar la suma total de los valores absolutos de las distancias entre los valores reales de la función y los valores aproximados.

$$
z_{\text{aprox}} = \sum_{p=0}^{P} r_p \tag{3.25}
$$

#### 3.5.1.3. Restricciones

### 3.5.1.3.1. Determinación de error de aproximación

$$
\sqrt[4]{x_p} - (m_t x_p + n_t) \le r_p + M\beta_t^p \qquad \forall p, t \qquad (3.26)
$$

$$
-\sqrt[4]{x_p} + (m_t x_p + n_t) \le r_p + M\beta_t^p \qquad \forall p, t \qquad (3.27)
$$

#### 3.5.1.3.2. Cada punto pertenece solo a un tramo

$$
\sum_{t=1}^{T} \beta_t^p = T - 1 \qquad \forall p = 0, 1, \cdots, P \qquad (3.28)
$$

#### 3.5.1.3.3. Condiciones pendientes y coeficientes de posición

$$
m_t \ge m_{t+1} \qquad \forall t = 1, \cdots, T-1 \qquad (3.29)
$$

$$
n_t \le n_{t+1} \qquad \qquad \forall t = 1, \cdots, T-1 \tag{3.30}
$$

3.5.1.3.4. Condiciones de borde

$$
n_1 = 0 \tag{3.31}
$$

$$
m_T + n_T = 1\tag{3.32}
$$

$$
\beta_T^P = 0\tag{3.33}
$$

#### 3.5.1.3.5. Condiciones cambio de tramos

$$
\beta_1^p \le \beta_1^{p+1} \qquad \forall p = 1, \cdots, P-1 \qquad (3.34)
$$

<span id="page-43-0"></span>
$$
\beta_t^p - \beta_t^{p+1} \le \delta_t^p \qquad \qquad \forall p < P, t > 1, t < T \tag{3.35}
$$

<span id="page-43-1"></span>
$$
-\beta_t^p + \beta_t^{p+1} \le \delta_t^p \qquad \qquad \forall p < P, t > 1, t < T \tag{3.36}
$$

<span id="page-43-2"></span>
$$
\sum_{p=1}^{P-1} \delta_t^p = 2 \qquad \forall t = 2, \cdots, T-1 \qquad (3.37)
$$

El MIP anterior utiliza como métrica en la función objetivo la norma 1. Otro criterio posible de utilizar es minimizar la norma infinito, en este caso, se estaría buscando una aproximación en la que el mayor error sea lo menor posible. (Criterio min max).

Para implementar la norma infinito basta introducir la variable r e imponer la condición  $r_p = r$  para todo p. Además para este caso se puede reducir la complejidad del problema, eliminando las variables binarias  $\delta_t^p$  $_t^p$ , y las restricciones [3.35,](#page-43-0) [3.36](#page-43-1) y [3.37,](#page-43-2) pues se vuelven redundantes en el modelo.

Por lo que el modelo con norma infinito quedaría expresado como:

Variables:  $m_t, n_t, r \geq 0$  y  $\beta_t^p \in \{0, 1\}$ 

Minimizar

$$
z_{\mathit{aprox}} = r
$$

sujeto a

$$
\sqrt[4]{x_p} - (m_t x_p + n_t) \le r + M\beta_t^p \qquad \forall p, t
$$

$$
-\sqrt[4]{x_p} + (m_t x_p + n_t) \le r + M\beta_t^p \qquad \forall p, t
$$

$$
\sum_{t=1}^{T} \beta_t^p = T - 1 \qquad \forall p = 0, 1, \cdots, P
$$

$$
m_t \ge m_{t+1} \qquad \forall t = 1, \cdots, T-1
$$

$$
n_t \le n_{t+1} \qquad \forall t = 1, \cdots, T-1
$$

 $n_1 = 0$ 

 $m_T + n_T = 1$ 

$$
\beta^P_T=0
$$

$$
\beta_1^p \le \beta_1^{p+1} \qquad \forall p = 1, \cdots, P-1
$$

## 3.5.2. Ejemplo construcción de discretización

Para ejemplificar el uso de las variables mostradas en la subsección anterior consideraremos el caso en que se particiona el intervalo  $[0, 1]$  en 10 partes, es decir  $P = 10$ , que la función se aproximará por 3 segmentos ( $T = 3$ ) y que se utiliza norma 1 en la función objetivo.

En la figura [3.4,](#page-45-0) se puede apreciar que los dos primeros puntos pertenecen al primer tramo, los tres siguientes pertenecen al segundo tramo y los seis últimos puntos de la partición pertenecen al tercer tramo. Eso queda resumido con la tabla [3.1.](#page-45-1)

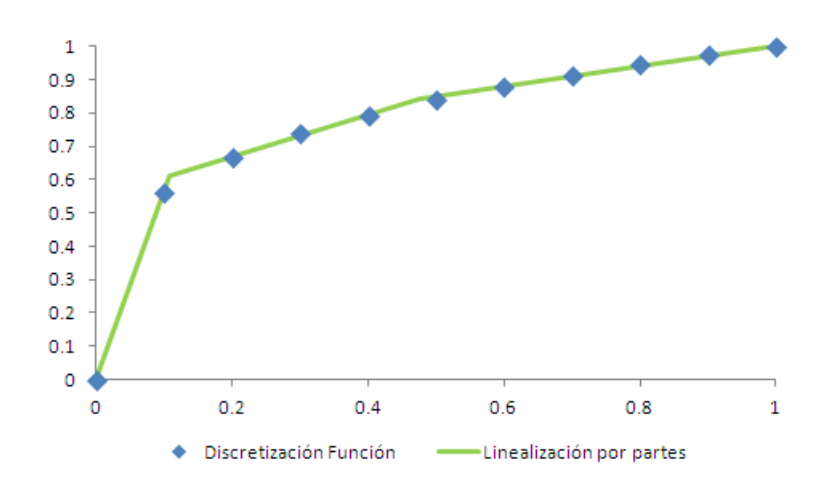

<span id="page-45-0"></span>Figura 3.4: Aproximación de la función  $\sqrt[4]{x}$ , utilizando  $P = 10$  y  $T = 3$ 

| $\beta^p_t(\mathrm{tr})$ | 1                | $\overline{2}$ | 3              |
|--------------------------|------------------|----------------|----------------|
| 0                        | $\boldsymbol{0}$ | $\mathbf 1$    | $\mathbf{1}$   |
| $\mathbf{1}$             | $\overline{0}$   | $\mathbf{1}$   | $\mathbf{1}$   |
| $\overline{2}$           | $\mathbf{1}$     | $\overline{0}$ | $\mathbf 1$    |
| $\overline{3}$           | $\mathbf{1}$     | $\overline{0}$ | $\mathbf{1}$   |
| $\overline{4}$           | $\mathbf{1}$     | $\overline{0}$ | $\mathbf{1}$   |
| $\overline{5}$           | $\mathbf{1}$     | $\,1$          | $\overline{0}$ |
| $\overline{6}$           | $\mathbf{1}$     | $\mathbf 1$    | $\overline{0}$ |
| $\overline{7}$           | $\mathbf{1}$     | $\mathbf{1}$   | $\overline{0}$ |
| 8                        | $\mathbf 1$      | $\mathbf{1}$   | $\overline{0}$ |
| 9                        | 1                | $\mathbf{1}$   | $\overline{0}$ |
| 10                       | 1                | 1              | $\overline{0}$ |

<span id="page-45-1"></span>Tabla 3.1: Valores de  $\beta_t^p$  $t_t^p(\text{tr})$  para aproximación por parte con  $T = 3$  y  $P = 10$ 

Como los únicos cambios de tramo se producen al pasar del segundo al tercer punto de la partición y del quinto al sexto punto, tenemos que  $\delta_2^2 = 1$  y  $\delta_2^5 = 1$ . En todos los otros casos el valor de la variable  $\delta_t^p$  $_t^p$  es 0.

Las pendientes y los coeficientes de posición de cada uno de los segmentos que definen los tramos se muestran en la tabla [3.2](#page-45-2)

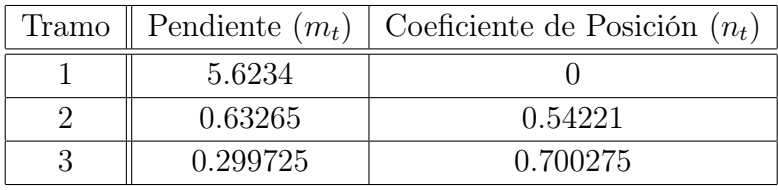

<span id="page-45-2"></span>Tabla 3.2: Pendientes y Coeficientes de posición por tramos para aproximación por parte con  $T = 3$  y  $P = 10$ 

Finalmente, con las rectas ya definidas, es posible construir la familia que discretiza la función de congestión considerando 3 tramos. Esta se obtiene intersectando las rectas y haciendo la trasformación desde una función  $\sqrt{x}$  a una función  $(1-x)^4$ . En este caso la familia  $(a_t, h(a_t))$  queda formada por los puntos  $(0, 1), (0, 157, 0, 475), (0, 389, 0, 109)$  y  $(1, 0)$ .

La forma de aproximar esta misma función usando la norma infinita es similar, pero no utiliza las variable  $\delta_t^p$  $_t^p.$ 

### 3.5.3. Errores en la aproximación

Para tener conciencia de la magnitud de los errores que se producen al realizar la aproximación lineal por partes, consideremos la aproximación realizada subdividiendo el intervalo  $[0, 1]$  en 200 partes y utilizando 4 tramos  $(T = 4)$ .

En el caso de la norma 1 la discretización queda definida por los puntos  $(0, 1), (0, 142, 0.513)$ ,  $(0,347,0,158)$ ,  $(0,603,0,007)$  y  $(1,0)$ , mientras que en el caso de la norma infinito la discretización es (0, 1),(0,230, 0,322), (0,472, 0,067), (0,682, 0,006) y (1, 0).

Si se considera en primer lugar el error absoluto promedio entre el  $l_{pq}$  real y el  $l_{pq}$  estimado (tomando los 201 puntos de la partición), se tiene que para el caso de norma uno, este valor es de 0,58 %, mientras que para el caso de norma infinito el error promedio es de 1,04 %. Para entender este error, supongamos que por la red fija se envía el 25 % de la demanda desde la estación p a la estación q ( $l_{pq} = 25\%$ ). Si la aproximación tiene un error de un 1% entonces el flujo estimado será de un 24 % o un 26 % de la demanda.

Si ahora se analiza el peor caso, se tiene que para norma uno el error máximo es de 8,46 %, mientras que para norma infinito este valor es de 1,64 %. Con estos resultados se puede ver claramente cuál es el objetivo de cada norma. Mientras la norma uno disminuye el error promedio, la norma infinito lo hace con el peor caso. Un estudio más detallado de los errores obtenidos en las aproximaciones se realizará en la sección [6.1.1.](#page-66-0)

# Capítulo 4

# Heurísticas

Debido al gran número de restricciones y variables que presenta el modelo MIP, la resolución en tiempo finito para instancias medianas y grandes se vuelve prácticamente imposible, sobretodo para construcciones con altos presupuestos. Por esto, el uso de heurísticas y metaheurísticas se vuelve necesario para obtener buenas aproximaciones de la solución óptima.

En este trabajo se han desarrollado y estudiado tres métodos de resolución. El primero es la construcción de una solución factible utilizando modificaciones al algoritmo de mayor ascenso. El segundo método es una búsqueda Tabú que se utiliza para mejorar la solución encontrada en la fase constructiva. Con este método se van visitando las vecindades de la solución, agregando o sacando arcos y estaciones, hasta que se alcanza un cierto número de iteraciones definidas previamente. Esta búsqueda se puede aplicar desde cualquier solución factible, en particular desde el origen. Estos dos métodos son deterministas, pero se pueden mejorar calibrando los parámetros que utilizan.

El tercer método también construye una solución factible y la mejora con una búsqueda Tabú, pero los movimientos hacia un vecino son aleatorios. El método aleatoriamente va escogiendo si moverse hacia el mejor o segundo mejor vecino. Esto aumenta considerablemente el número de soluciones factibles visitadas, haciendo más probable encontrar una buena solución.

En cada una de las tres primeras secciones de este capítulo se presentarán detalladamente los algoritmos utilizados. En la última sección se hace una consideración a los algoritmos en caso que no haya simetría en las matrices.

# 4.1. Desarrollo Fase Constructiva

El objetivo de esta heurística es lograr construir una red factible, que esté lo más cercana al óptimo. Para eso en cada iteración se va incorporando de forma golosa un arco, ingresando primero aquellos que logran mejor relación de gente transportada por costo de red.

## 4.1.1. Pseudocódigo Algoritmo

Los pasos que permiten la creación de esta solución factible se detallan a continuación:

- 1. Construir el primer camino.
	- 1.1 Obtener la matriz de distancias mínimas para cada par de estaciones, considerando toda la red construida. $(d_{ij} = \text{distance} \text{ a minima} \text{ entre } \text{el} \text{ nodo} \text{ i y } \text{el} \text{ nodo} \text{ j, si} \text{ toda}$ la red fija estuviera disponible). Esto se realiza aplicando el algoritmo de Floyd Warshall a toda la red.
	- 1.2 Obtener el camino mínimo para cada uno de los pares de estaciones(arcos y nodos precedentes) y calcular el costo de construcción de ese camino.
	- 1.3 Calcular la fracción y el número de personas que irían en cada uno de los caminos construidos. Para determinar la fracción de la demanda que se irá por la red fija, partiendo desde la estación p a la estación q, se debe resolver la siguiente ecuación:

$$
l_{pq} = 1 - \left[\frac{c'_{pq}}{g_{pq}}\right] \left[\frac{1}{\alpha} \left(\frac{d_{pq}}{t^{0}_{pq}} - 1\right)\right]^{\frac{1}{\beta}}
$$

- 1.4 Estimar la eficiencia de construcción (número de personas trasladadas/costo construcción).
- 1.5 Para caminos que sean posible de construir (costo menor que el presupuesto), elegir el más eficiente.
- 1.6 Crear listas de nodos que agrupe a todos los que sean conexos entre sí, considerando solo la subred construida(CON[]), para luego poder calcular todos los caminos que se generan.
- 2. Construcción de los caminos próximos.
	- 2.1 Escoger un arco
	- 2.2 Ver si los nodos que los generan están o no ingresados al arreglo de conexos (CON).
- 2.2.1 Si ningún nodo está incorporado, entonces calcular cuántos pasajeros llevará solo esa red, calcular su eficiencia.
- 2.2.2 Si solo un nodo está incorporado a una red conexa, calcular cuántos pasajeros se llevarán desde el nodo no conexo a cada uno de los nodos conexos. Calcular el costo y la eficiencia.
- 2.2.3 Si hay ambos nodos están en una red conexa. Hay dos Casos:
	- A. Si los dos nodos pertenecen a la misma red conexa. Calcular eficiencia a partir de la mejora que permitirá crear la construcción.
	- B. Si los dos nodos son de distinta red conexa. Calcular la eficiencia considerando todos los nuevos caminos que se abrirán (todas las combinaciones entre un nodo de una red y los nodos de la otra red conexa).
- 2.3 Repetir con todos los arcos que no han sido ingresados. Cuando todos han sido considerados, elegir el arco que permite mejor eficiencia (dentro del presupuesto) y actualizar arreglos de conexos.
- 3. Construir hasta que el presupuesto no permita agregar más nodos o se agregaron todos.

## <span id="page-49-0"></span>4.1.2. Ejemplo Iteraciones en instancia pequeña

Consideremos la siguiente red formada por 4 estaciones potenciales y 4 posibles arcos que se muestra en la figura [4.1.](#page-50-0) Cabe destacar que esta instancia ha sido inventada sólo para este ejemplo. Supongamos que el presupuesto máximo  $C_{max} = 100$  y que los costos de construcción de cada estación son  $c_1 = 20$ ,  $c_2 = 25$ ,  $c_3 = 30$  y  $c_4 = 15$ . Además los costos de construcción de los arcos se muestran en la segunda coordenada de cada tramo de la figura.

Asumamos también que la demanda entre dos estaciones distintas es constante e igual a 10 ( $g_{pq} = 10$ ) y que las capacidades prácticas de los arcos de la red alternativa son iguales a  $5 (c'_{pq} = 5).$ 

Finalmente los tiempos de viaje libres de congestión en la red alternativa se muestran en la tabla [4.1](#page-50-1) . Los tiempos de viaje en cada arco de la red ferroviaria se encuentran indicados en la primera coordenada de cada tramo de la figura.

PASO 1: Para cada uno de los pares de estaciones, se calcula el camino mínimo (considerando toda la red construida), el tiempo del camino mínimo, el costo de construir el camino mínimo, el flujo que se traslada por la red ferroviaria entre las dos estaciones y la eficiencia. El resultado de dichos indicadores se muestra en la tabla [4.2.](#page-50-2)

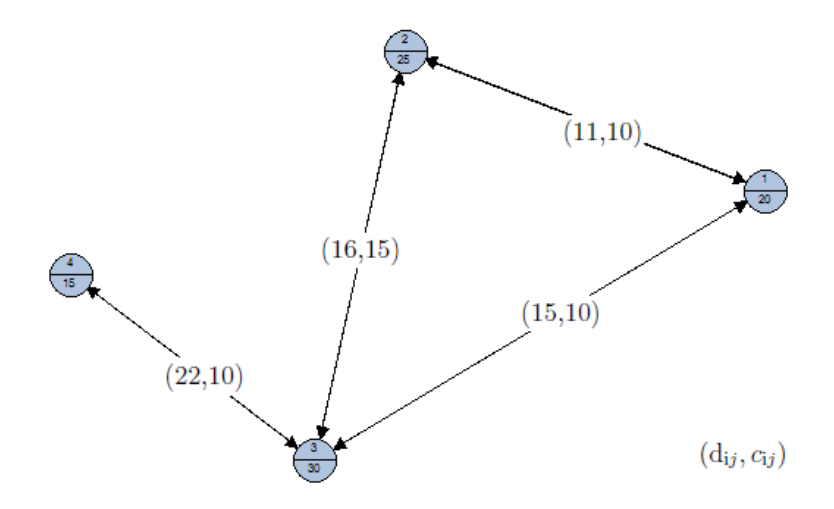

<span id="page-50-0"></span>Figura 4.1: Grafo con 4 nodos y 4 arcos bidireccionales para ejemplo de iteración

|                |    | 2  | 3  | 4  |
|----------------|----|----|----|----|
|                |    | 12 | 14 | 32 |
| $\overline{2}$ | 12 |    | 16 | 30 |
| 3              | 12 | 16 |    | 21 |
|                | 32 | 30 | 21 |    |

<span id="page-50-1"></span>Tabla 4.1: Tiempos viaje libres de congestión en instancia ejemplo

Como se puede apreciar, la mejor decisión se logra construyendo el arco que va desde la estación 1 a la estación 2. Con eso el presupuesto disponible queda en 45.

| Origen   | Destino | Camino Mínimo   Dist. Mínima  |    | Costo Camino | Flujo | Eficiencia |
|----------|---------|-------------------------------|----|--------------|-------|------------|
|          |         | $1\rightarrow 2$              |    | 55           | 20    | 0.364      |
|          | 3       | $1\rightarrow 3$              | 15 | 60           | 11.69 | 0.195      |
|          |         | $1\rightarrow 3\rightarrow 4$ | 37 | 85           | 9.90  | 0.116      |
| 2        | 3       | $2\rightarrow 3$              | 16 | 70           | 20    | 0.286      |
| $\Omega$ |         | $2\rightarrow 3\rightarrow 4$ | 38 | 95           | 8.45  | 0.089      |
| റ        |         | $3\rightarrow 4$              | 22 | 55           | 12.49 | 0.227      |

<span id="page-50-2"></span>Tabla 4.2: Resultados de la primera iteración algoritmo constructivo en instancia de ejemplo

PASO 2: Se escoge cada uno de los tres arcos disponibles y se calcula el flujo extra que aporta a la red, el costo de construir ese arco y la eficiencia de esta instalación.

El resultado de esta iteración se resume en tabla [4.3](#page-51-0)

El segundo arco en construir es el que une las estaciones 2 y 3, generando un flujo total en la red ferroviaria construida de 44.23. Dado que el costo de construcción es 45, ya no hay más presupuesto disponible y se termina la fase constructiva.

|                  | Arco a Construir    Costo construir arco   Flujo extra   Eficiencia   Mejor Opción |       |       |  |
|------------------|------------------------------------------------------------------------------------|-------|-------|--|
| $1\rightarrow 3$ |                                                                                    | 17.40 | 0.435 |  |
| $2\rightarrow 3$ | 45                                                                                 | 24.23 | 0.538 |  |
|                  | 5b                                                                                 | 12.49 | 0.227 |  |

<span id="page-51-0"></span>Tabla 4.3: Resultados de la segunda iteración algoritmo constructivo en instancia de ejemplo

# 4.2. Búsqueda Tabú

Dado que a medida que aumenta el tamaño de las instancias, las heurísticas constructivas suelen llegar a soluciones factibles no óptimas, las soluciones encontradas pueden ser mejoradas mediante búsquedas locales. En este apartado se muestra el pseudo código de la búsqueda Tabú que se utilizará en esta tesis y se mostrará un ejemplo utilizando la red mostrada en la subsección anterior [4.1.2.](#page-49-0)

## 4.2.1. Pseudocódigo Búsqueda Tabú

Los pasos que definen la búsqueda Tabú son los siguientes:

- 1. A cada uno de los posibles arcos se le asigna el parámetro eficiencia. La eficiencia se calcula como el cuociente entre cuánta gente iría por ese arco si estuviese solo y el costo que tiene la instalación de ese arco y sus respectivas estaciones.
- 2. Tomar la solución entregada por la heurística u otra solución factible y, asignar al flujo de esa red, la variable mejor flujo global y guardar los arcos de la red en el arreglo mejor red seleccionada. Inicializar la lista tabú, vacía y de largo T. Definir el contador iteraciones y asignarle el valor 0. Indico el número de iteraciones B que realizará la búsqueda tabú.
- <span id="page-51-2"></span>3. Considerar todos los arcos no construidos y que no estén en la lista Tabú y evaluar si es posible construir alguno de ellos sin sobrepasar el presupuesto. Si es posible, pasar al paso [4,](#page-51-1) sino pasar al paso [5.](#page-52-0)
- <span id="page-51-1"></span>4. 4.1 Entre todos los arcos factibles construir el que genere mayor aumento de flujo.
	- 4.2 Si el nuevo flujo es mayor que mejor flujo global , asignar este nuevo flujo a mejor flujo global y guardar la red en arreglo mejor red seleccionada.
	- 4.3 Guardar el arco construido en la lista Tabú. Si el número de arcos guardados en la lista Tabú es mayor que T, eliminar el arco ingresado más tempranamente.
- 4.4 iteraciones=iteraciones+1.
- 4.5 Si iteraciones es igual a B, pasar a paso [6.](#page-52-1) Si no volver a paso [3.](#page-51-2)
- <span id="page-52-0"></span>5. 5.1 Entre todos los arcos construidos, que no estén en la lista Tabú, escoger el de menor eficiencia y eliminarlo de la red. Si todas las opciones están en la lista Tabú, eliminar de ella el arco que ingresó primero.
	- 5.2 Guardar el arco eliminado en la lista Tabú. Si el número de arcos guardados en la lista Tabú es mayor que T, eliminar el arco ingresado más tempranamente.
	- 5.3 *iteraciones=iteraciones+*1.
	- 5.4 Si iteraciones es igual a B, pasar a paso [6.](#page-52-1) Si no volver a paso [3.](#page-51-2)
- <span id="page-52-1"></span>6. Entregar variables mejor flujo global y mejor red seleccionada.

En el capítulo [6,](#page-64-0) se estudiará cómo los valores de T y B, y la solución inicial entregada afectan los resultados de la búsqueda Tabú.

## 4.2.2. Ejemplo Búsqueda Tabú en instancia pequeña

Consideremos el ejemplo mostrado en [4.1.2,](#page-49-0) pero supongamos que con algún algoritmo constructivo se llegó a la red factible que está formada por los arcos (1,3) y (3,4), tal como se muestra en la figura [4.2.](#page-52-2)(la notación usada (p,q) se refiere al arco que une las estaciones  $p \, y \, q$ ).

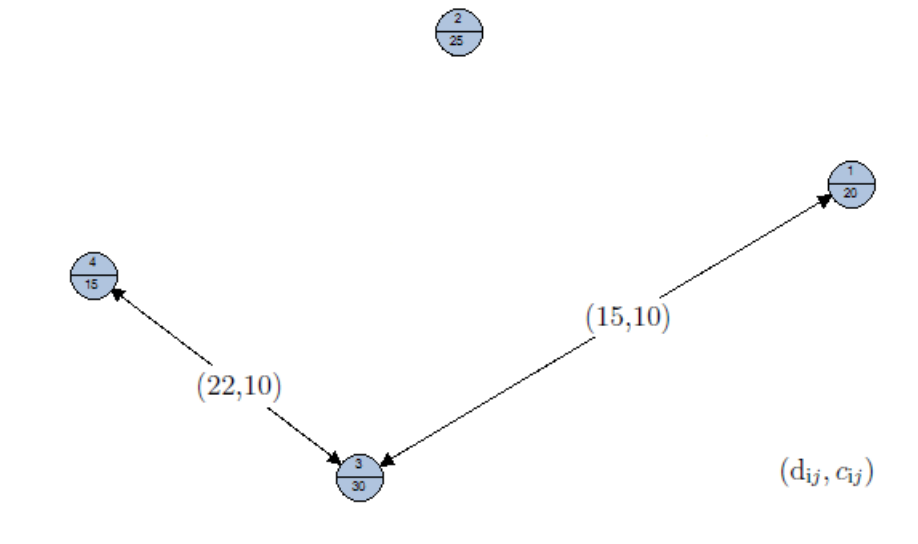

<span id="page-52-2"></span>Figura 4.2: Red Inicial Ejemplo Búsqueda Tabú

En este caso el algoritmo funcionaría así:

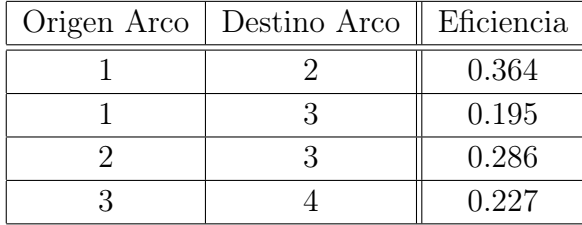

Paso 1: Calcular la eficiencia de cada arco. Los resultados, se muestran en la tabla [4.4](#page-53-0)

<span id="page-53-0"></span>Tabla 4.4: Eficiencia de cada arco para Búsqueda Tabú

**Paso 2:** Se asignan las variables mejor flujo global=34.08 y mejor red seleccionada= $\{(1,3),(3,4)\}.$ Designo largo lista Tabú  $T=1$  y número de iteraciones  $B=4$ . Finalmente iteraciones=0 y lista  $tabú = \{\}.$ 

Paso 3: Como la red actual tiene un costo de 85 y el presupuesto máximo es 100, no es posible construir ni los arcos (1,2) ni (2,3). Se va al paso 5.

Paso 5: Como el arco (1,3) es menos eficiente, lo cierro y lo guardo en la lista Tabú. Sumo una iteración, iteraciones=1, y se vuelve al paso 3.

Paso 3.2: El costo de la red construida hasta el momento es de 55, por lo que el único arco posible de construir y que no está en la lista Tabú es (2,3). Voy al paso 4.

Paso 4: Construyo el arco (2,3). Como el nuevo flujo es 40.94, entonces se actualiza, mejor flujo global=40.94 y mejor red seleccionada= $\{(2,3),(3,4)\}$ . Asigno el arco  $(2,3)$  a la lista Tabú y se retira de ella al arco  $(1,3)$ . Iteraciones=2 y nuevamente se dirige a paso 3.

Paso 3.3: Como la red actual tiene un costo de 90, no es posible construir ni los arcos (1,2) ni (1,3). Se va al paso 5.

Paso 5: Como el arco (2,3) está en la lista Tabú, sólo se tiene la opción de cerrar el arco (3,4). Lo cierro y lo guardo en la lista Tabú. Sumo una iteración, iteraciones=3, y se vuelve al paso 3.

Paso 3.4: El costo de la red construida hasta el momento tiene un valor de 70, por lo que es posible construir los arcos  $(1,2)$  o  $(1,3)$ . Voy al paso 4.

Paso 4.2: Comparo los flujos que se obtendrían con la construcción de cada arco. Si se construye (1,2), el nuevo flujo es 44.23, mientras que si se construye (1,3), el nuevo flujo es 33.66, por lo que se elige construir (1,2). Como el nuevo flujo es 44.23, entonces se actualiza, mejor flujo global=44.23 y mejor red seleccionada= $\{(1,2),(2,3)\}$ . Asigno el arco  $(1,2)$  a la lista Tabú y se retira de ella al arco  $(3,4)$ . Iteraciones=4 y se dirige a paso 6.

**Paso 6:** Se entrega mejor flujo global=44.23 y mejor red seleccionada= $\{(1,2),(2,3)\}$  y termina el algoritmo. Ver figura [4.3](#page-54-0)

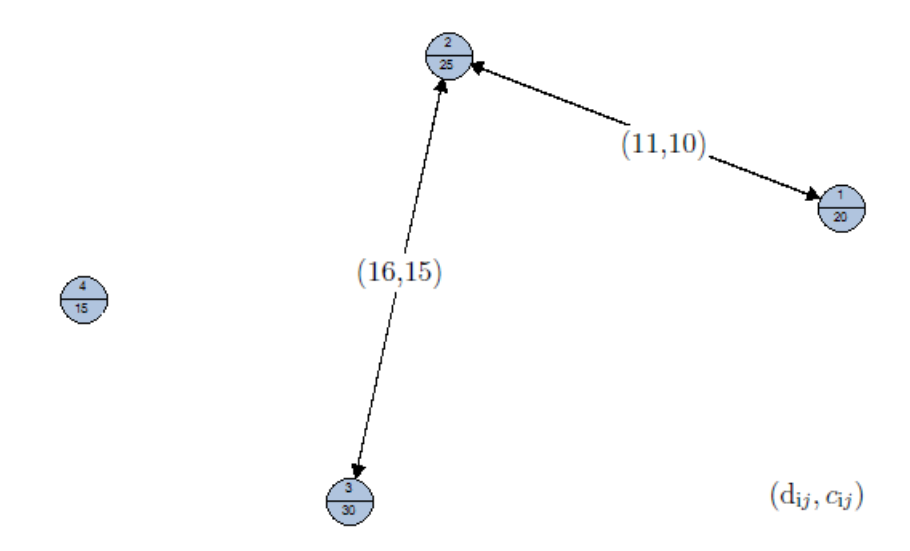

<span id="page-54-0"></span>Figura 4.3: Red Final y Óptima Ejemplo Búsqueda Tabú

Notar que este ejemplo encuentra el óptimo en 4 iteraciones, pero se podría seguir iterando cuanto uno desee.

# 4.3. Algoritmo Greedy Random con Búsqueda Tabú

El algoritmo utilizado es similar a la búsqueda Tabú mostrada anteriormente, sólo se introduce una modificación en el paso [4,](#page-51-1) el que se redefine de la siguiente forma:

- 4.1 Lanzar un número random, entre 0 y 1.
- 4.2 Si el número random es mayor o igual que P, entonces entre todos los arcos factibles construir el que genere mayor aumento de flujo. Si es menor que P, entonces entre todos los arcos factibles construir el que genere el segundo mayor aumento de flujo.
- 4.3 Si nuevo flujo es mayor que mejor flujo global, asignar este nuevo flujo a mejor flujo global y guardar la red en arreglo mejor red seleccionada.
- 4.4 Guardar el arco construido en la lista Tabú. Si el número de arcos guardados en la lista Tabú es mayor que T, eliminar el arco ingresado más tempranamente.
- 4.5 *iteraciones*= $iteraciones+1$ .
- 4.6 Si iteraciones es igual a B, pasar a paso [6.](#page-52-1) Si no volver a paso [3.](#page-51-2)

De esta forma aumentamos aún más el número de soluciones visitadas, y con ello la posibilidad de encontrar el óptimo.

## 4.4. Consideración caso matrices no simétricas

Si bien los algoritmos anteriores siguen siendo válidos para el caso en que las matrices de demanda y capacidad práctica no sean simétricas, es importante hacer notar que para calcular el aumento de flujo que genera un arco, no basta con calcular el flujo en una dirección y luego duplicarlo, sino que se debe ocupar la ecuación:

$$
l_{pq}=1-\left[\frac{c'_{pq}}{g_{pq}}\right]\left[\frac{1}{\alpha}\left(\frac{d_{pq}}{t_{pq}^0}-1\right)\right]^{\frac{1}{\beta}}
$$

tanto para el flujo desde p a q como de q a p y luego sumarlos.

A pesar de ser una pequeña modificación, esto genera un aumento en la cantidad de operaciones y tiempo, que si bien no es importante, es bueno tener presente.

En este trabajo, tal como se expresó anteriormente, se considerará simetría en las matrices indicadas.

# Capítulo 5

# Instancias

En las dos primeras secciones de este capítulo se describirá la forma en que se han construido las instancias que se utilizarán para calibrar y validar el modelo MIP y las heurísticas presentadas previamente. En la última sección se presentarán instancias realistas utilizadas en investigaciones previas. Como en varias de ellas no se había considerado la congestión, se indicará la forma de construir el parámetro de capacidad práctica para cada arco, siempre teniendo en cuenta que en este estudio se está considerando simetría en las matrices de demanda y capacidad práctica.

# <span id="page-56-1"></span>5.1. Instancias de Calibración (a)

La calibración del modelo consiste en determinar cuántos tramos conviene utilizar en la aproximación lineal por partes de la función de congestión y en encontrar los mejores parámetros para ejecutar las heurísticas. Para esta etapa se han creado arbitrariamente dos instancias, una con 7 nodos y otra con 10. A partir de la red con 7 nodos, se obtienen otras dos instancias, con 5 y 6 nodos. Estas instancias, de acuerdo al número de nodos, se les denominará 5a, 6a, 7a y 10a.

#### Instancia 7a:

Esta instancia cuenta con la estructura que se muestra en la figura [5.1.](#page-57-0) En ella se indican los costos de construcción y el tiempo de viaje de cada arco.

<span id="page-56-0"></span>

| nodo |   |    |          |   |   |  |
|------|---|----|----------|---|---|--|
|      | ◡ | υ∪ | 'n<br>⊥∪ | v | ◡ |  |

Tabla 5.1: Costo construcción estaciones. Instancia 7a

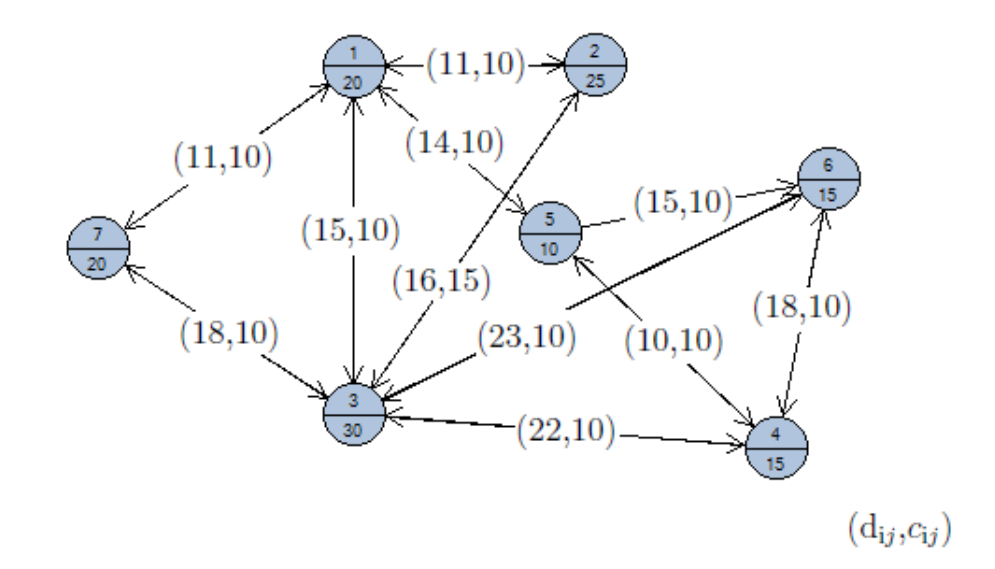

<span id="page-57-0"></span>Figura 5.1: Distancias y costos de arcos en instancia 7a

Los costos de construcción de cada estación son indicados en la tabla [5.1.](#page-56-0) Se supondrá además que para cada par de estaciones la demanda será igual a $g_{pq} = 10$ y que todas las calles tendrán capacidad práctica igual a  $c'_{pq} = 5$ , mientras que los tiempos de viaje a flujo libre por la red alternativa se presentan a continuación.

$$
\mathcal{T}^{0} = \left( \begin{array}{rrrrr} - & 12 & 14 & 32 & 15 & 11 & 9 \\ 12 & - & 16 & 30 & 20 & 8 & 15 \\ 14 & 16 & - & 21 & 28 & 20 & 15 \\ 32 & 30 & 21 & - & 9 & 15 & 18 \\ 15 & 20 & 28 & 9 & - & 13 & 21 \\ 11 & 8 & 20 & 15 & 13 & - & 30 \\ 9 & 15 & 15 & 18 & 21 & 30 & - \end{array} \right).
$$

A partir de esta instancia se forma otras dos: Instancia 5a formada por el subgrafo que contiene los primeros 5 nodos y la instancia 6a, compuesta por los 6 primeros nodos.

#### Instancia 10a:

Esta instancia cuenta con 10 nodos y 26 posibles arcos. Con la particularidad que la mayor parte de los parámetros son constantes para todos los pares de estaciones y arcos. Por ejemplo, la demanda ( $g_{pq} = 10$ ), la capacidad práctica ( $c'_{pq} = 5$ ), los tiempos de viaje en cada arco ( $d_{pq} = 10$ ), los tiempos de viaje en la red alternativa ( $t_{pq} = 10$ ) y los costos de construcción de los arcos ( $c_{pq} = 10$ ), son todos parámetros constantes. Sólo hay variación en los costos de construcción de cada estación, los que se muestran a continuación [5.2:](#page-58-0)

Si bien esta instancia puede carecer de interpretación en la realidad, se utilizará para

| no              |    |   |             |                   | -      |    |                          |          | u<br>ັ |        |
|-----------------|----|---|-------------|-------------------|--------|----|--------------------------|----------|--------|--------|
| $\mathcal{C}_i$ | ≃ບ | ∸ | $\check{ }$ | 15<br>$\check{ }$ | '<br>⊷ | ≖∪ | 30.<br>◡<br>$\checkmark$ | 10<br>τŐ | 5<br>◡ | $\sim$ |

<span id="page-58-0"></span>Tabla 5.2: Costo construcción estaciones. Instancia 10a

comprobar la capacidad del modelo MIP de llegar a resultados con este número de nodos y arcos.

# <span id="page-58-2"></span>5.2. Instancias validación de Modelos (b)

Un segundo grupo de instancias se generó de forma aleatoria para validar el modelo. Esta validación consiste en estudiar qué tan buenas son las soluciones que entrega el modelo aproximado y las que encuentra la heurística. Los parámetros de estas 6 instancias fueron construidos de acuerdo a los criterios señalados en la tabla [5.3:](#page-58-1)

| Parámetro                                      | Criterio o valor                                     |
|------------------------------------------------|------------------------------------------------------|
| Números de nodos                               | 5, 6, 7, 8, 9, 10 (una para cada valor)              |
| Densidad de arcos                              | $\rightsquigarrow U[30\%, 55\%]$                     |
| Coordenada X nodo                              | $\rightsquigarrow U[0, 800]$                         |
| Coordenada Y nodo                              | $\rightsquigarrow U[0, 800]$                         |
| Costo nodo                                     | $\rightsquigarrow U[10, 60]$                         |
| Costo arco                                     | $\rightsquigarrow U[3, 20]$                          |
| tiempo arco $(d_{pq})$                         | Distancia euclideana entre estaciones p y q          |
| tiempo alternativo libre de flujo $(t_{na}^0)$ | $d_{pq}$ *factor rapidez                             |
| factor rapidez                                 | $\rightsquigarrow U[0,9;1,05]$                       |
| demanda $(g_{pq})$                             | $\rightsquigarrow U[40, 300]$                        |
| capacidad práctica $(c'_{na})$                 | factor calle $*\overline{g_{pq}}$ (demanda promedio) |
| factor calle                                   | $\rightsquigarrow U[0,8;1,3]$                        |

<span id="page-58-1"></span>Tabla 5.3: Criterios construcción de las instancias de validación

Estas instancias según el número de nodos reciben el nodo de instancia 5b, 6b, 7b, 8b, 9b y 10b.

# 5.3. Instancias Literatura

Para estudiar el efecto de la congestión en el diseño de las redes de transporte rápido en instancias realistas se utilizarán tres instancias que han sido estudiadas en la literatura. Las primeras dos instancias son de tamaño medio y han sido introducidas en los trabajos de Laporte (2008) en [\[13\]](#page-103-3) y de Marín (2007) en [\[19\]](#page-103-4). La tercera instancia corresponde a los datos de la ciudad Sioux-Falls.

## 5.3.1. Instancia Laporte (2008) [\[13\]](#page-103-3)

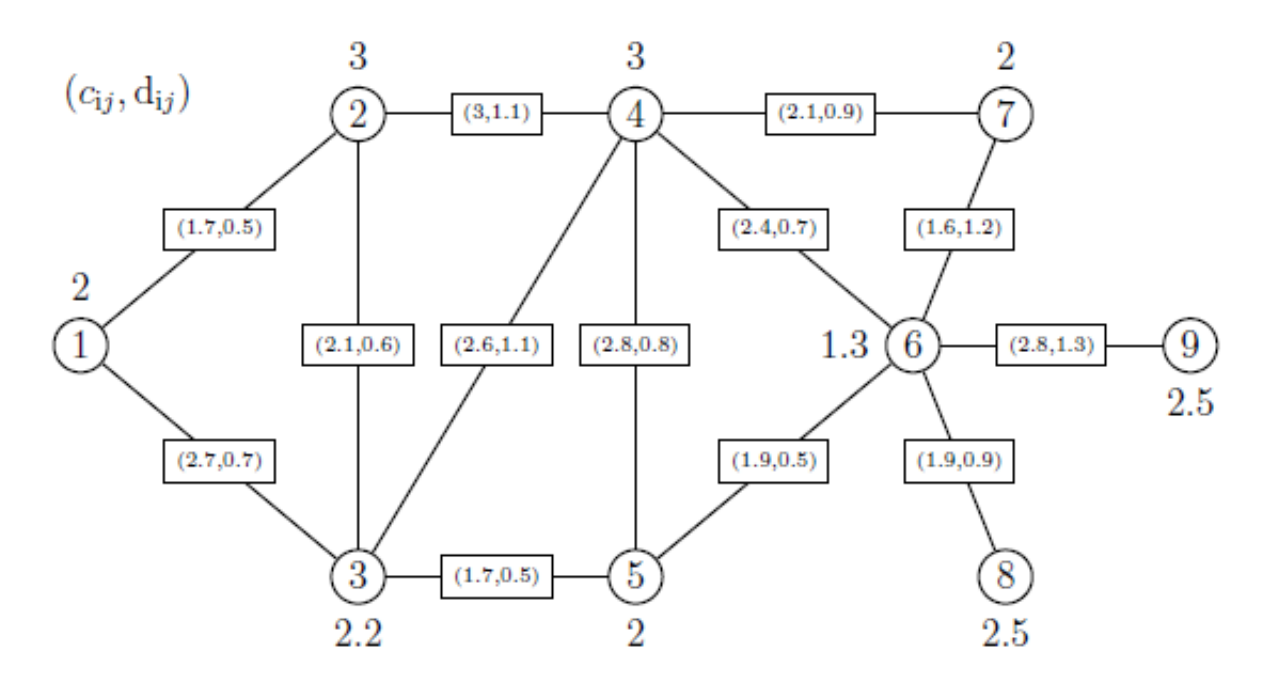

<span id="page-59-0"></span>Figura 5.2: Instancia Laporte (2008) [\[13\]](#page-103-3)

Esta instancia cuenta con 9 nodos y 13 arcos y su diseño se muestra en la figura [5.2.](#page-59-0) Los costos de construcción de los arcos y los tiempos de viaje por cada tramo, son señalados en el par ordenado que se encuentra sobre cada arco, siguiendo el orden indicado previamente. Mientras tanto el número indicado sobre los nodos, es el costo de construcción de la estación.

Como en el trabajo se asume que las matrices de demanda (G) y tiempo alternativo libre de congestión  $(\mathcal{T}^0)$  son simétricas, estos parámetros son construidos en base a los datos utilizados por Perea [\[25\]](#page-103-0). La matriz demanda se construye idéntica a la señalada en ese trabajo, mientras que los tiempos de viaje alternativos libres de congestión son construidos dividiendo los tiempos alternativos usados por Perea por un factor aleatorio que se encuentra entre 1.05 y 1.50. Esto se realiza pues se supone que Perea está considerando un tiempo promedio. Ambas matrices se muestran a continuación:

$$
G = \begin{pmatrix}\n0 & 56 & 61 & 50 & 48 & 16 & 13 & 10 & 18 \\
0 & 14 & 26 & 7 & 18 & 3 & 7 & 9 \\
0 & 30 & 24 & 8 & 3 & 9 & 11 \\
0 & 22 & 16 & 21 & 18 & 16 \\
0 & 11 & 28 & 21 \\
0 & 16 & 14 \\
0 & 27 \\
0 & 28 & 0\n\end{pmatrix}
$$
\n
$$
\mathcal{T}^{0} = \begin{pmatrix}\n0 & 1,3 & 0,7 & 1,8 & 1,1 & 1,9 & 2,9 & 2,6 & 3,2 \\
0 & 0,6 & 0,8 & 1,3 & 1,8 & 2,8 & 2,3 & 4,2 \\
0 & 1,1 & 0,8 & 1,8 & 2,2 & 2,1 & 3,7 \\
0 & 1,3 & 1,7 & 1,5 & 3 & 2,8 \\
0 & 1,2 & 2 & 1,9 & 1,8 \\
0 & 1,8 & 2,8 & 1,8 \\
0 & 2,3 & 2,3 \\
0 & 1,8 \\
0 & 1,8\n\end{pmatrix}
$$

Como en esta instancia no hay parámetros de capacidad práctica, el criterio de construcción será similar al usado en las instancias de validación, es decir, se calculará la demanda promedio y se multiplicará por un factor aleatorio, llamado factor calle. La matriz de capacidad práctica  $(C')$  utilizada es la siguiente:

$$
C' = \begin{pmatrix} - & 15 & 16 & 15 & 18 & 23 & 20 & 19 & 14 \\ & & - & 18 & 15 & 16 & 19 & 21 & 16 & 17 \\ & & - & 16 & 16 & 22 & 20 & 23 & 17 \\ & & & - & 14 & 23 & 21 & 16 & 17 \\ & & & - & 20 & 14 & 20 & 19 \\ & & & & - & 20 & 18 & 17 \\ & & & & & - & 16 & \\ & & & & & & - \end{pmatrix}.
$$

Cabe señalar que para la construcción total de esta red se requiere de un presupuesto de al menos 49.8 unidades de costo.

## 5.3.2. Instancia Marín (2007) [\[19\]](#page-103-4)

Esta instancia que se muestra en la figura [5.3,](#page-61-0) cuenta con un total de 9 nodos y 15 arcos. Se puede apreciar además que la subred formada por los primeros 6 nodos es muy similar a la de la instancia anterior. Los costos de construcción de nodos y arcos, y los tiempos de viaje por cada tramo se encuentran en la figura, siguiendo la misma notación que la instancia anterior.

Las matrices G y  $\mathcal{T}^0$ , son construidas por medio del uso de la matriz triangular superior de los parámetros expuestos por Marín, con el fin de obtener matrices simétricas. Además para la matriz de los tiempos alternativos libres de congestión, se realiza el mismo procedimiento que en la instancia de Laporte.

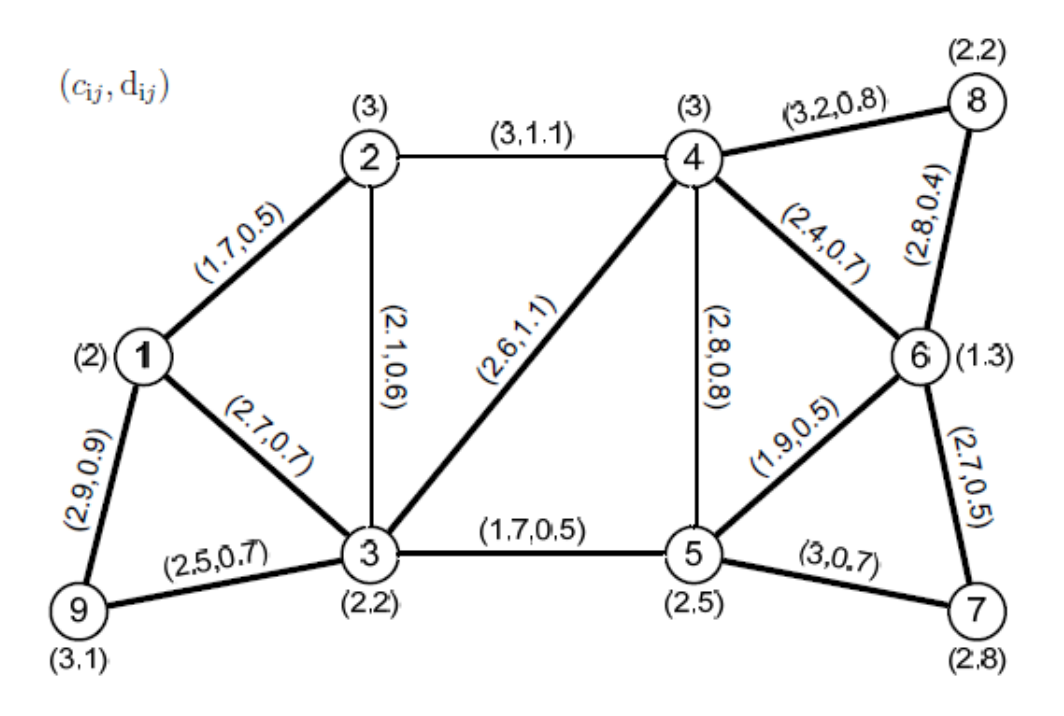

<span id="page-61-0"></span>Figura 5.3: Instancia Marín (2007) [\[19\]](#page-103-4)

$$
G = \begin{pmatrix}\n0 & 9 & 26 & 19 & 13 & 12 & 13 & 8 & 11 \\
0 & 14 & 26 & 7 & 18 & 3 & 6 & 12 \\
0 & 30 & 24 & 8 & 15 & 12 & 5 \\
0 & 22 & 16 & 25 & 21 & 23 \\
0 & 16 & 14 & 12 \\
0 & 11 & 11 \\
0 & 0 & 4 \\
0 & 0 & 4 \\
0 & 0 & 2\n\end{pmatrix}
$$
\n
$$
T^{0} = \begin{pmatrix}\n0 & 1,5 & 0,6 & 1,4 & 2,3 & 2,2 & 2,7 & 1,8 & 0,6 \\
0 & 0,7 & 0,9 & 1 & 1,7 & 2 & 1,7 & 1,3 \\
0 & 1,1 & 0,6 & 1,5 & 1,1 & 1,8 & 0,7 \\
0 & 1,2 & 1,5 & 1,6 & 0,9 & 1,7 \\
0 & 0,8 & 0,6 & 2 & 0 & 0,9 & 1,6 \\
0 & 0,9 & 1,6 & 0,9 & 1,6 & 0 & 0\n\end{pmatrix}
$$

Finalmente, la construcción de los parámetros de capacidad teórica se realizan de forma similar a lo hecho previamente en las instancias de validación (b), obteniéndose:

$$
C' = \left(\begin{array}{cccccc} - & 15 & 18 & 16 & 17 & 15 & 16 & 19 & 15 \\ & - & 19 & 19 & 19 & 18 & 13 & 18 & 12 \\ & & - & 16 & 13 & 13 & 12 & 17 & 14 \\ & & - & 16 & 14 & 17 & 15 & 18 \\ & & - & 17 & 18 & 19 & 17 \\ & & & - & 16 & 17 & 14 \\ & & & & - & 18 & 13 \\ & & & & & - & 17 \\ & & & & & & - \end{array}\right).
$$

## 5.3.3. Instancia Sioux-Falls [\[16\]](#page-103-5)

Esta instancia cuenta con 24 nodos y 38 arcos bidireccionales y su forma espacial se puede ver en la figura [5.4.](#page-62-0) Sioux-Falls cuenta con datos de demanda para cada par de nodos, desde donde se construye la matriz G. Además cada arco cuenta con dos valores, uno de longitud y otro de flujo a tiempo libre. Como se necesita construir el tiempo de viaje en cada arco de la red fija, se ponderará la longitud del arco por un valor de 3.5, pues así, en promedio, los tiempos de viaje en los arcos quedan un 10 % por sobre los tiempos libres de congestión.

Para la construcción de la matriz de tiempos alternativos libres de congestión, se realiza el camino mínimo entre cada par de estaciones. La suma de todos los tiempos libres de congestión de los arcos que forman el camino mínimo será el tiempo alternativo libre de congestión para el par (estación inicial, estación final).

Cabe señalar que como esta instancia no cuenta con costos asociados a la construcción, se definen estos parámetros usando los mismos criterios que para la construcción de las instancias de validación (b).

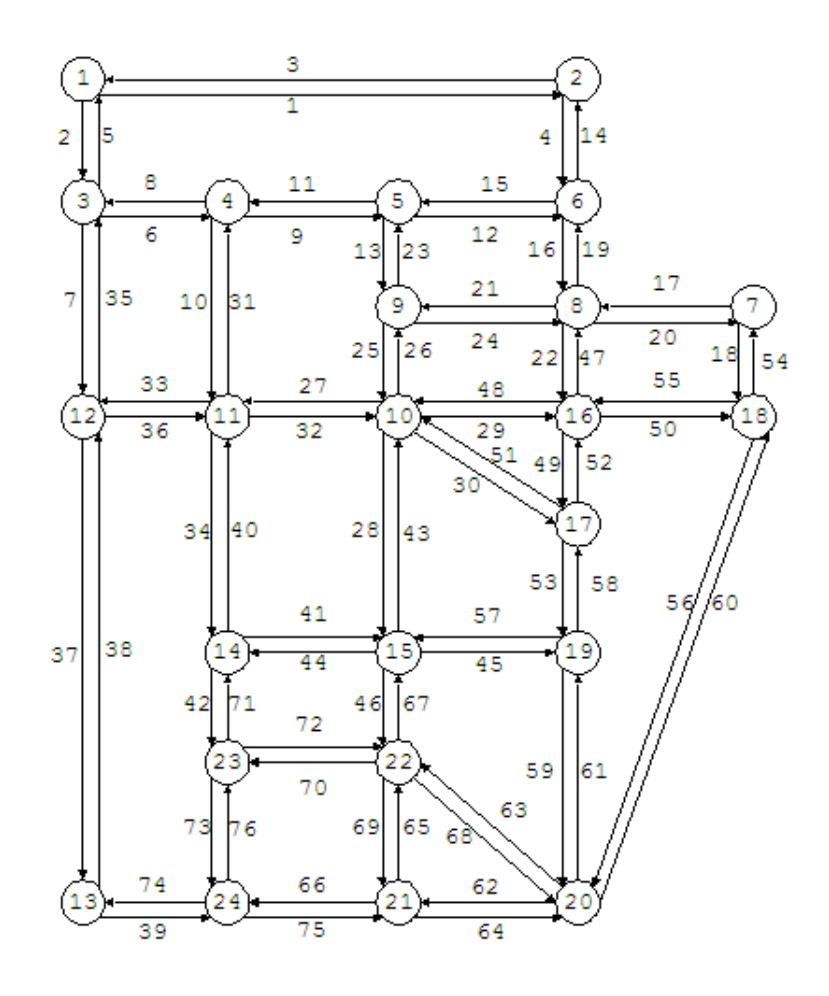

<span id="page-62-0"></span>Figura 5.4: Instancia Sioux-Falls [\[16\]](#page-103-5)

Por último en la figura [5.5,](#page-63-0) se muestra cómo se distribuye la demanda por el transporte público. Por ejemplo gran parte de los viajes tienen su destino en la estación 10, mientras que son muy pocos los que se dirigen al nodo 3. Es importante notar que la matriz de demanda de esta instancia es prácticamente simétrica, de hecho sólo en 6 de los 276 (2,72 %) pares origen-destino no se cumple la simetría. En dichos casos la diferencia entre los flujos de ida y vuelta es la menor posible, es decir, 100 (o 1 en el artículo original). Para dejar la matriz totalmente simétrica se asignará a  $g_{pq}$  y a  $g_{qp}$  el valor de  $g_{pq}$  con  $p < q$ . Por esta simetría, se tendrá la cantidad de personas que salen de una estación es igual al número de personas que llegan ahí.

Este gráfico permitirá entender de mejor forma la elección de las estaciones y tramos, cuando se esté construyendo la red óptima.

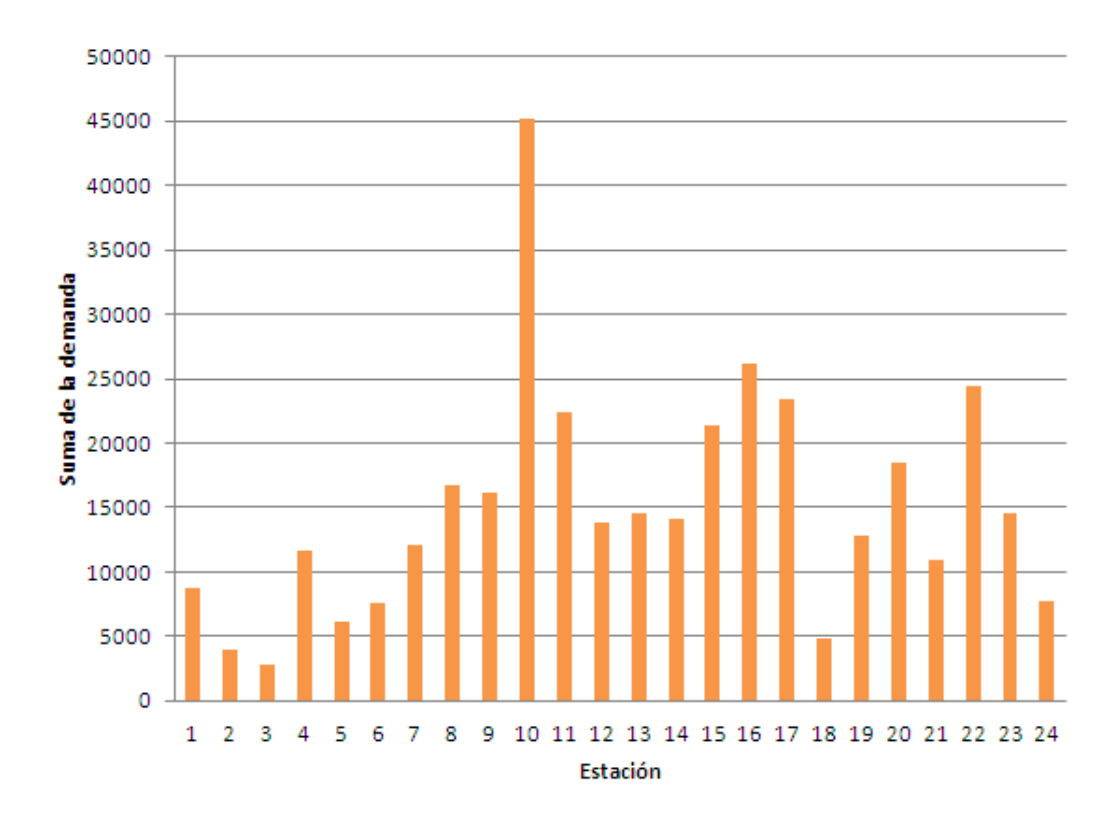

<span id="page-63-0"></span>Figura 5.5: Demanda por cada nodo.Instancia Sioux-Falls

# <span id="page-64-0"></span>Capítulo 6

# Evaluación modelos y algoritmos

En este capítulo se busca estudiar la eficacia y eficiencia del modelo MIP y de las heurísticas en las instancias de validación (b) indicadas en la subsección [5.2.](#page-58-2) Para dicho objetivo, primero se buscará calibrar los parámetros que se definen en la aproximación y heurística y ver el impacto que éstos tienen en la obtención de buenas soluciones para las instancias de calibración (a) expuestas en [5.1.](#page-56-1)

En la primera subsección del capítulo se definirá cuál es la mejor forma de aproximar la función  $(1-l_{pq})^{\beta}$ , buscando el equilibrio entre no perder precisión en la obtención del máximo global y que la complejidad del problema no crezca demasiado. En la segunda subsección se calibrarán los parámetros de la Búsqueda Tabú, es decir, se decidirá qué valores de T (largo de lista tabú) y B (número de iteraciones) son los más eficientes. Finalmente se calibrará el método greedy random, para esto se escogerá el mejor valor para P (umbral para decidir si se escoge el arco con mejor flujo o el con segundo mejor flujo) y se determinará el número de veces que debe ejecutarse el algoritmo para aumentar el tiempo de búsqueda y así obtener mejores resultados.

Para terminar el capítulo, con los datos calibrados, se verá cuál es la eficacia y eficiencia de cada uno de los métodos para otras instancias, llamadas de validación (b).

Puesto que en este capítulo se busca evaluar la eficacia y eficiencia de los algoritmos, es importante recalcar que como el modelo MIP aproxima la función de congestión y las heurísticas sólo aseguran soluciones factibles, no se puede afirmar que las redes encontradas por estos métodos correspondan al óptimo global real. Por esta razón, al momento de evaluar las heurísticas, se utilizará siempre como referencia el flujo real entregado por el modelo MIP (se llamará a este valor sin aproximaciones: óptimo real MIP). Por esto habrán instancias para las cuales el óptimo real MIP es menor que el flujo entregado por la heurística. Además resulta importante señalar que los errores de las soluciones entregadas por las heurísticas respecto al óptimo real MIP se calcularán como  $\left(1 - \frac{flujoheuristica}{optimorealMIP}\right)$ %.

Cabe destacar además, que el modelo MIP fue implementado en el siguiente soporte computacional:

- Lenguaje: AMPL
- Solver: CPLEX 12.5
- OS: REDHAT ENTERPRISE LINUX kernel 2.6.18-128.el5
- Hardware: Dell Precision Workstation R5400, Intel(R)  $Xeon(R)$  CPU E5430 @ 2.66GHz, 16 GB RAM

mientras que la búsqueda Tabú y el algoritmo greedy lo hicieron en el siguiente:

- Lenguaje: JAVA
- Solver: java 1.6.0 23
- OS: Microsoft Windows XP Profesional, Versión 2002, Service Pack 3
- Hardware: HP Intel(R)Core(TM) i5 CPU M430 @ 2.27GHz, 1.18 Ghz, 2.92 GB de RAM

# 6.1. Calibración del Modelo MIP

El modelo MIP utilizado en esta tesis tiene la particularidad de aproximar por partes la función  $(1 - l_{pq})^{\beta}$ , lo cuál genera que el óptimo entregado por este procedimiento tenga un cierto margen de error respecto al óptimo real, el cuál dependerá de qué tan buena sea la aproximación. Entre mayor sea la cantidad de tramos que tenga la aproximación lineal por parte, menor será el error entre el valor óptimo encontrado y el valor óptimo real, y menor será la posibilidad de llegar a otra configuración de red no óptima. Pero a medida que se aumenta la cantidad de tramos, el número de variables y restricciones crece, aumentando los tiempos de ejecución y la complejidad del problema.

Para realizar el estudio de cuál es la mejor forma de aproximar la función, se considerarán dos variables, la primera será el número de tramos a utilizar y la segunda, la norma de la función objetivo. Se podría escoger cualquier valor para el número de tramos y cualquier norma para la función objetivo, pero por términos prácticos, se ha acotado este conjunto de posibilidades. Para la primera variable se estudiarán los casos en que se consideren 2, 3, 4, 5 y 6 tramos, mientras que para la segunda variable la norma puede ser infinito o norma 1.

## <span id="page-66-0"></span>6.1.1. Aproximaciones obtenidas

Utilizando el modelo definido en [3.5.1,](#page-41-1) para cada uno de los números de tramos y tipo de norma señalados previamente, se obtuvieron las discretizaciones de la función  $(1 - l_{pq})^{\beta}$  que se muestran en las tablas [6.1](#page-66-1) y [6.2.](#page-66-2)

| $(a_t, h(a_t))$ | $T=2$          | $T=3$          | $T=4$          | $T=5$          | $T=6$          |
|-----------------|----------------|----------------|----------------|----------------|----------------|
| $(a_0, h(a_0))$ | (0,1)          | (0,1)          | (0,1)          | (0,1)          | (0,1)          |
| $(a_1, h(a_1))$ | (0.331, 0.071) | (0.195, 0.368) | (0.142, 0.513) | (0.097, 0.651) | (0.100, 0.638) |
| $(a_2, h(a_2))$ | (1,0)          | (0.503, 0.021) | (0.347, 0.158) | (0.223, 0.351) | (0.245, 0.315) |
| $(a_3, h(a_3))$ |                | (1,0)          | (0.603, 0.007) | (0.399, 0.114) | (0.340, 0.187) |
| $(a_4, h(a_4))$ |                |                | (1,0)          | (0.617, 0.012) | (0.450, 0.084) |
| $(a_5, h(a_5))$ |                |                |                | (1,0)          | (0.642, 0.010) |
| $(a_6, h(a_6))$ |                |                |                |                | (1,0)          |

<span id="page-66-1"></span>Tabla 6.1: Discretización de la función  $(1 - l_{pq})^{\beta}$  según número de tramos usados, utilizando norma 1

| $(a_t, h(a_t))$ | $T=2$          | $T=3$          | $T=4$          | $T=5$          | $T=6$          |
|-----------------|----------------|----------------|----------------|----------------|----------------|
| $(a_0, h(a_0))$ | (0,1)          | (0,1)          | (0,1)          | (0,1)          | (0,1)          |
| $(a_1, h(a_1))$ | (0.519, 0.016) | (0.327, 0.162) | (0.230, 0.322) | (0.175, 0.443) | (0.138, 0.537) |
| $(a_2, h(a_2))$ | (1,0)          | (0.652, 0.008) | (0.472, 0.067) | (0.365, 0.152) | (0.292, 0.242) |
| $(a_3, h(a_3))$ |                | (1,0)          | (0.682, 0.006) | (0.535, 0.042) | (0.435, 0.097) |
| $(a_4, h(a_4))$ |                |                | (1,0)          | (0.696, 0.006) | (0.566, 0.033) |
| $(a_5, h(a_5))$ |                |                |                | (1,0)          | (0.699, 0.006) |
| $(a_6, h(a_6))$ |                |                |                |                | (1,0)          |

<span id="page-66-2"></span>Tabla 6.2: Discretización de la función  $(1 - l_{pq})^{\beta}$  según número de tramos usados, utilizando norma $\infty$ 

A partir de estas discretizaciones se pueden calcular los errores promedios de aproximación y el mayor error entre los  $l_{pq}$  reales y los  $l_{pq}$  aproximados, para los distintos tipos de normas usadas y números de tramos con que cuenta la aproximación. Estos valores se pueden observar en las tablas [6.3](#page-67-0) y [6.4.](#page-67-1) En ellas se puede ver que la aproximación con sólo dos tramos es muy mala, por eso se dejará de considerar inmediatamente. También se aprecia que para norma infinito el máximo error es menor que el mismo valor con norma 1, mientras que el error promedio es menor con norma 1. Una situación especial se produce cuando se pasa de 4 a 5 tramos utilizando norma 1. Uno esperaría que el error porcentual bajara, pero el máximo error aumenta desde 8.46 % a un 10.78 %. Esto pues en esta norma se está minimizando el error promedio y se ignora el máximo error.

Si se aprecian de forma gráfica estas aproximaciones, vemos por ejemplo la gran diferencia entre escoger 3 y 6 tramos con norma infinito. En la aproximación con tres tramos (figura [6.1\)](#page-67-2), se ve que prácticamente para todos los valores de  $l_{pq}$  menores que 0,4, existe un error

| Número de tramos $(T)$ | error promedio $(\%)$ | máximo error $(\%)$ |
|------------------------|-----------------------|---------------------|
|                        | 3.25                  | 22.17               |
|                        | 1.17                  | 14.93               |
|                        | 0.58                  | 8.46                |
|                        | 0.37                  | 10.78               |
|                        | 0.30                  | 7.99                |

Tabla 6.3: Errores promedios y máximos en la aproximación de  $l_{pq}$  para diversos números de tramos, utilizando norma 1

<span id="page-67-0"></span>

| Número de tramos $(T)$ | error promedio $(\%)$ | máximo error $(\%)$ |
|------------------------|-----------------------|---------------------|
|                        | 7.22                  | 11.19               |
|                        | 2.34                  | 3.68                |
|                        | 1.04                  | 1.64                |
|                        | 0.57                  | 0.93                |
|                        | 0.35                  | 0.56                |

<span id="page-67-1"></span>Tabla 6.4: Errores promedios y máximos en la aproximación de  $l_{pq}$  para diversos números de tramos, utilizando norma  $\infty$ 

considerable entre la aproximación y el valor real, mientras que en el caso de considerar seis tramos (figura [6.2\)](#page-68-0), para casi todos los valores de  $l_{pq}$  el error es muy pequeño.

No obstante lo anterior, es necesario analizar el trade-off entre esta precisión y el tiempo de ejecución del modelo para determinar la mejor combinación de norma y cantidad de tramos para usar en la aproximación. Dicho análisis se realizará en la próxima subsección.

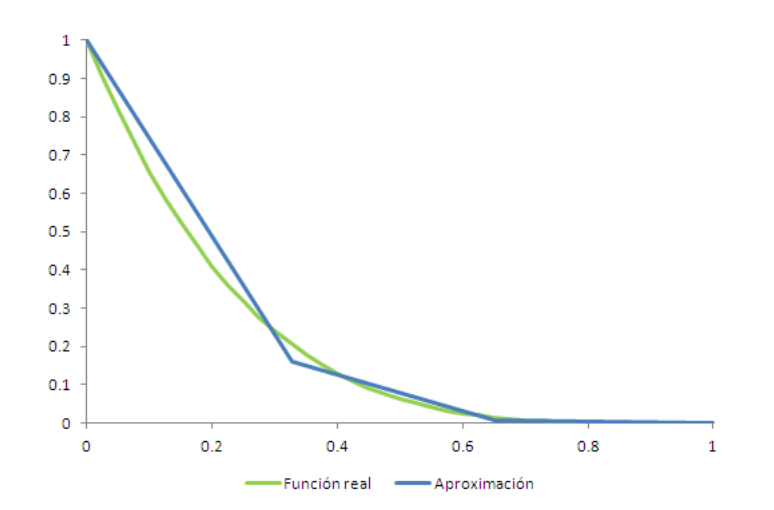

<span id="page-67-2"></span>Figura 6.1: Aproximación función  $(1 - l_{pq})^{\beta}$ , utilizando 3 tramos y norma infinito

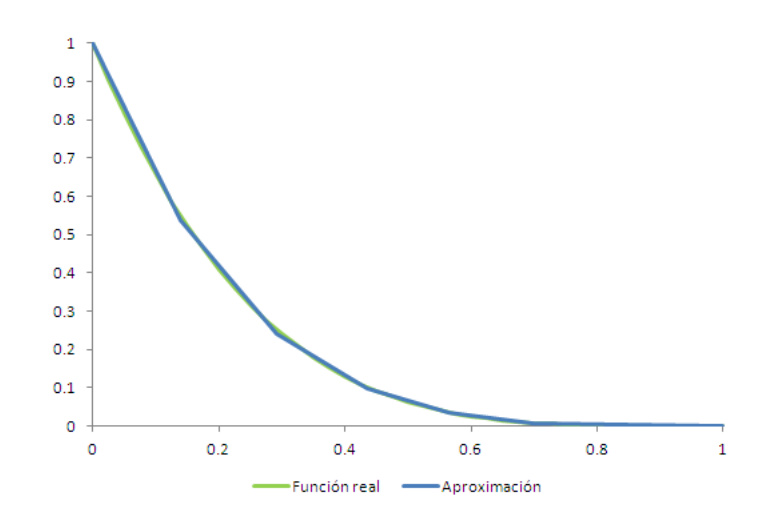

<span id="page-68-0"></span>Figura 6.2: Aproximación función  $(1 - l_{pq})^{\beta}$ , utilizando 6 tramos y norma infinito

## 6.1.2. Óptimos y tiempos de ejecución por cada aproximación

Para tomar la decisión de cuál será la aproximación lineal que se utilizará para resolver el MIP, se analizarán los errores de cada una de las aproximaciones y los tiempos de ejecución en las instancias 5a y 7a. Para cada una de las instancias se considerarán diversos presupuestos, para ver cómo influye esta variable en los errores y los tiempos de ejecución.

### 6.1.2.1. Instancia 5a

Para cada una de las ocho aproximaciones a estudiar, se ejecuta el modelo para 7 presupuestos distintos (40, 60, 80, 100, 120, 140 y 160) y se guarda el flujo de personas que usarán la red fija de acuerdo a la solución encontrada por el modelo MIP (a este flujo aproximado se llamará: Óptimo MIP). Como se sabe que el modelo trabaja con una aproximación en la función de congestión, se determina el flujo real que circularía por la red encontrada por el modelo. Este valor se calcula despejando el valor de  $l_{pq}$  desde la ecuación [3.16,](#page-35-0) luego multiplicando por la demanda  $g_{pq}$  y finalmente sumando para todo  $(p, q)$ . A este flujo sin aproximaciones se le llama "Óptimo real MIP". Finalmente se guarda el error entre estas dos cantidades y el tiempo de ejecución del modelo MIP. Estos datos en extenso se muestran en el anexo [A.](#page-106-0) A continuación sólo se mostrarán los resultados de forma consolidada.

Errores de Aproximación: Si bien todas las aproximaciones, para todos los presupuestos, llegaron a la misma red, resulta interesante analizar qué tan cercano está el flujo aproximado en la red construida, respecto del flujo real que circulará por la red (a esta diferencia porcentual se llama error de aproximación). Tal como se puede apreciar en las figuras [6.3](#page-69-0) y [6.4](#page-69-1) el error para instancias con bajo presupuesto es menor que el obtenido para altos presupuestos. Esto se debe a que medida que aumenta el presupuesto la red va incorporando

más arcos y con ello es más probable escoger uno que lleve sólo una fracción de la demanda total, que son los que generan el error. Además, como era de esperar, para las aproximaciones lineales con 3 tramos se obtienen errores mucho mayores que para el resto de los casos.

Resulta interesante observar que para las aproximaciones de 4 o más tramos, los errores no difieren tan significativamente, lo cuál favorecería la opción a que sean sólo 4 los tramos a utilizar para aproximar por partes la función  $(1 - l_{pq})^{\beta}$ .

Además se puede observar que las aproximaciones con norma infinita son más exactas que aquellas con norma 1.

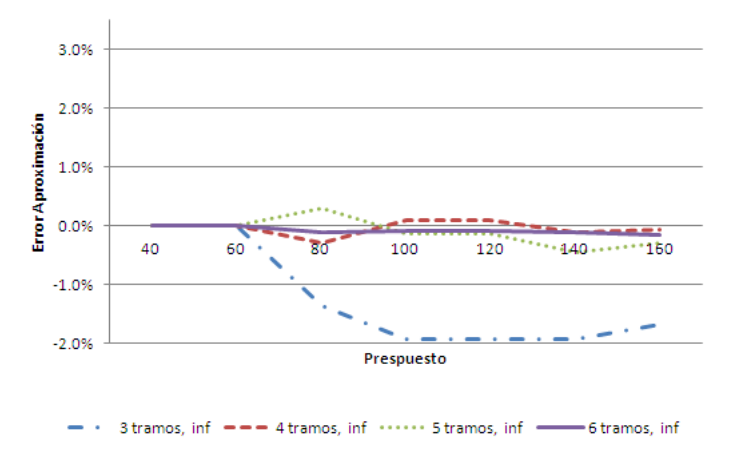

<span id="page-69-0"></span>Figura 6.3: Error entre el valor entregado por MIP y el valor óptimo real para aproximaciones con norma infinito en instancia 5a

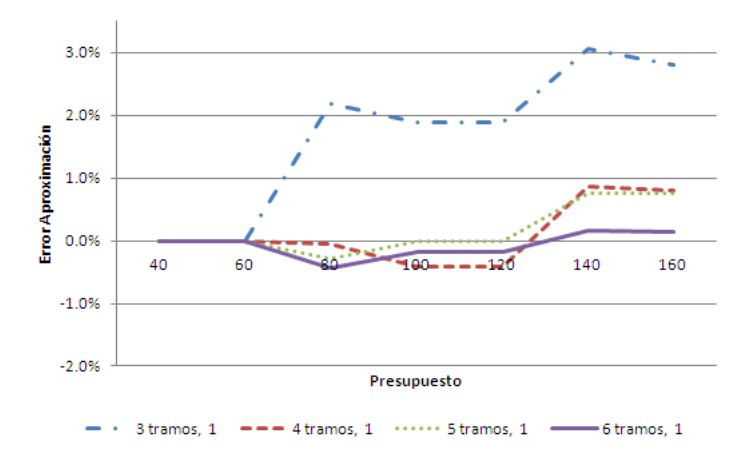

<span id="page-69-1"></span>Figura 6.4: Error entre el valor entregado por MIP y el valor óptimo real para aproximaciones con norma 1 en instancia 5a

Tiempos de ejecución: Tal como sucede con los errores de aproximación, a medida que se aumenta el presupuesto el tiempo de ejecución también crece, pero de forma mucho más rápida. En las figuras [6.5](#page-70-0) y [6.6,](#page-70-1) se aprecia que para los presupuestos de 140 y 160, los tiempos de ejecución crecen más explosivamente tanto para los casos que usan norma infinita como para los de norma 1. Esta explosión es más acentuada para las aproximaciones con 5 y 6 tramos.

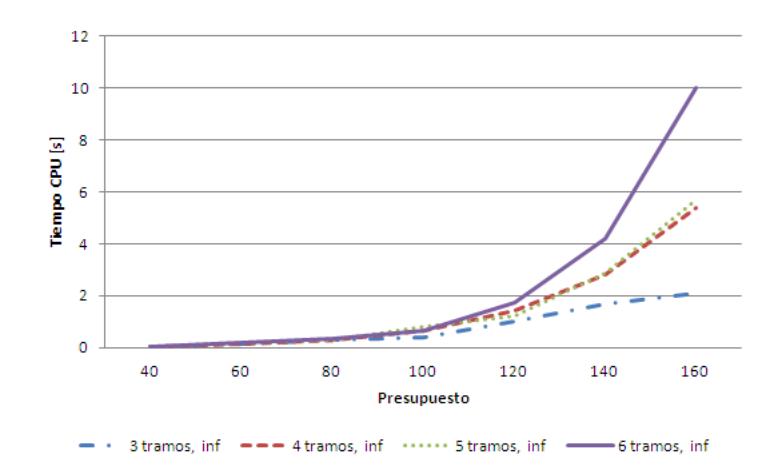

Figura 6.5: Tiempo de ejecución para aproximaciones lineales con norma infinito en instancia 5a

<span id="page-70-0"></span>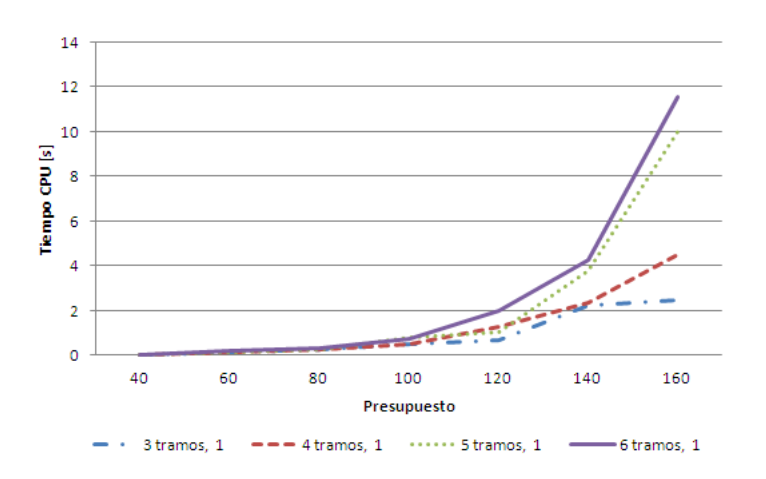

<span id="page-70-1"></span>Figura 6.6: Tiempo de ejecución para aproximaciones lineales con norma 1 en instancia 5a

#### 6.1.2.2. Instancia 7a

El mismo estudio realizado para la instancia 5a se efectuará para este caso, con la única diferencia que sólo se considerarán 6 presupuestos distintos (70, 100, 130, 160, 190 y 220), pero las mismas 8 aproximaciones.

En esta instancia se tiene una situación que en la anterior no se obtenía: para el presupuesto

de 200, hay dos casos (aproximación con norma 1, utilizando 5 y 6 tramos) en que CPLEX no puede asegurar optimalidad, indicando estado FAILURE, por lo que estos tiempos de ejecución dejan de ser representativos y se omitirán del estudio. Este estado se debe al aumento en la complejidad del problema.

### Errores de Aproximación:

Tal como sucedió anteriormente, con todas las aproximaciones se logró obtener la red MIP, sólo que el valor de flujo estimado por cada una varía debido a las aproximaciones realizadas. Se aprecia en las figuras [6.7](#page-71-0) y [6.8,](#page-71-1) que las aproximaciones con tres tramos son bastante malas, en comparación con las de 4 o más tramos, las cuales tienden a tener errores similares.

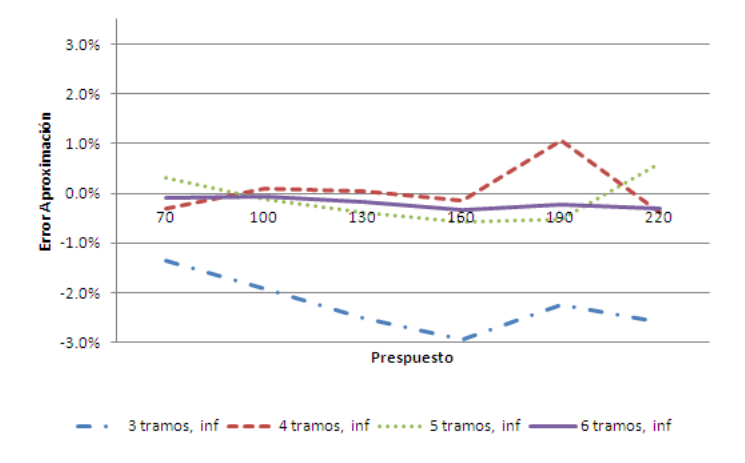

Figura 6.7: Error entre el valor entregado por MIP y el valor óptimo real para aproximaciones con norma infinito en instancia 7a

<span id="page-71-0"></span>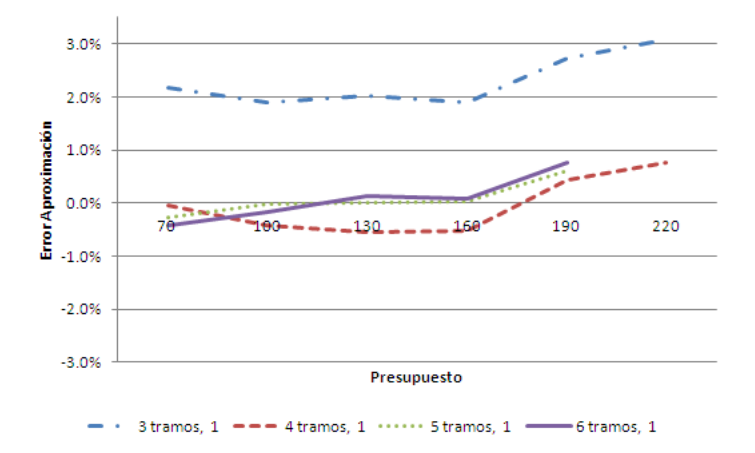

<span id="page-71-1"></span>Figura 6.8: Error entre el valor entregado por MIP y el valor óptimo real para aproximaciones con norma 1 en instancia 7a

#### Tiempos de ejecución:

Tal como se expresó al inicio, a medida que aumentamos el presupuesto, los tiempos de
ejecución crecen, incluso para las aproximaciones de 5 y 6 tramos y norma 1, no es posible obtener una solución factible.

Ahora si comparamos los tiempos de ejecución, de las aproximaciones de 4 tramos, con norma infinita y con norma 1, vemos que es más eficiente usar la primera.

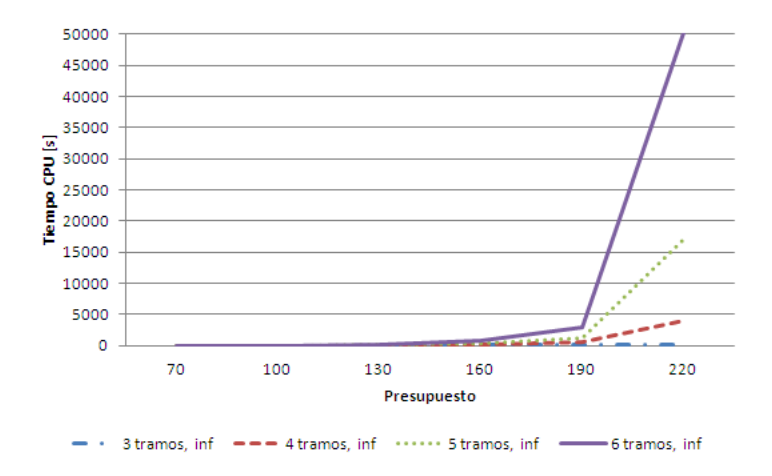

Figura 6.9: Tiempo de ejecución para aproximaciones lineales con norma infinito en instancia 7a

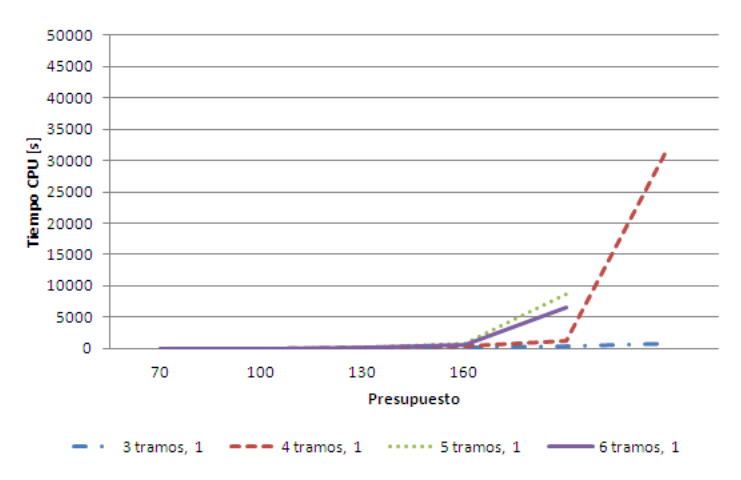

Figura 6.10: Tiempo de ejecución para aproximaciones lineales con norma 1 en instancia 7a

#### 6.1.2.3. Aproximación Lineal Seleccionada

En virtud de los resultados obtenidos en las instancias 5a y 7a, para el modelo MIP se utilizará la aproximación lineal formada por 4 tramos y que es producto de utilizar una función objetivo con norma infinito.

Esta decisión se toma pues con 4 tramos se logran soluciones sin mucho error y en tiempo menor que con aproximaciones de más tramos. Además la aproximación de norma infinito demuestra ser mejor que la de norma 1.

Por lo tanto, todos los resultados entregados por el modelo MIP, para los estudios siguientes, se realizarán utilizando esta aproximación.

## 6.2. Calibración de Búsqueda Tabú

En esta sección se estudiará qué pasa con la mejor solución encontrada por esta búsqueda a medida que variamos los largos de la lista tabú y el número de iteraciones que realiza la búsqueda. Como para las instancias pequeñas la heurística constructiva suele tener buenos resultados, se hará el estudio partiendo siempre desde una red sin construir, para igualar los puntos de partida. Además se considerarán 100 iteraciones del algoritmo.

#### 6.2.1. Largo de Lista Tabú

El estudio del largo de la búsqueda Tabú se realizará en dos instancias, la 7a y la 10a, que son las dos instancias de calibración más complejas.

Se verán dos alternativas principales para el largo de la lista Tabú: dependiendo o no del presupuesto inicial.

- Largo de lista Tabú independiente del presupuesto: En este caso el largo de la lista Tabú no dependerá de cuánto dinero se disponga para la construcción, sólo dependerá del total de arcos potenciales que tiene la red. Por lo que el largo  $T = p * M$ , donde M es el número de arcos potenciales y p es un parámetro a definir que indica qué porcentaje de los arcos estará en la lista Tabú. Si  $p = 50\%$ , indica que el largo de la lista Tabú, es igual a la mitad de los arcos existentes.
- Largo de lista Tabú en función del presupuesto: Se puede pensar que el largo de la lista Tabú tiene que depender del nivel de presupuesto que se obtenga. Por ejemplo si se tiene poco presupuesto se privilegiará una lista Tabú más larga, para ser capaz de realizar una búsqueda más exhaustiva, pasando por la mayor cantidad de arcos sin tener que volver, mientras que si el presupuesto es mayor el largo de la lista Tabú puede ser menor, pues como se tienen más arcos construidos, será menos probable volver a considerar abrir o cerrar un tramo una vez que este fue bloqueado. Por esto como largo de lista Tabú se propone la fórmula:  $T = R \cdot M \cdot (1 - F) + 1 \cdot F$ , con  $F = \frac{presupwesto}{\cdot}$  $\frac{p \cdot \text{cosupaces}}{costoredcompleta}$  y R parámetro que limita el máximo de la lista Tabú.

Con esto definido, el estudio se realizará considerando los valor de  $p = 10\%$ ,  $20\%$ ,  $35\%$ , 50 %, 65 %  $\%$  80 % y de  $R = 0.1, 0.3, 0.5, 0.7$  y 1. Finalmente para la instancia 7a se ejecutará la heurística con los siguientes presupuestos: 70, 90, 110, 130, 150, 170 y 210 y la instancia 10a lo hará con 80, 130, 180, 230, 280, 330, 380 y 430.

#### 6.2.1.1. Resultados Instancia 7a

En este caso, se obtuvo que para cada uno de los parámetros (tanto de  $p$  como de  $R$ ) y para cada uno de los presupuestos asignados, todos los largos de la lista Tabú considerados llegan al óptimo MIP. Esto se debe a la facilidad que tiene la búsqueda para encontrar el buenas soluciones en instancias pequeñas, por lo que su análisis no entrega mayores informaciones a la calibración.

#### 6.2.1.2. Resultados Instancia 10a

Para esta instancia sí se obtienen diferencias entre los distintos largos. De hecho, hay presupuestos para los cuáles ninguna búsqueda realizada alcanza a llegar a la solución factible entregada por el modelo MIP. Cabe señalar, que para los presupuestos altos, el modelo MIP no puede asegurar optimalidad de la solución entregada, pero de todas formas se utilizará este resultado, pues la solución factible entregada siempre es al menos tan buena como la encontrada por las heurísticas.

A continuación, en las figuras [6.11](#page-74-0) y [6.12,](#page-75-0) se muestra el error promedio ( $\left(1-\frac{flujoheuristica}{optimorealMIP}\right) \%$ ) que se obtuvo para cada parámetro, considerando los 8 presupuestos analizados.

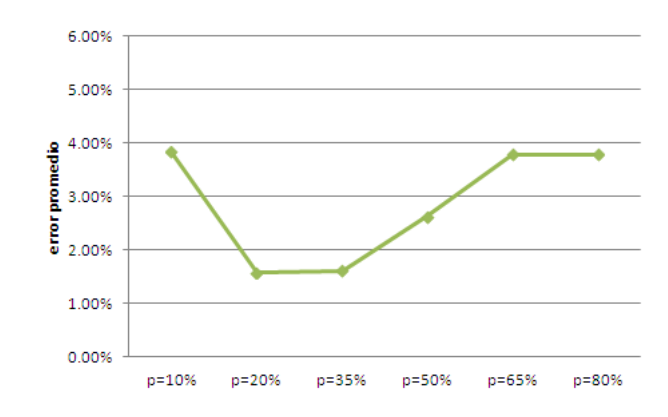

<span id="page-74-0"></span>Figura 6.11: Error promedio para cada valor de p considerado en instancia 10a

Se puede apreciar que, a la hora de analizar diferencias en la eficacia de la búsqueda tabú, ambas alternativas de modelación del largo de la lista resultan igual de competitivas. Sí se puede ver diferencias al comparar los distintos valores de p y R.

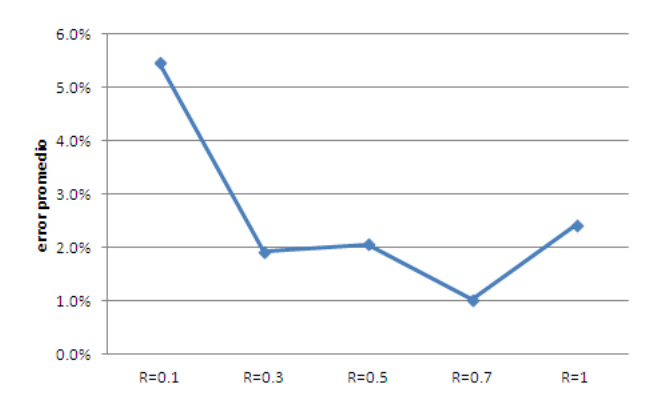

<span id="page-75-0"></span>Figura 6.12: Error promedio para cada valor de R considerado en instancia 10a

#### 6.2.1.3. Elección de largo de lista

En virtud de los resultados obtenidos y considerando la rápida ejecución de la búsqueda, Se considerarán para los estudios siguientes dos modelaciones del largo Tabú, la primera independiente del presupuesto y con  $p = 20\%$  y la segunda dependiente del presupuesto y con valor de  $R = 0.7$ .

#### 6.2.2. Número de Iteraciones (B)

Para determinar el número de iteraciones más conveniente, se analizará como influye este parámetro en la calidad de las soluciones y en el tiempo de ejecución. Para eso se considerarán diversos casos para B dependiendo del número de arcos  $(M)$  de cada instancia. Las instancias a estudiar serán la 6a y 10a.

Si se observa la tabla [6.5,](#page-76-0) se aprecia que el número máximo de iteraciones no influye en la calidad de las soluciones y tampoco aumenta en demasía los tiempos de ejecución, todos son menores al medio segundo.

En cambio si considera la tabla [6.6,](#page-77-0) se nota claramente que para el caso en que  $B = 100M$ casi siempre se llega al óptimo MIP lo que no sucede con los otros casos, sólo que esta mayor eficacia se logra a costa de mayor tiempo de ejecución (poco mayor al segundo en el último presupuesto). No obstante un tiempo de ejecución, del orden de segundos, es insignificante en comparación con los tiempos del modelo MIP para esta instancia.

Por lo dicho anteriormente, un buen criterio para el número de iteraciones es considerar  $B = 100M$  para casos en que  $M < 50$ , para el resto de los casos se puede considerar  $B = 5000$ , para no incrementar en demasía los tiempos de ejecución.

<span id="page-76-0"></span>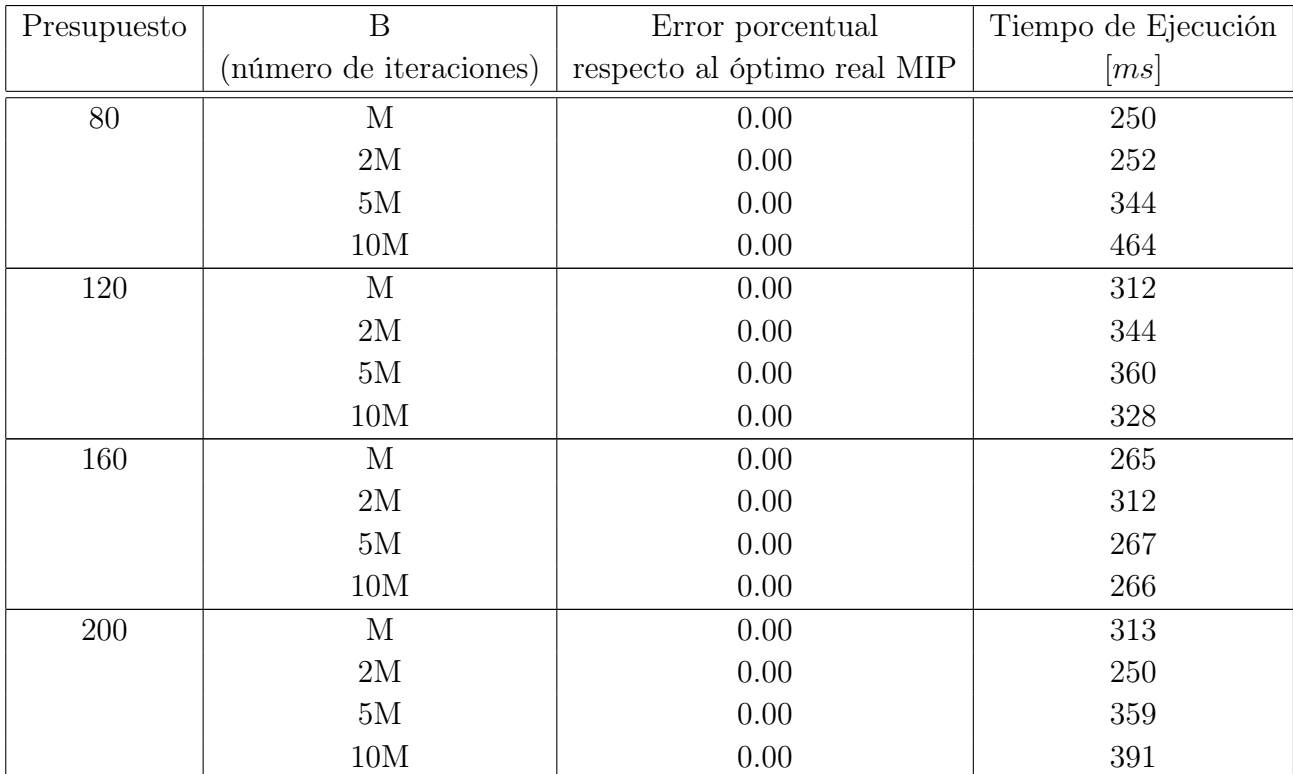

Tabla 6.5: Errores y Tiempo de Ejecución para distintos criterios de término de Búsqueda Tabú. Instancia 6a

## 6.3. Calibración Greedy con Búsqueda Tabú

En esta sección se estudiará como influye la definición del parámetro P (probabilidad de escoger el segundo mayor flujo) y el número de veces que se tiene que ejecutar el algoritmo random, en la obtención de una buena solución.

#### 6.3.1. Calibración parámetro P

Para hacer este análisis se utilizarán 3 valores de P distintos, 0.25, 0.5 y 0.75. Para cada parámetro se ejecuta 100 veces la heurística y se registra cuántas veces el algoritmo obtuvo la solución óptima MIP. Esto se repite para distintos escenarios presupuestarios de la instancia 10a.

| Presupuesto | $\overline{B}$                    | Error porcentual            | Tiempo de Ejecución |
|-------------|-----------------------------------|-----------------------------|---------------------|
|             | (número de iteraciones)           | respecto al óptimo real MIP | [ms]                |
| $80\,$      | М                                 | 0.00                        | 375                 |
|             | $2\ensuremath{\mathrm{M}}\xspace$ | $0.00\,$                    | 313                 |
|             | $5\mathrm{M}$                     | 0.00                        | 360                 |
|             | 10M                               | 0.00                        | 406                 |
|             | $100M$                            | 0.00                        | 875                 |
| 180         | $\mathbf{M}$                      | 3.11                        | 380                 |
|             | 2M                                | 3.11                        | 406                 |
|             | $5\mathrm{M}$                     | 3.11                        | 344                 |
|             | $10\mbox{M}$                      | 3.11                        | 416                 |
|             | 100M                              | $0.00\,$                    | 969                 |
| 280         | $\mathbf{M}$                      | 9.74                        | 391                 |
|             | $2\mathrm{M}$                     | 7.21                        | 421                 |
|             | $5\mathrm{M}$                     | 1.56                        | 406                 |
|             | 10M                               | 1.56                        | 476                 |
|             | $100\mbox{M}$                     | $0.00\,$                    | 929                 |
| 380         | $\mathbf{M}$                      | $3.12\,$                    | $328\,$             |
|             | 2M                                | 3.12                        | 344                 |
|             | $5\mathrm{M}$                     | $3.12\,$                    | 437                 |
|             | $10\mbox{M}$                      | 3.12                        | 485                 |
|             | 100M                              | 3.12                        | 1261                |

<span id="page-77-0"></span>Tabla 6.6: Errores y Tiempo de Ejecución para distintos criterios de término de Búsqueda Tabú. Instancia 10a

De acuerdo al resultado mostrado en el gráfico [6.13,](#page-78-0) se aprecia que el valor de P tiene poca relevancia a la hora de obtener mejores soluciones, aunque se puede apreciar que para el valor  $de P = 0.25$ , hay una mayor probabilidad de obtener el óptimo MIP. Cabe destacar el resultado que se obtuvo con un presupuesto de 330, donde no se pudo obtener el óptimo MIP por esta vía. Para este presupuesto, no importando el valor de P, se obtuvo que aproximadamente en un 90 % de los casos se llegó a una solución subóptima con un error del 3 % y en el 10 % de los casos restantes se llegó a soluciones con errores entre 3 % y 5 %, lo que verifica que este algoritmo no puede asegurar optimalidad. Además resulta interesante el apreciar que para instancias con poco y mucho presupuesto es más probable encontrar una solución, al menos tan buena como la entregada por el modelo MIP, mientras que para las instancias con presupuestos medios, esto resulta más complejo. Esto se puede explicar pues tanto para presupuestos bajos como altos, existen menos opciones de construcción eficientes. En el caso de presupuesto bajo, son pocos los arcos que se construyen, por lo tanto pocas las alternativas, mientras que con presupuestos altos son pocos los arcos que no se construyen, generando el mismo efecto.

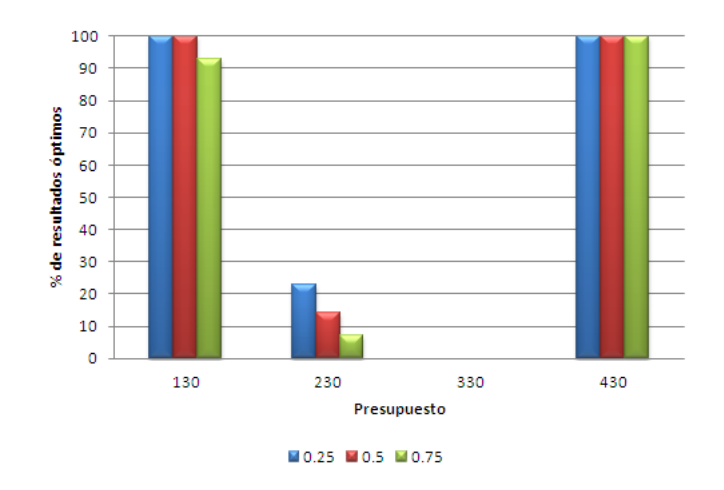

<span id="page-78-0"></span>Figura 6.13: Porcentaje de veces en que se obtiene el óptimo MIP según valor de P en instancia 10a

#### 6.3.2. Cantidad de ejecuciones de la Heurística

Resulta importante también definir cuántas veces es recomendable ejecutar la heurística Greedy Random más Tabú, de forma de aumentar la probabilidad de llegar al óptimo MIP, en un tiempo razonable. Para eso se verá como influye este parámetro a la hora de encontrar buenas soluciones en la instancia 10a y con un presupuesto de 230.

En la tabla de resultados [6.7,](#page-78-1) se aprecia que iterando 10 o más veces el algoritmo, se llega con gran seguridad al mejor resultado MIP (152.42) y que a medida que aumenta las ejecuciones aumenta el tiempo de uso de la CPU. Como los tiempos de ejecución son aún menores al minuto, se escogerá el valor 20 como la cantidad de veces que se ejecutará la heurística, para aumentar las chances de encontrar buenas soluciones y sin sumar mucho tiempo.

| Veces ejecutado | Valor solución | Valor solución | Valor solución | Tiempo promedio |
|-----------------|----------------|----------------|----------------|-----------------|
|                 | encontrada 1   | encontrada 2   | encontrada 3   | [seg]           |
|                 | 149.45         | 152.42         | 149.45         | 3.4             |
| 5               | 149.45         | 152.42         | 152.42         | 9.1             |
| 10              | 152.42         | 152.42         | 152.42         | 19.0            |
| 20              | 152.42         | 152.42         | 152.42         | 37.6            |
| 30              | 152.42         | 152.42         | 152.42         | 55.6            |

<span id="page-78-1"></span>Tabla 6.7: Mejor solución y tiempo promedio CPU según número de ejecuciones del Algoritmo Greedy. Instancia 10a

## 6.4. Validación parámetros y modelos

En la sección anterior, se calibraron todos los parámetros tanto del modelo MIP como los de las distintas heurísticas. Ahora, utilizando dichos parámetros se verá la eficacia y eficiencia de estos modelos en 6 instancias creadas de forma aleatoria y con distinto número de potenciales estaciones. Estas instancias fueron definidas en [5.2.](#page-58-0)

Para cada una de las instancias, se analizaron 21 escenarios presupuestarios, abarcando desde el caso en que sólo se puede construir un tramo hasta el caso en que se puede construir cerca del 95 % de la red. Los resultados para cada uno de los casos se encuentran en el anexo [B.](#page-110-0) Resulta interesante ver qué pasa con la eficacia y la eficiencia de las heurísticas y del modelo MIP.

#### 6.4.1. Eficacia de heurísticas y modelo MIP

Al comparar las soluciones factibles entregadas por las heurísticas y el modelo MIP, se puede apreciar lo siguiente:

• Sólo en 3 de los 126 casos (instancia 9b presupuestos: 333, 356 e instancia 10b, presupuesto: 563) ninguna heurística logra igualar el valor encontrado por el modelo MIP. Lo que equivale al 2.4 % de los casos. Por los resultados de la calibración, era esperable este bajo porcentaje de casos en que no se alcanza el valor entregado por el MIP. También era de esperar que estos errores se produzcan en las instancias con más estaciones potenciales, producto del aumento de complejidad y la presencia de óptimos locales.

Punto favorable resulta que el promedio de los 3 errores, entre la solución heurística y el óptimo real MIP, es 4.9\$, lo que continúa siendo una buena aproximación en tiempo razonable.

• En ningún caso se produce que el flujo real entregado por el modelo MIP es menor que el entregado por la mejor heurística. Se esperaría que en ocasiones, producto del error en la aproximación de la función  $(1 - lpq)^{\beta}$ , el modelo MIP tenga un desempeño menor que la mejor heurística, pero dicha situación no se puede verificar para estas instancias.

A modo de resumen, se presentan los resultados obtenidos para el modelo MIP y la mejor Heurística, en 3 instancias distintas. En las figuras [6.14](#page-80-0) y [6.15,](#page-80-1) se aprecia que tanto las heurísticas como el modelo MIP tienen los mismos resultados, mientras que en la figura [6.16](#page-80-2) se nota que hay presupuestos en los que el modelo MIP es mejor (presupuesto 333 y 356).

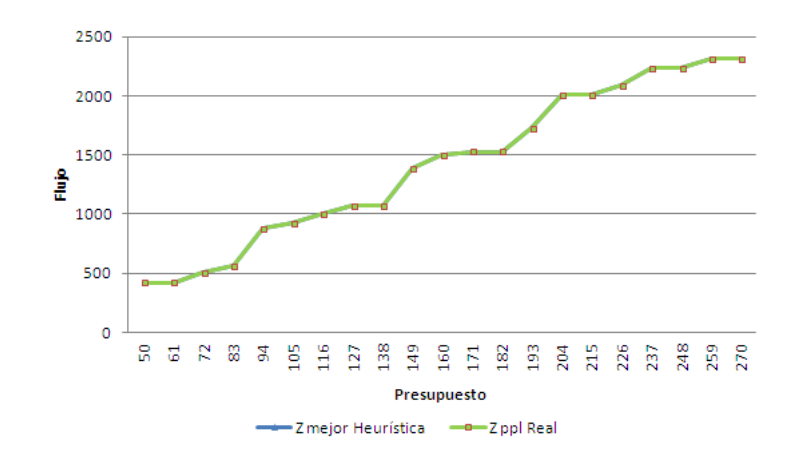

Figura 6.14: Óptimos encontrados por MIP y por mejor Heurística. Instancia 6b

<span id="page-80-0"></span>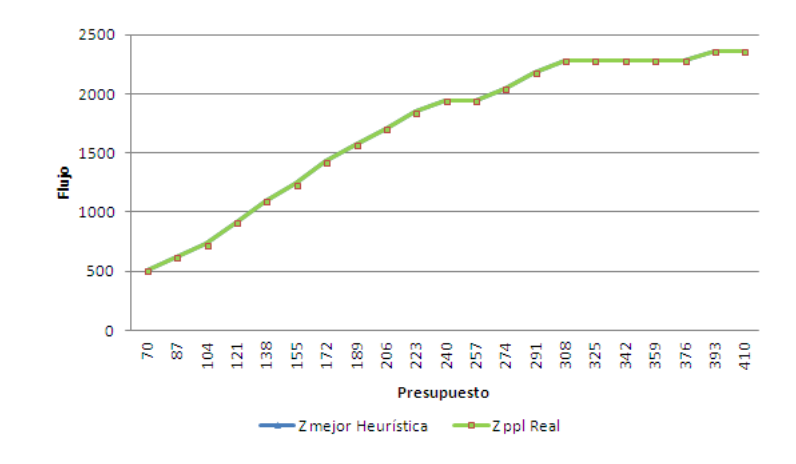

Figura 6.15: Óptimos encontrados por MIP y por mejor Heurística. Instancia 8b

<span id="page-80-1"></span>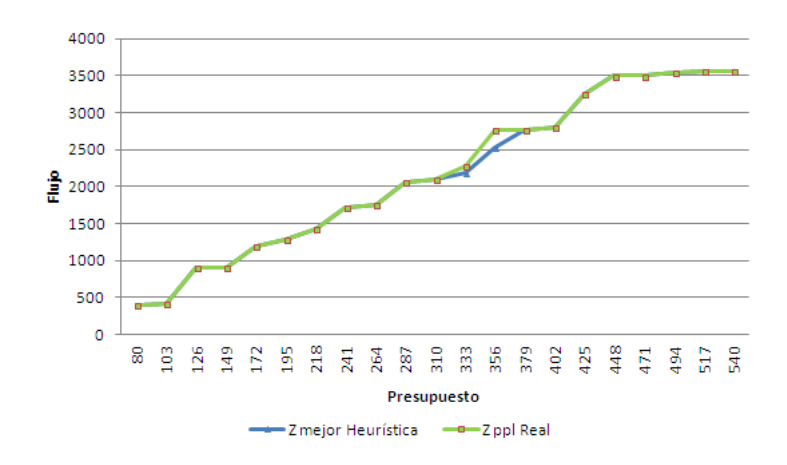

<span id="page-80-2"></span>Figura 6.16: Óptimos encontrados por MIP y por mejor Heurística. Instancia 9b

#### 6.4.2. Eficiencia de heurísticas y modelo MIP

Es sumamente importante, no sólo obtener buenas aproximaciones, también es necesario que éstas se obtengan en tiempos finitos. En esta comparación de eficiencia se consideran dos tiempos: tiempo de heurísticas y tiempo de modelo MIP. El primer tiempo es la suma de los tiempos de ejecución de todas las heurísticas implementadas, es decir, la fase constructiva más su respectiva búsqueda Tabú, la búsqueda Tabú desde el origen usando los dos tipos de largo de lista Tabú y 20 iteraciones usando el algoritmo Greedy Random. El segundo es el tiempo de resolución considerando sólo el modelo MIP.

Con esto los resultados, se llega a las siguientes conclusiones:

1. Para instancias pequeñas (con 8 o menos estaciones), el tiempo de ejecución de las heurísticas es mayor que el tiempo de ejecución del MIP, principalmente debido al número de iteraciones del algoritmo Greedy Random. De todas formas los tiempos de ejecución son menores a los 8 segundos. Dicha situación se puede observar en las figuras [6.17](#page-81-0) y [6.18.](#page-82-0)

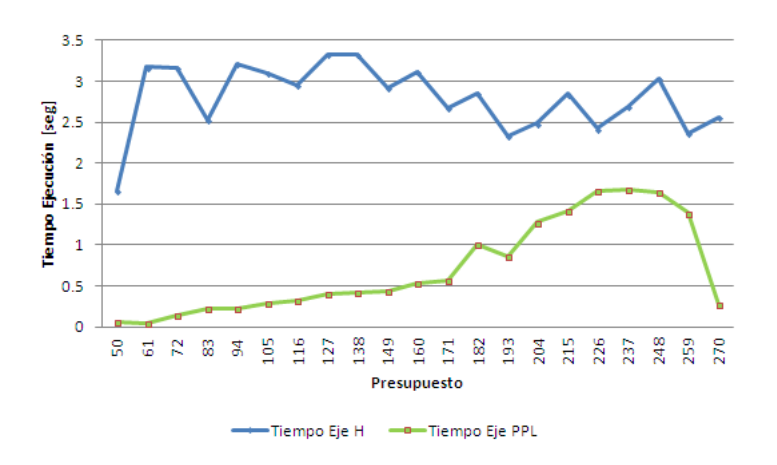

<span id="page-81-0"></span>Figura 6.17: Tiempos de ejecución de MIP y Heurísticas. Instancia 6b

2. Para la instancia 9b, los tiempos de ejecución del modelo MIP y de ejecución de las heurísticas son similares, mientras que en la instancia 10b, sobretodo para presupuestos medios-altos, los tiempos de ejecución del modelo MIP se disparan, siendo muchísimos más altos que los tiempo de ejecución de las heurísticas. Por ejemplo en la instancia 10b, con un presupuesto de 592, el modelo MIP resuelve el problema en 13.07 horas, mientras que todas las heurísticas encuentran el mismo valor en 25.3 segundos. Ver figura [6.19.](#page-82-1)

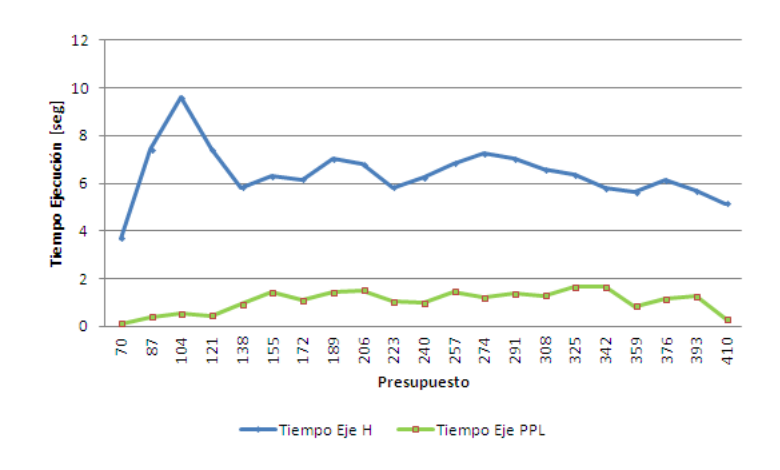

Figura 6.18: Tiempos de ejecución de MIP y Heurísticas. Instancia 8b

<span id="page-82-0"></span>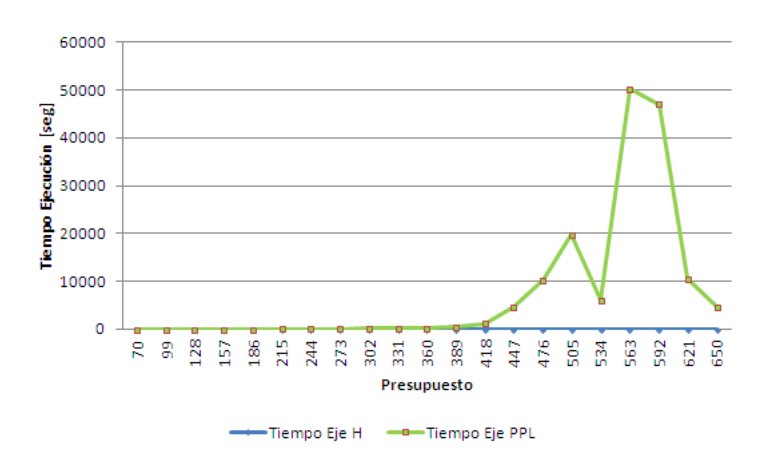

<span id="page-82-1"></span>Figura 6.19: Tiempos de ejecución de MIP y Heurísticas. Instancia 10b

### 6.4.3. Conclusión Validación modelos

En virtud de los resultados obtenidos tanto en los tiempos de ejecución como en eficacia para obtener el óptimo global, los parámetros calibrados en la sección anterior son ratificados y son los que se utilizarán para estudiar el impacto de la congestión en las instancias de la literatura.

Dicho estudio se realizará en el capítulo [7.](#page-83-0)

# <span id="page-83-0"></span>Capítulo 7

## Casos de Estudio

En este capítulo se analizará el rendimiento que tienen las heurísticas y el modelo MIP cuando son utilizados en la resolución de tres instancias. Las dos primeras instancias han sido utilizadas en diversos estudios del área de diseño de redes de transporte rápido y son de tamaño medio. La primera red cuenta con 9 nodos y 13 arcos potenciales, mientras que la segunda posee 9 nodos y 15 arcos.

La tercera instancia que se estudiará es una instancia mayor, llamada Sioux-Falls, que posee 24 nodos y 38 arcos, por lo que su resolución por medio del modelo MIP es casi imposible, por lo que el esfuerzo se centra en encontrar una solución por medio de las heurísticas y luego verificar cuan cerca de la mejor solución MIP se encuentra (si es posible).

A partir de los resultados obtenidos en los tres casos, se verá el impacto que tiene introducir congestión en la red alternativa.

## 7.1. Instancia Laporte

Para poder estudiar la eficiencia y eficacia de esta instancia, se realizaron pruebas con diversos presupuestos. En total son 16 los presupuestos que fueron estudiados y que representan casi la totalidad de casos que pudiesen darse (presupuestos bajos, medios y altos). Los valores encontrados por la heurísticas y el modelo MIP se encuentran detallados en el anexo [C.](#page-117-0) En dicho resumen se encuentra además el tiempo de ejecución de ambos procedimientos.

#### 7.1.1. Eficacia en Instancia Laporte

Tal como es posible ver en la figura [7.1,](#page-84-0) se puede apreciar que la mejor heurística es capaz de llegar al valor encontrado por el modelo MIP en todos los presupuestos. Esto demuestra nuevamente el buen rendimiento de las heurísticas en las instancias de tamaño medio y pequeñas.

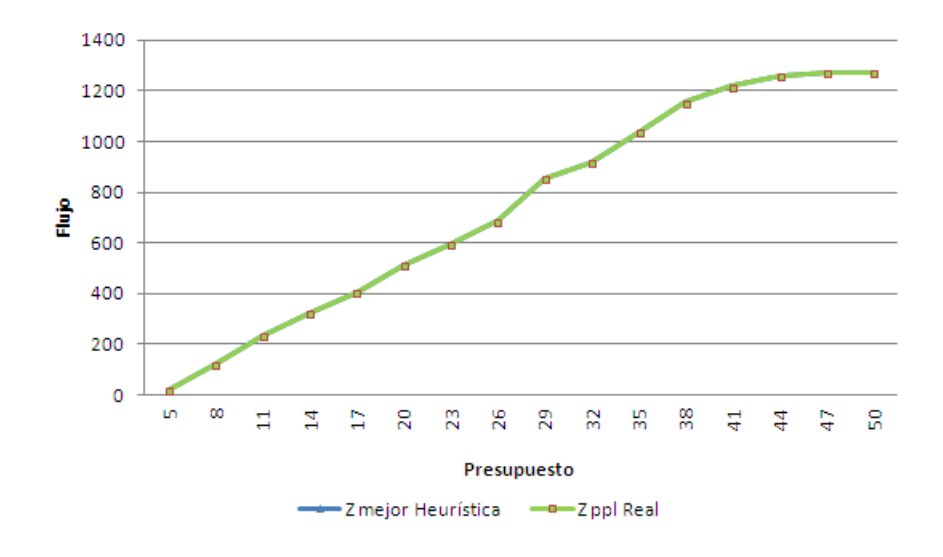

<span id="page-84-0"></span>Figura 7.1: Óptimos encontrados por MIP y por mejor Heurística. Instancia Laporte

#### 7.1.2. Eficiencia en Instancia Laporte

Si analizamos los tiempos en que se obtienen los resultados tanto para la heurística como para el modelo MIP, se aprecia que para los presupuestos bajos o muy altos, el modelo MIP entrega una respuesta de forma más rápida, pero si se analizan presupuestos medios, se obtiene que las heurísticas son más eficientes. El tiempo de resolución del modelo MIP tiene mayor variabilidad, mientras que los tiempos de ejecución de las heurísticas se mantiene practicamente constante. Esto favorece el poder escalar estas heurísticas a instancias mayores.

El resumen de lo anterior se puede apreciar en el siguiente gráfico [7.2.](#page-85-0)

#### 7.1.3. Efecto congestión en Instancia Laporte

Para estudiar el efecto de la congestión, se comparan los resultados alcanzados anteriormente con los resultados que se obtienen al suponer que la capacidad práctica en todos los arcos de la red alternativa es mucho mayor que la demanda por esa vía (caso sin congestión

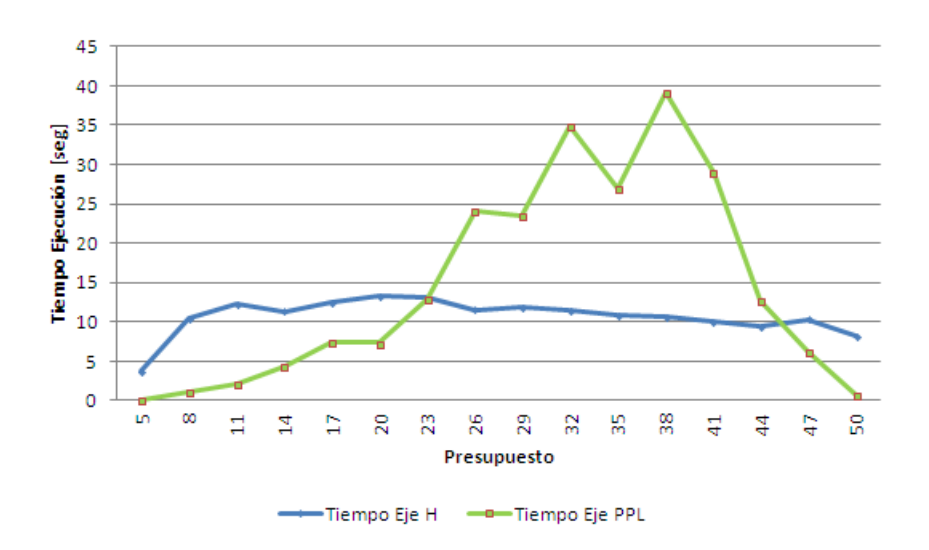

<span id="page-85-0"></span>Figura 7.2: Tiempos de ejecución de MIP y Heurísticas. Instancia Laporte

en la red alternativa, es decir, tiempos de viaje igual a  $t^0$ ). En la tabla [7.1](#page-85-1) se muestran los valores encontrados al resolver el MIP considerando o no la congestión.

Tal como era de esperar, si se considera la congestión en las calles alternativas, el flujo en la red fija será mayor que si no se considera este factor. Esto pues los pasajeros tendrán menos incentivos a irse por la red alternativa, pues si lo hacen, su presencia influirá en la congestión y los tiempos de viaje aumentarán.

| Presupuesto | Z MIP Sin congestión | Z MIP Con congestión | ¿Redes distintas? |
|-------------|----------------------|----------------------|-------------------|
| 5           | 22                   | 22                   | $\rm No$          |
| 8           | 122                  | 122                  | No                |
| 11          | 170                  | 234.24               | $\rm No$          |
| 14          | 282                  | 322.24               | Sí                |
| 17          | 356                  | 407.05               | Sí                |
| 20          | 448                  | 512.24               | $\rm No$          |
| 23          | 532                  | 596.24               | N <sub>o</sub>    |
| $26\,$      | 608                  | 687.41               | $\rm No$          |
| 29          | 774                  | 853.41               | No                |
| 32          | 850                  | 916.59               | No                |
| 35          | 966                  | 1039.52              | No                |
| 38          | 1026                 | 1155.52              | Sí                |
| 41          | 1134                 | 1219.29              | No                |
| 44          | 1176                 | 1261.29              | No                |
| 47          | 1176                 | 1273.21              | No                |
| 50          | 1176                 | 1273.21              | $\rm No$          |

<span id="page-85-1"></span>Tabla 7.1: Comparación modelos con y sin congestión, Instancia Laporte

Un resultado interesante de analizar es ver cómo es afectada la mejor red encontrada si se considera o no la congestión. En la misma tabla [7.1,](#page-85-1) se aprecia que hay 3 presupuestos en los que las redes son distintas y 13 en las que se mantienen. Para una planificación a largo

plazo resulta importante conocer la robustez de la red a construir, en caso de un aumento explosivo en la demanda sin un aumento proporcional en la infraestructura vial. Por ejemplo si el día de hoy la calle se encuentra funcionando al 50 % de su capacidad, el efecto de la congestión es menor al 1 % en el tiempo de viaje, pero si esta demanda se duplica, el efecto alcanza un 15 % y si se triplicara sería de un 75 %, por lo que errores en la estimación de la demanda podrían alterar en gran medida la solución óptima.

En la instancia de Laporte, cuando se tiene un presupuesto de 38, se producen diferencias en la mejor red encontrada si se considera o no el efecto de congestión. En las figuras [7.3](#page-86-0) y [7.4](#page-86-1) se aprecia claramente esta diferencia. Ambas redes comparten los arcos (1,3), (2,3), (3,5),  $(5,6), (6,7), (6,8)$  y  $(6,9)$ , pero se diferencian en otros. En la red que no considera congestión, se incluye el arco (3,4), mientras que en la red que considera congestión se incorpora el arco  $(4,5)$ .

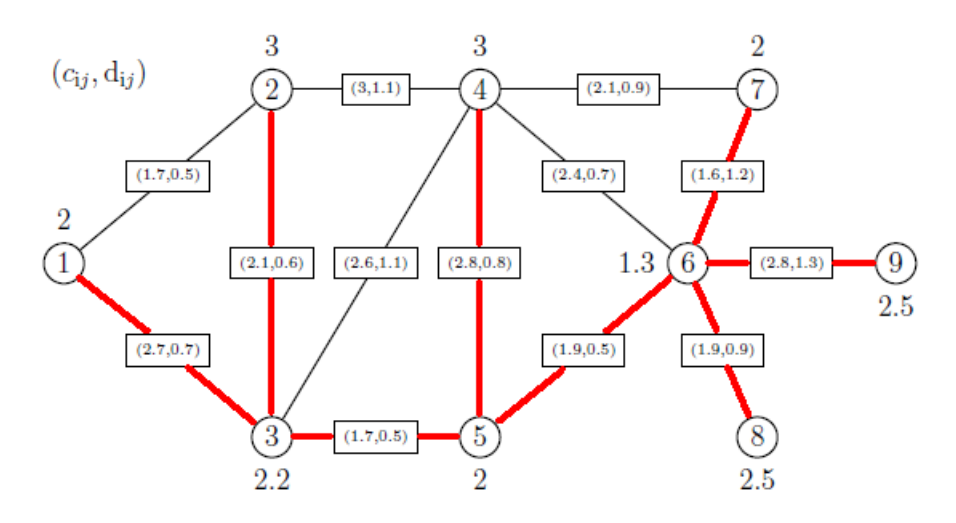

Figura 7.3: Red óptima MIP considerando congestión. Presupuesto 38. Instancia Laporte

<span id="page-86-0"></span>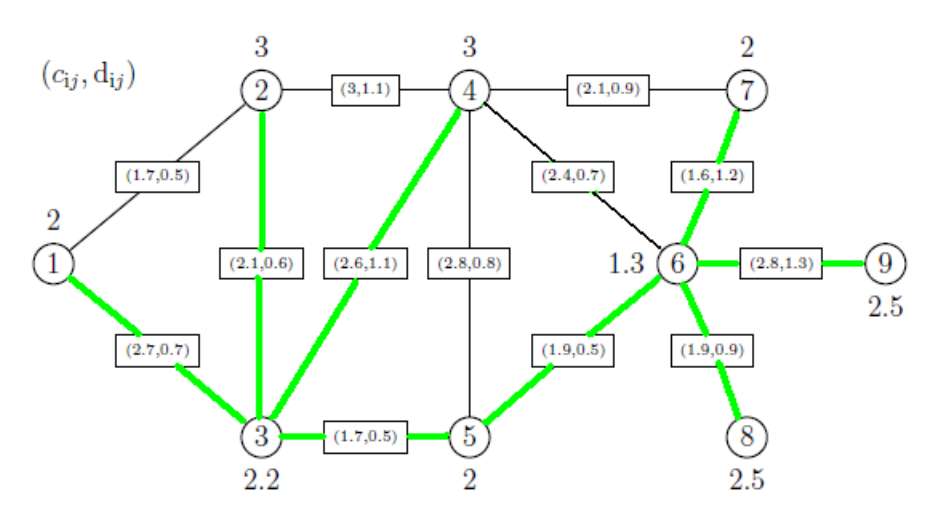

<span id="page-86-1"></span>Figura 7.4: Red óptima MIP sin considerar congestión. Presupuesto 38. Instancia Laporte

Para entender la diferencia entre las dos redes mostradas previamente, hay que notar que la única diferencia se da en el flujo que parte (y se dirige) a la estación 4. Además se necesita

saber que los dos mayores flujos que parten desde la estación 4 se dirigen a la estación 1 y la estación 3, con 50 y 30 pasajeros, respectivamente. Como en el modelo sin congestión, no cabe la opción de enviar fracciones de flujo, entonces la red sin congestión intenta disminuir, lo más posible, el tiempo de viaje desde 4 hacia esas dos estaciones (por eso construye el arco (3,4) por sobre (4,5)). Sin considerar la congestión, la red mostrada en [7.3](#page-86-0) no transportaría ningún pasajero desde la estación 4 a la estación 1 por el sistema de transporte fijo, pues el tiempo de viaje por la vía alternativa es menor, mientras que la red mostrada [7.4,](#page-86-1) transportaría toda esta demanda por el sistema de transporte fijo. Lo mismo pasa con la demanda desde la estación 4 hacia la estación 3. Por eso en condiciones de no congestión, la segunda alternativa es mejor. Pero si se considerase congestión, la red mostrada en [7.3](#page-86-0) sí absorbería más de un 50 % de la demanda desde las estaciones 4 a las estaciones 1 y 3, además de absorber buena parte de la demanda hacia las estaciones 5, 6, 7, 8 y 9 gracias a la construcción del arco (4,5), mientras que la red sin congestión recogería prácticamente la misma demanda que no considerando congestión. Eso explica el mejor comportamiento de la primera red en situación de congestión.

Por otra parte, si se evaluasen los costos de no considerar en el modelo la congestión, el sistema de transporte fijo perdería la opción de llevar los 1155 pasajeros que se indican en la tabla [7.1,](#page-85-1) y sólo transportaría 1124, lo que equivale a una pérdida del 2.7 %. El cálculo de lo que transportaría el sistema de transporte fijo se realiza considerando la red obtenida asumiendo que no hay congestión, pero calculando los flujos que circularán por ella bajo escenario de congestión, es decir, haciendo el equilibrio de flujo por medio de la ecuación [3.16.](#page-35-0)

En el caso de los presupuesto de 14 y 17, si no se considera la congestión en el diseño, se tendría una pérdida de 12.5 % en el flujo de pasajeros.

Por lo tanto podemos concluir que en esta instancia, para la mayor parte de los casos, no existe gran diferencia de considerar o no la congestión en la planificación, salvo en 3 casos, en los que hay perdidas de flujo, dos de los cuales son significativos.

### 7.2. Instancia Marín

Siguiendo el mismo procedimiento usado en la instancia anterior, y considerando 16 escenarios presupuestarios, se realiza el estudio del efecto de la congestión en la instancia presentada por Marín.

#### 7.2.1. Eficacia en Instancia Marín

En esta instancia también se comprueba el buen rendimiento de las heurísticas, pues sólo en 2 instancias existe gap entre el valor entregado por el MIP y el encontrado por las heurísticas. Este error es menor que el 4%, lo que es considerado como cercano al óptimo MIP. Este resultado puede ser apreciado en la figura [7.5](#page-88-0)

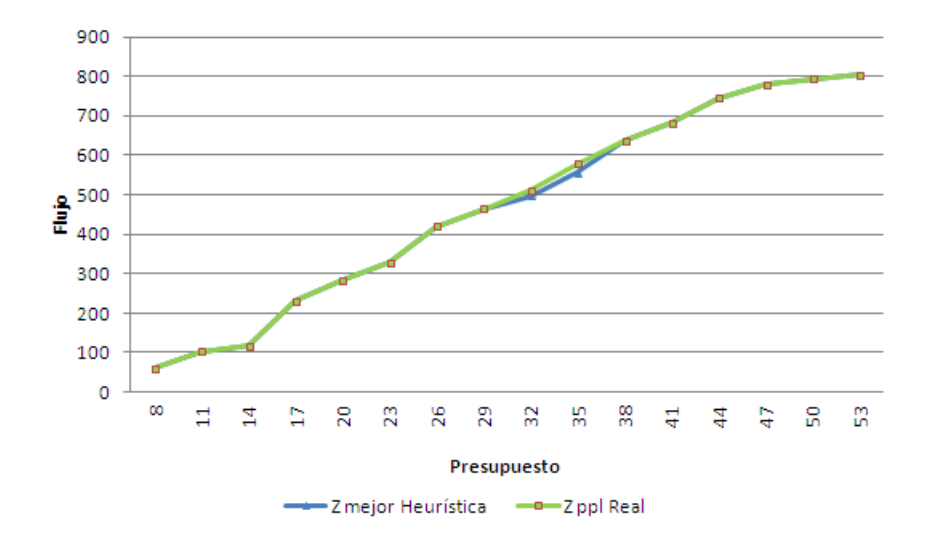

<span id="page-88-0"></span>Figura 7.5: Óptimos encontrados por MIP y por mejor Heurística. Instancia Marín

#### 7.2.2. Eficiencia en Instancia Marín

Los tiempos en que las heurísticas y el modelo MIP encuentran soluciones para esta instancia, son más dispares. Por ejemplo, para un presupuesto de 41, el modelo MIP demora 36 minutos en encontrar la mejor solución, mientras que las heurísticas lo hacen sólo en 16 segundos. Esto muestra el crecimiento exponencial que tiene el tiempo de ejecución del modelo MIP, a medida que aumenta la complejidad de la instancia, mientras que el tiempo de ejecución de las heurísticas muestra un crecimiento mucho más lento.

#### 7.2.3. Efecto congestión en Instancia Marín

Tal como sucede en la instancia anterior, para casi todos los presupuestos considerados el flujo que se desplaza por la red fija considerando congestión es mayor a que si no se considerase. En esta oportunidad, son 3 los casos en que la mejor red encontrada considerando congestión es distinta a la que se alcanza no considerándola. Esta comparación se encuentra detallada en la tabla [7.2.](#page-89-0)

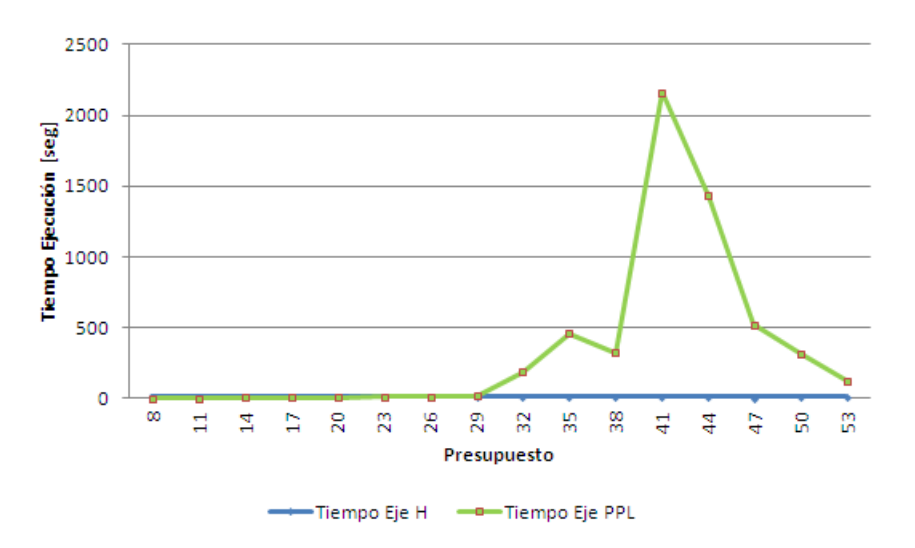

Figura 7.6: Tiempos de ejecución de MIP y Heurísticas. Instancia Marín

| Presupuesto | Z MIP Sin congestión | Z MIP Con congestión | $i$ Redes distintas? |
|-------------|----------------------|----------------------|----------------------|
| 8           | 60                   | 60                   | No                   |
| 11          | 104                  | 104                  | $\rm No$             |
| 14          | 116                  | 118.42               | Sí                   |
| 17          | 230                  | 230                  | No                   |
| 20          | 260                  | 284.71               | No                   |
| 23          | 320                  | 328.9                | No                   |
| 26          | 396                  | 420.77               | No                   |
| 29          | 456                  | 464.96               | No                   |
| 32          | 512                  | 512.05               | No                   |
| $35\,$      | 554                  | 578.77               | $\rm No$             |
| 38          | 614                  | 638.4                | No                   |
| 41          | 656                  | 683.81               | Sí                   |
| 44          | 704                  | 745.91               | No                   |
| 47          | 746                  | 779.01               | No                   |
| 50          | 752                  | 793.78               | $\rm No$             |
| 53          | 752                  | 803.86               | Sí                   |

<span id="page-89-0"></span>Tabla 7.2: Comparación Modelos con y sin congestión , Instancia Marín

Uno de los casos en que se produce divergencia entre las redes, es cuando se cuenta con un presupuesto de 41. La figura [7.7](#page-90-0) muestra la red considerando congestión, mientras que en la figura [7.8](#page-90-1) se aprecia la red cuando no se considera la congestión.

Si en el momento de planificar, se omitiera la congestión, se estaría llegando a una solución no óptima, pues la segunda red sólo transportaría un flujo de 656.05, siendo que la mejor opción encontrada logra transportar 683.81 en la red fija, lo que implica una pérdida del 4 % respecto al mejor flujo encontrado.

Para el resto de los casos en que la mejor red encontrada varía, las pérdidas de flujo respecto de la mejor opción son del 2.0 % y 1.3 %, para los presupuestos de 14 y 53, respectivamente.

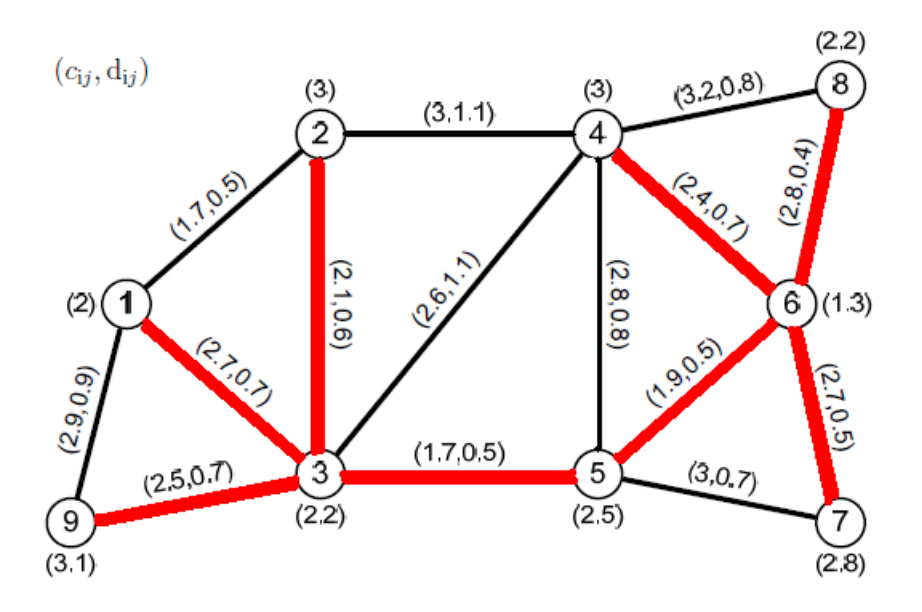

<span id="page-90-0"></span>Figura 7.7: Red óptima MIP considerando congestión. Presupuesto 41. Instancia Marín

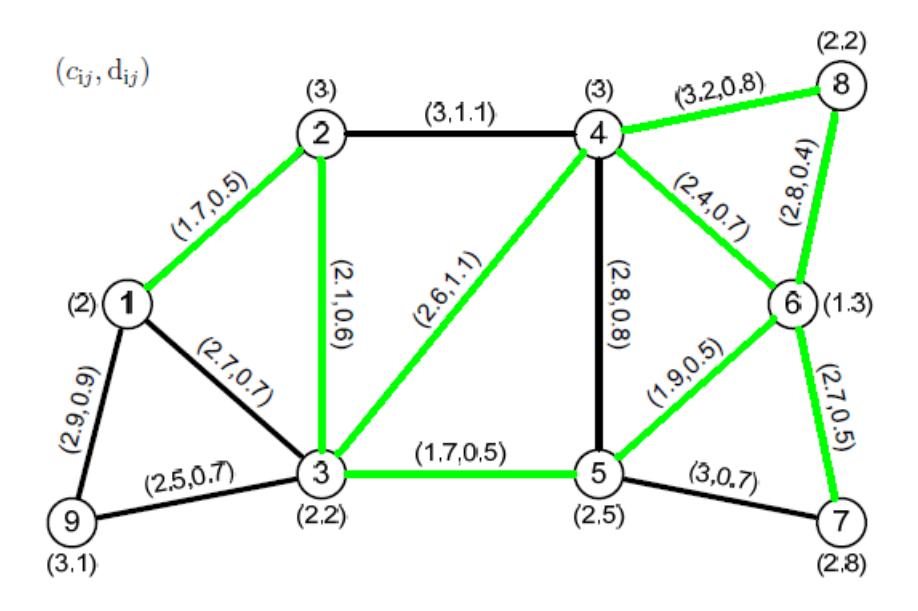

<span id="page-90-1"></span>Figura 7.8: Red óptima MIP sin considerar congestión. Presupuesto 41. Instancia Marín

Estos resultados indican que el efecto de omitir el factor congestión en esta instancia no provoca una solución muy por debajo del mejor valor, por lo cuál si toda la red sufriera aumentos de demanda de forma proporcional, no debiesen provocarse grandes desajustes en la red construida con los datos iniciales. No es así en el caso en que la construcción de la red provocase cambios en la matriz origen destino, producto de una mayor densidad de personas en las zonas cercanas al metro.

## 7.3. Efecto aumento tiempos de viaje libres de congestión Laporte y Marín

En la construcción de las instancias de Laporte y Marín, se detalló que la matriz de tiempos de viaje libres de congestión en la red alternativa, fue creada dividiendo los valores originales por un factor aleatorio que oscilaba entre 1.05 y 1.5. En este apartado se estudiará qué pasa con el diseño de la red y los flujos de pasajeros en ambas instancias si ocurre un aumento en el tiempo de viaje libre de congestión en la red alternativa, es decir, cuando los valores de la matriz  $\mathcal{T}^0$  son iguales a los valores originales usados en los trabajos de Laporte y Marín. Dichos valores se encuentran a continuación.

$$
\mathcal{T}^{0}_{Laporte} = \begin{pmatrix}\n0 & 1,6 & 0,8 & 2 & 1,6 & 2,5 & 4 & 3,6 & 4,6 \\
0 & 0,9 & 1,2 & 1,5 & 2,5 & 3,2 & 3,5 & 4,5 \\
0 & 1,3 & 0,9 & 2 & 3,3 & 2,9 & 3,9 \\
0 & 1,8 & 2 & 2 & 3,8 & 4,1 \\
0 & 2,5 & 3 & 2 & 3 \\
0 & 2,5 & 3 & 2,5 \\
0 & 0 & 2,5 & 2,5 \\
0 & 0 & 2,5 & 0\n\end{pmatrix}\n\qquad\n\begin{pmatrix}\n0 & 1,6 & 0,8 & 2 & 2,6 & 2,5 & 3 & 2,5 & 0,8 \\
0 & 0,9 & 1,2 & 1,5 & 2,5 & 2,7 & 2,4 & 1,8 \\
0 & 0,9 & 1,2 & 1,5 & 2,5 & 2,7 & 2,4 & 1,8 \\
0 & 1,3 & 0,9 & 2 & 1,6 & 2,3 & 0,9 \\
0 & 1,8 & 2 & 1,9 & 1,2 & 2 \\
0 & 0,9 & 0,9 & 2,9 & 2,9 \\
0 & 0,9 & 0,9 & 2,9 & 0 \\
0 & 1,3 & 2,1 & 0 & 3 \\
0 & 0 & 3 & 0 & 0\n\end{pmatrix}
$$

En las tablas [7.3](#page-92-0) y [7.4,](#page-92-1) se puede apreciar que cuando aumenta el valor del tiempo de viaje libre de congestión en la red alternativa, el flujo que logra captar el sistema de transporte fijo también aumenta. Esto resulta intuitivo, pues si en la red alternativa resulta más lento viajar (por deficiencias en la infraestructura vial, por ejemplo), entonces habrá mayor disponibilidad por parte de los pasajeros a cambiar de sistema de transporte.

Otro punto importante para estas instancia se produce cuando se cuenta con todo el presupuesto disponible para la construcción de la red. Para dicho caso, cuando el tiempo libre de congestión en la red alternativa es mayor, se necesitan construir menos tramos para lograr que el sistema de transporte fijo capture el máximo flujo posible. Por ejemplo, la instancia de Laporte, con la matriz  $\mathcal{T}^0$  modificada, requiere de 11 arcos para transportar el flujo máximo posible, mientras que la instancia de Marín necesita de 12. Pero si se utilizara la matriz original (con tiempos libres de congestión más altos), la red necesitaría de un arco menos, en ambos casos, para cubrir toda la demanda posible. Esto, al igual que lo anterior, se debe al hecho de tener una red alternativa menos competitiva, que favorece el intercambio desde el sistema alternativo al sistema fijo.

Si por otra parte, se analizara el efecto que produce la variación del parámetro  $\mathcal{T}^0$  en el diseño se red, se aprecia que en más de la mitad de los casos considerados se altera la configuración de red encontrada previamente. Lo cuál indica que el diseño de red es mucho más sensible a este parámetro que al considerar o no la congestión en el modelo.

| Presupuesto    | Z MIP $\mathcal{T}^0$ modificado | Z MIP $\mathcal{T}^0$ original | $i$ Redes distintas? |
|----------------|----------------------------------|--------------------------------|----------------------|
| $\overline{5}$ | 22                               | 22                             | No                   |
| 8              | 122                              | 122                            | No                   |
| 11             | 234.24                           | 266                            | No                   |
| 14             | 322.24                           | 354                            | No                   |
| 17             | 407.05                           | 470                            | N <sub>o</sub>       |
| 20             | 512.24                           | 590                            | Sí                   |
| 23             | 596.24                           | 647.76                         | Sí                   |
| 26             | 687.41                           | 789.87                         | Sí                   |
| 29             | 853.41                           | 941.27                         | No                   |
| 32             | 916.59                           | 1013.4                         | Sí                   |
| 35             | 1039.52                          | 1191.87                        | No                   |
| 38             | 1155.52                          | 1307.27                        | Sí                   |
| 41             | 1219.29                          | 1381.27                        | Sí                   |
| 44             | 1261.29                          | 1420                           | Sí                   |
| 47             | 1273.21                          | 1420                           | Si                   |
| 50             | 1273.21                          | 1420                           | Sí                   |

Tabla 7.3: Comparación Modelos con matriz  $\mathcal{T}^0$  modificada y original, Instancia Laporte

<span id="page-92-0"></span>

| Presupuesto | Z MIP $\mathcal{T}^0$ modificado | Z MIP $\mathcal{T}^0$ original | $i$ Redes distintas? |
|-------------|----------------------------------|--------------------------------|----------------------|
| 8           | 60                               | 60                             | No                   |
| 11          | 104                              | 104                            | No                   |
| 14          | 118.42                           | 152                            | Sí                   |
| 17          | 230                              | 268                            | Sí                   |
| 20          | 284.71                           | 358.72                         | Si                   |
| 23          | 328.9                            | 384                            | Sí                   |
| 26          | 420.77                           | 550                            | Sí                   |
| 29          | 464.96                           | 550                            | Sí                   |
| 32          | 512.05                           | 671.27                         | Sí                   |
| 35          | 578.77                           | 710                            | Si                   |
| 38          | 638.4                            | 826.94                         | Sí                   |
| 41          | 683.81                           | 876                            | Sí                   |
| 44          | 745.91                           | 965.43                         | No                   |
| 47          | 779.01                           | 1014.48                        | Sí                   |
| 50          | 793.78                           | 1034                           | Sí                   |
| $53\,$      | 803.86                           | 1034                           | Sí                   |

<span id="page-92-1"></span>Tabla 7.4: Comparación Modelos con matriz  $\mathcal{T}^0$  modificada y original, Instancia Marín

Para ejemplificar lo que sucede cuando se considera la matriz  $\mathcal{T}^0$  original (tiempos de viaje libres de congestión más altos), se tomará la instancia de Marín con un presupuesto de 32. En la figura [7.9](#page-93-0) se muestra la red obtenida con la matriz  $\mathcal{T}^0$  original, mientras que en la figura [7.10](#page-93-1) se aprecia la red resultante de ejecutar el modelo MIP con la matriz  $\mathcal{T}^0$ modificada.

Al comparar los diseños de ambas redes, se puede ver inmediatamente los diferentes incentivos con que cuentan los modelos al considerar un tiempo de viaje libre de congestión más alto o más bajo. Cuando el tiempo de viaje libre de congestión en la red alternativa es más alto, el modelo trata de construir una red que cubra la mayor cantidad de estaciones,

sin generar ciclos. Mientras que cuando el tiempo de congestión en la red alternativa es bajo, se trata de construir una red más densa, sobretodo en las áreas de mayor demanda. Esto sucede pues cuando los tiempos de viaje libre de congestión son más altos, los pasajeros tienen más incentivos de cambiarse al sistema fijo, por lo que no se requiere que los caminos entre dos estaciones sean tan cortos, como sí se necesita cuando los caminos alternativos son muy competitivos, donde se hace necesario ofrecer alternativas más cortas y por ende redes más densas.

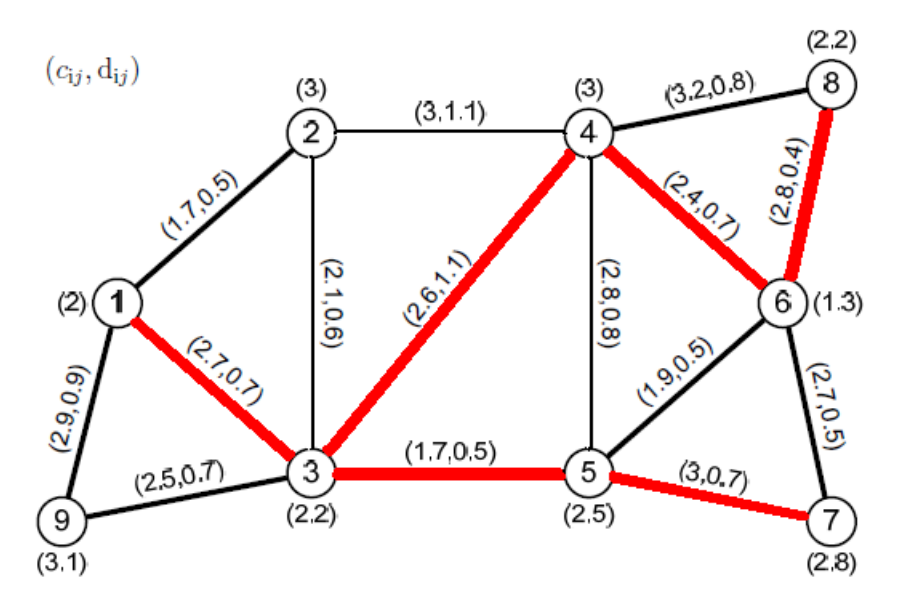

Figura 7.9: Red óptima MIP considerando  $\mathcal{T}^0$  original. Presupuesto 32. Instancia Marín

<span id="page-93-0"></span>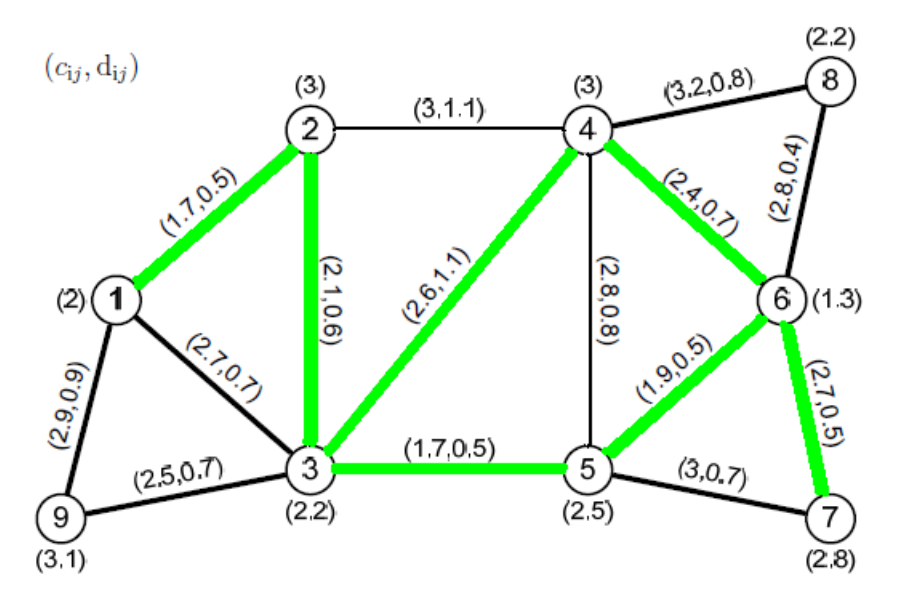

<span id="page-93-1"></span>Figura 7.10: Red óptima MIP considerando  $\mathcal{T}^0$  modificada. Presupuesto 32. Instancia Marín

El por qué la red [7.9,](#page-93-0) forma un ciclo entre las estaciones 3, 4, 5 y 6, se puede explicar con la gráfica [7.11,](#page-94-0) donde se aprecia claramente que las demandas de estas cuatro estaciones son las mayores, mientras que las estaciones que poseen poca demanda, se tienden a dejar sin conexión con la red fija.

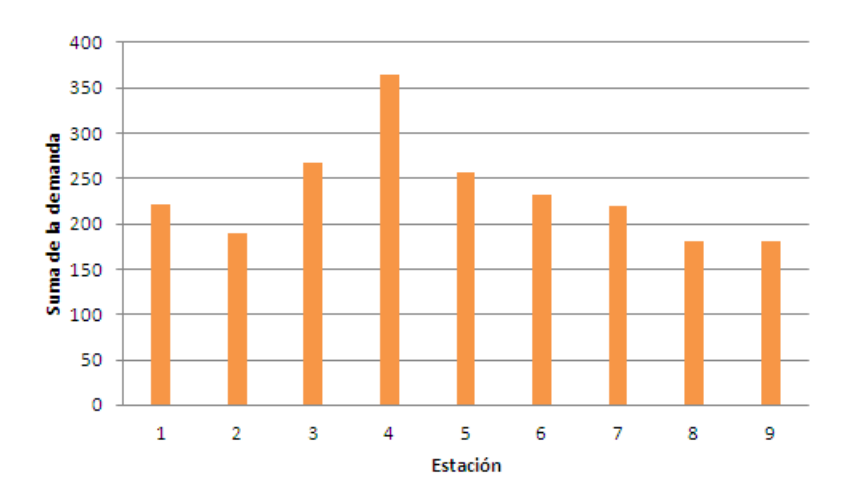

<span id="page-94-0"></span>Figura 7.11: Demanda por cada nodo. Instancia Marín

La situación mostrada con este ejemplo, es representativa de lo que ocurre con las otras instancias y presupuestos donde se produce diferencia en el diseño de red.

## 7.4. Instancia Sioux-Falls

Esta instancia mayor requiere un presupuesto de 1274 para ser construida en su totalidad, por lo que se realizarán estudios para 6 presupuestos, siendo 100 el menor y 1100 el mayor.

Debido al tamaño de la instancia, en varios de los escenarios presupuestarios presentados resulta complicado obtener soluciones dentro de un tiempo razonable utilizando el modelo MIP. No obstante para presupuestos de 100, 300, 900 y 1100, sí es posible encontrar una solución en menos de un día de ejecución. Por lo anterior, y considerando que para un presupuesto de 900 no es trivial encontrar la solución, se realizará un estudio más detallado del caso.

#### 7.4.1. Presupuesto 900

Este caso, al resolverse mediante el modelo MIP, entrega como resultado la red que se muestra en la figura [7.12.](#page-95-0)

Dicha solución se obtiene en 4581 segundos, que equivale a 1.3 horas, lo cuál es un tiempo bastante bajo en comparación a los otros presupuestos estudiados. Además esta red es capaz de transportar aproximadamente un total de 219299 pasajeros.

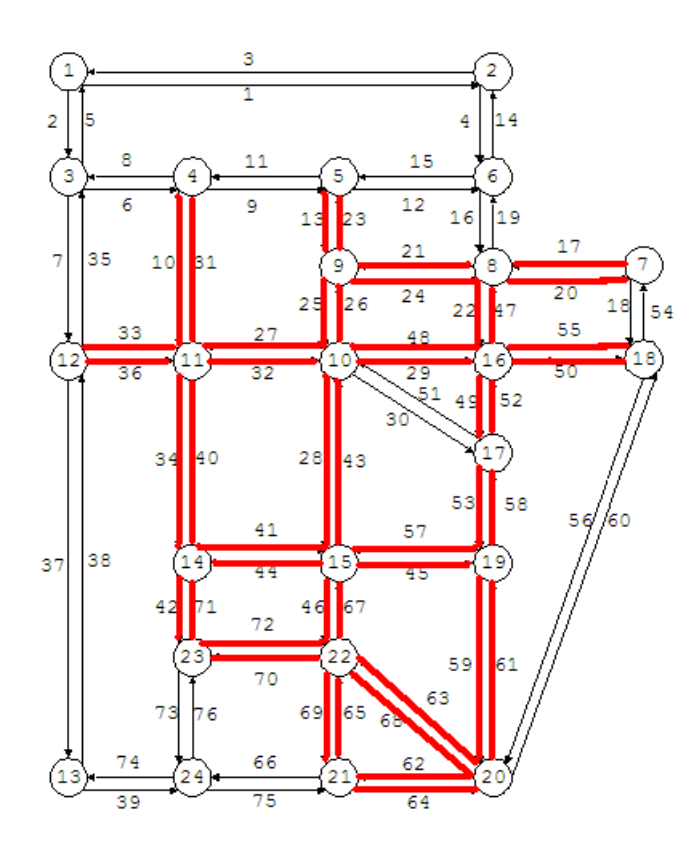

<span id="page-95-0"></span>Figura 7.12: Red óptima, según MIP, considerando congestión. Presupuesto 900. Instancia Sioux-Falls

No obstante cuando se resuelve este mismo problema por medio de heurísticas, se llega una red óptima que es capaz de transportar a 222957 pasajeros (ver red [7.13\)](#page-96-0). Esto implica que por medio del modelo MIP se llega a una solución que es 1.67 %, menos eficiente que la encontrada por las heurísticas.

Es importante recordar que el modelo MIP cuenta con una aproximación por partes, lo que genera este error.

Por otra parte las heurísticas si se ejecutan considerando B=500, se llega a la solución en sólo 49.4 segundos. Lo que implica un ahorro de tiempo y una mejor solución.

Esto nuevamente viene a demostrar la eficacia y eficiencia que poseen las heurísticas empleadas en esta modelación.

Finalmente, resulta interesante ver qué pasa con la red cuando se omite el factor congestión. Si la capacidad práctica es muy grande para todos los arcos, las heurísticas obtienen a la red [7.14](#page-97-0) como la que logra maximizar el flujo en la red fija. Esta red, al ser expuesta a congestión, logra transportar 218808 pasajeros, es decir, se estarían transportando 4149 pasajeros menos, que equivale a una pérdida del 1.86 % respecto al mejor flujo encontrado. Si bien esta magnitud no es tan significativa, demuestra la diferencia que se puede obtener

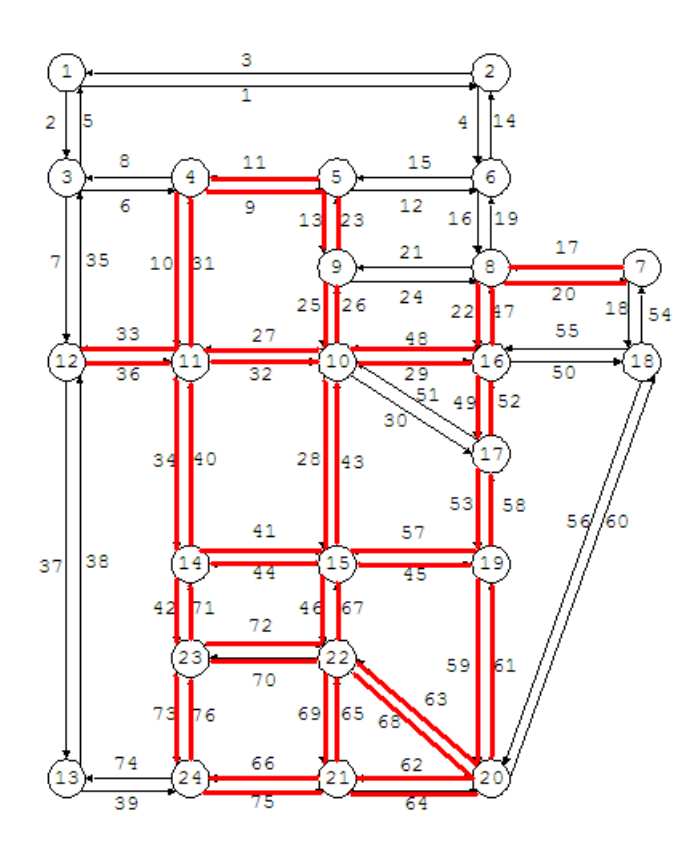

<span id="page-96-0"></span>Figura 7.13: Red óptima, según Heurísticas, considerando congestión. Presupuesto 900. Instancia Sioux-Falls

si no se considera la congestión en el diseño de la red de transporte rápido.

Resulta interesante constatar que la mejor red encontrada tienda a concentrarse en las zonas de mayor demanda de viajes, formando incluso numerosos ciclos, y no tienda a abarcar el mayor espacio geográfico posible, como se observa en algunas redes de metro. Esta situación se debe principalmente a dos hechos:

- 1. La forma de distribuir el flujo es todo o nada, es decir, si el camino por la red fija es más largo, entonces nadie la usará. Por eso para asegurar que las grandes demandas se vayan por la red, es necesario construir una red más densa que permita disminuir el tiempo de caminos mínimos.
- 2. Al no considerarse los transbordos buses-metros, las personas no verán beneficios por parte de la red fija a menos que ésta llegue "a la puerta de su hogar", por lo tanto alargar la red sólo tendrá beneficios en la estación que está siendo cubierta, lo que hace que el modelo no tenga incentivos para encontrar redes alargadas.

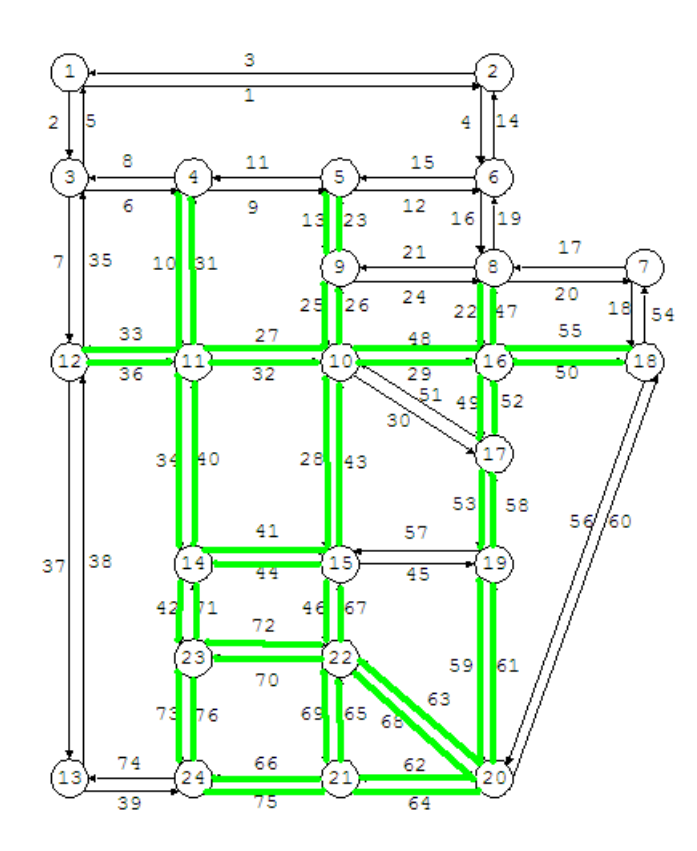

<span id="page-97-0"></span>Figura 7.14: Red óptima, según Heurísticas, sin considerar congestión. Presupuesto 900. Instancia Sioux-Falls

#### 7.4.2. Otros presupuestos y cotas

Los otros presupuestos para los que es posible obtener una solución en menos de un día son 100, 300 y 1100. La comparación entre lo obtenido por la heurística y el modelo MIP se aprecia en la tabla [7.5.](#page-97-1)

| Presup. | Z MIP    | Tiempo Ejec. | Z Mejor    | Tiempo Ejecución  | GAP      |
|---------|----------|--------------|------------|-------------------|----------|
|         |          | MIP [seg]    | Heurística | Heurísticas [seg] | $\%$ )   |
| 100     | 19600    | 54.3         | 19600      | 151.6             |          |
| 300     | 78729.7  | 17830        | 77784.6    | 59.9              | 1.2      |
| 1100    | 230869.9 | 5564         | 239154.4   | 51.7              | $-3.5\%$ |

<span id="page-97-1"></span>Tabla 7.5: Resultados Heurísticas y MIP, presupuestos 100, 300 y 1100, Instancia Sioux-Falls

Se puede observar nuevamente el buen rendimiento que posee la heurística en comparación al modelo MIP, llegando incluso a soluciones mejores que las encontradas por este y en menos tiempo. Por otra parte si nuevamente se realiza el estudio de ver qué pasa si no se considera la congestión en el diseño, se llega a la conclusión que se estaría perdiendo aproximadamente 3.1 % del mejor flujo encontrado para el caso de 1100, 1.2 % para un presupuesto de 300 y 0 % para el caso de 100.

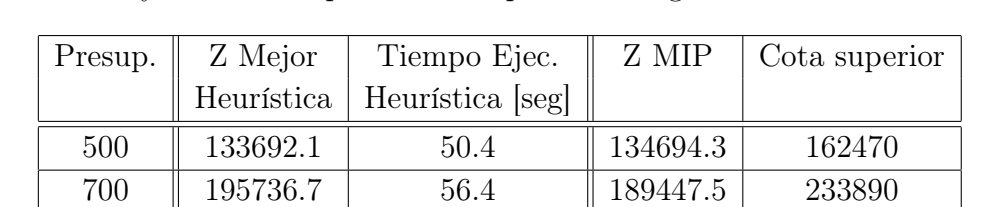

Pero también hay presupuestos (500 y 700) en los que no resulta posible encontrar soluciones óptimas MIP, utilizando esta versión de CPLEX, por lo que sólo se pueden obtener soluciones factibles y una cota superior antes que se obtenga el estado FAILURE.

<span id="page-98-0"></span>Tabla 7.6: Resultados Heurísticas y Cotas MIP, presupuestos 500 y 700, Instancia Sioux-Falls

De acuerdo a la tabla [7.6,](#page-98-0) se aprecia que con un presupuesto de 500, la red entregada por el modelo MIP es mejor que la entregada por la heurística, pero no se puede asegurar que la solución MIP sea efectivamente el óptimo MIP. Sólo se puede asegurar que la heurística tiene un error entre el 0.7 % y el 17.7 % respecto del óptimo MIP real.

Por otra parte, esta instancia también fue ejecutada utilizando la versión de CPLEX 9, en dicha circunstancia son tres los presupuestos que entregan una solución con estado final FAILURE. Esos presupuestos son 300, 500 y 700. De hecho, para los dos primeros casos se puede ejecutar el modelo durante una semana sin encontrar una solución óptima MIP. Con el fin de obtener una cota superior para la heurística, se terminó la ejecución al cabo de los 7 días. Dichos resultados y cotas se encuentran en la tabla [7.7.](#page-98-1)

| Presup. | Z Mejor    | Tiempo Ejec.     | Z MIP    | Cota superior | Z MIP    | Cota superior |
|---------|------------|------------------|----------|---------------|----------|---------------|
|         | Heurística | Heurística [seg] | día      | día.          | – semana | 1 semana      |
| 300     | 77784.6    | 59.9             | 71393.6  | 106713        | 78309.6  | 91015.3       |
| 500     | 133692.1   | 50.4             | 132229.6 | 166671        | 132229.6 | 163444        |

<span id="page-98-1"></span>Tabla 7.7: Resultados Heurísticas y Cotas MIP, presupuestos 300 y 500, Instancia Sioux-Falls. CPLEX 9

Si se hace la comparación entre la utilización de CPLEX 9 y CPLEX 12.5, se tiene que en el primer caso, para el presupuesto de 300, el modelo MIP encuentra una solución muy cercana al óptimo MIP dentro de la semana, pero aún no se puede asegurar que se está a menos de un 0.5 % del óptimo. De hecho, sólo se puede afirmar el que óptimo MIP se encuentra entre 78309.6 y 91015.3, mientras que utilizando la versión más avanzada de CPLEX se llega, en menos de 5 horas de ejecución, a que 78729.7 es el óptimo MIP buscado.

Situación similar sucede con el caso de un presupuesto de 500, donde con ambas alternativas no se logra obtener con certeza el óptimo MIP, pero con la gran diferencia que con CPLEX 12.5 se logra encontrar una solución mejor que la heurística y una mejor cota superior, que ejecutando durante una semana el modelo MIP en CPLEX 9.

Si bien las cotas pudiesen ser mejoradas, el contar con ellas permite dar mayor confiabilidad a los resultados de las heurísticas. En este caso, se demuestra que las heurísticas siguen siendo muy eficientes y eficaces, incluso para estas instancias donde no es posible obtener con certeza la solución MIP.

# Capítulo 8

## Conclusiones y Trabajo Futuro

Este trabajo de tesis resuelve el problema de diseño de una red de transporte rápido considerando congestión en las calles alternativas mediante la implementación un modelo de programación mixta (MIP) y varias heurísticas. A partir de los resultados obtenidos de la aplicación de dichos modelos, se puede concluir que:

- 1. El modelo MIP es capaz de resolver sólo instancias menores y algunas medianas, pero para las instancias mayores, este trabajo resulta muy difícil. Esta dificultad viene del gran número de variables binarias que posee el modelo, en particular para niveles intermedios y altos de presupuesto.
- 2. Como la congestión tiene un comportamiento no lineal, para la implementación del modelo MIP se requirió aproximar la función congestión mediante una función lineal por partes. Esta aproximación trae consigo errores, lo que hace que en varias oportunidades el modelo MIP no sea capaz de encontrar el óptimo real. Este error suele ser casi siempre menor al 3 %.
- 3. Debido a lo anterior, y para poder encontrar buenas soluciones en menos tiempo, se hace necesario implementar heurísticas constructivas y de mejora.
- 4. De las heurísticas implementadas, se aprecia que la mejor alternativa es utilizar algoritmos Greedy Random, es decir que incorporen aleatoriedad en su búsqueda. Esto pues aumenta el número de soluciones factibles visitadas. Los algoritmos constructivos deterministas, incluso con búsqueda Tabú, no logran tener el rendimiento que se alcanza con la mejor solución Greedy Random encontrada.
- 5. La implementación de las heurísticas tiene muy buenos resultados, en términos de eficiencia y eficacia, pues en todas las instancias se logran resultados comparables a la solución óptima del problema MIP o muy cerca de ella, en tiempos del orden de los

segundos o decenas de segundos. Además hay ocasiones en que se logra hallar soluciones que son mejor a lo encontrado por el modelo MIP.

6. Considerar la congestión agrega realismo a la modelación y hace que en ciertas instancias, la mejor red considerando el factor congestión sea distinta a la que no lo considera. Aunque es importante señalar que de acuerdo a los resultados encontrados en este trabajo, la diferencia entre incluir y no incluir congestión no es tan considerable como se pudiese pensar. En la mayor parte de los casos esta pérdida de flujo es menor al 5 % y se debe a que ninguna red se consideró sobresaturada.

## 8.1. Trabajo Futuro

Puesto que este trabajo de investigación es una primera aproximación al uso de funciones de congestión en la red alternativa, existen diversos trabajos futuros que se pueden realizar para aumentar la realidad del modelo. Entre los trabajos futuros, se destacan:

- 1. El modelo trabajado asume que la red de transporte alternativa se compone por calles que van desde una estación a otra, sin que dos pares origen-destino se crucen. Este supuesto puede ser mejorado considerando que la red alternativa es una red de calles en las que cada individuo elige su camino mínimo. Así habría congestión por cada una de las calles y se tendría que buscar el equilibrio entre esta red y la red de metro. Esto es mucho más cercano a la realidad, pues la congestión que se aprecia en las calles no solo depende de los individuos que tienen el mismo origen y destino, sino que depende del flujo de la red completa.
- 2. Gran parte de los viajes que se realizan en una ciudad, se efectúan ocupando metro y buses, es decir, utilizando transbordos. Esta variable no está incorporada en el modelo de este trabajo, lo que hace que las redes tiendan a ser más densas. Se cree que la incorporación de este punto aumentaría de forma sustancial le realidad del modelo.
- 3. La forma en como los usuarios eligen el medio de transporte a utilizar, es sólo considerando los tiempos de viaje. Se sabe que esto por lo general no ocurre, por lo que es necesario incluir otros factores como costo, comodidad, etc. que permitan modelar mejor la situación. Además se podría recurrir a modelos logit para simular la forma en que los pasajeros escogen su ruta, pues la elección todo o nada, suele ser poco observable en la realidad.
- 4. Como la demanda es un factor clave en los niveles de congestión y por ende en el diseño de la red de transporte, resulta necesario saber qué sucede si los valores pronosticados de demanda sufren modificaciones. Por esto se sugiere hacer el diseño robusto de esta red que considera congestión, tomando en cuenta la incertidumbre en la demanda.

# Bibliografía

- [1] Horowitz A.J. Delay-volume relation for travel forescasting based on the 1985 higway capacity manual. 1991. prepared for Federal Highway Administration.
- [2] G. Bouaza and A. Marín. Stochastic approaches for solving rapid transit network design models with random demand. [http://www.optimization-online.org/DB\\_FILE/](http://www.optimization-online.org/DB_FILE/2011/09/3168.pdf) [2011/09/3168.pdf](http://www.optimization-online.org/DB_FILE/2011/09/3168.pdf).
- [3] D. Branston. Link capacity functions: A review. transportation research. 10(4):223–236, 1976.
- [4] S. Dewez. On the toll setting problem. phd thesis. Universite Libre de Bruxelles., 2004.
- [5] L. F Escudero and S. Muñoz. An approach for solving a modification of the extended rapid transit network design problem. TOP, 17:320–334, December 2009.
- [6] P. Marcotte G. Savard G. Heilporn, M. Labbé. A parallel between two classes of pricing problems in transportation and marketing. Journal of Revenue and Pricing Management 9, pages 110–125, 2010.
- [7] Ricardo García, Armando Garzón-Astolfi, Angel Marín, Juan A. Mesa, and Francisco A. Ortega. Analysis of the parameters of transfers in rapid transit network design. In Leo G. Kroon and Rolf H. Möhring, editors, 5th Workshop on Algorithmic Methods and Models for Optimization of Railways, Dagstuhl, Germany, 2006. Internationales Begegnungsund Forschungszentrum für Informatik (IBFI), Schloss Dagstuhl, Germany.
- [8] Laporte G. Gendreau, M. and J.A. Mesa. Locating rapid transit lines. Journal of Advanced Transportation, (29):145–162, 1995.
- [9] I. Hernandez and G. Bouza. Diseño de redes de tranporte rápido. [http://www.matcom.](http://www.matcom.uh.cu/postgrd/Maestria_Matematica/serieInterna/OPIngrid2011.pdf) [uh.cu/postgrd/Maestria\\_Matematica/serieInterna/OPIngrid2011.pdf](http://www.matcom.uh.cu/postgrd/Maestria_Matematica/serieInterna/OPIngrid2011.pdf).
- [10] Dodd N Irwin, N A and Cube HG Von. Capacity restraint in assigment programs. Highway Research Board Bulletin, (297):109–127, 1961.
- [11] N A Irwin and Cube HG Von. Capacity restraint in multi-travel mode assignment programs. Highway Research Board Bulletin, (347), 1962.
- [12] Yousef; Mollanejad Mostafa; Zangui Mahmood Kermanshahi, Shahab; Shafahi. Rapid transit network design using simulated annealing. [http://intranet.imet.gr/](http://intranet.imet.gr/Portals/0/UsefulDocuments/documents/03360.pdf) [Portals/0/UsefulDocuments/documents/03360.pdf](http://intranet.imet.gr/Portals/0/UsefulDocuments/documents/03360.pdf), 2010.
- [13] Marín Á. Mesa J.A. Laporte, G. and F. Perea. Designing robust rapit transit networks with alternative routes. ARRIVAL Technical Report, (152), Enero 2008.
- [14] Mesa J.A. Laporte, G. and F.A. Ortega. Maximizing trip coverage in the location of a single rapid transit alignment. Annals of Operations Research, (136):49–63, 2005.
- [15] Mesa J.A. Laporte, G. and F. Perea. A game theory framework for the robust transportation network design problem. ARRIVAL Technical Report, (171), 2008.
- [16] Morlok E.K. Pierskalla W.P. LeBlanc, L.J. An efficient approach to solving the road network equilibrium traffic assignment problem. Transportation Research, 9(33):309– 318, 1975.
- [17] T. Litman. Rail transit in america: A comprehensive evaluation of benefits. Victoria Transport Policy Institute, Enero 2012.
- [18] Mesa J.A. Lozano, A. and F. Perea. A grasp algorithm for the railway network design. TRANSLOG, Diciembre 2009.
- [19] Á. Marín. An extension to rapid transit network design problem. TOP, 15:231–241, 2007.
- [20] Á. Marín and R. García-Ródenas. Location of infraestructure in urban railway network. ARRIVAL Technical Report, (55), Febrero 2006.
- [21] Á. Marín and P. Jaramillo. Urban rapid transit network capacity expansion. ARRIVAL Technical Report, (54), Febrero 2006.
- [22] Mesa J.A. Marín, Á. and F. Perea. Using flow reliability conditions in robust rapid transit network design. ARRIVAL Technical Report, (33), Octubre 2006.
- [23] Melián B. Moreno J. Garzón A. Mesa J.A. Martínez, F.J. and F.A. Ortega. Metaheurística grasp para el diseño de redes de transporte rápido. 2003.
- [24] U.S. Bureau of Public Roads. Traffic assignment manual. 1964.
- [25] F. Perea. Robust transportation network design with uncentain demand in the presence

of a competing mode. Draft Version.

- [26] A. Skabardonis and R. Dowling. Improved speed-flow relationships for planning application. Transportation Research Record, (1572):18–23, 1996.
- [27] P.A. Steenbrink. Optimization in Transportation Network. Wiley, 1974.
- [28] CEPAL. Unidad de Transporte. Congestión de Tránsito: El problema y cómo enfrentarlo. Naciones Unidas 2003, 2003.

# Anexo

# Anexo A

# Resultados comparación distintas  $\textrm{approximations de } (1-l_{pq})^{\beta}$

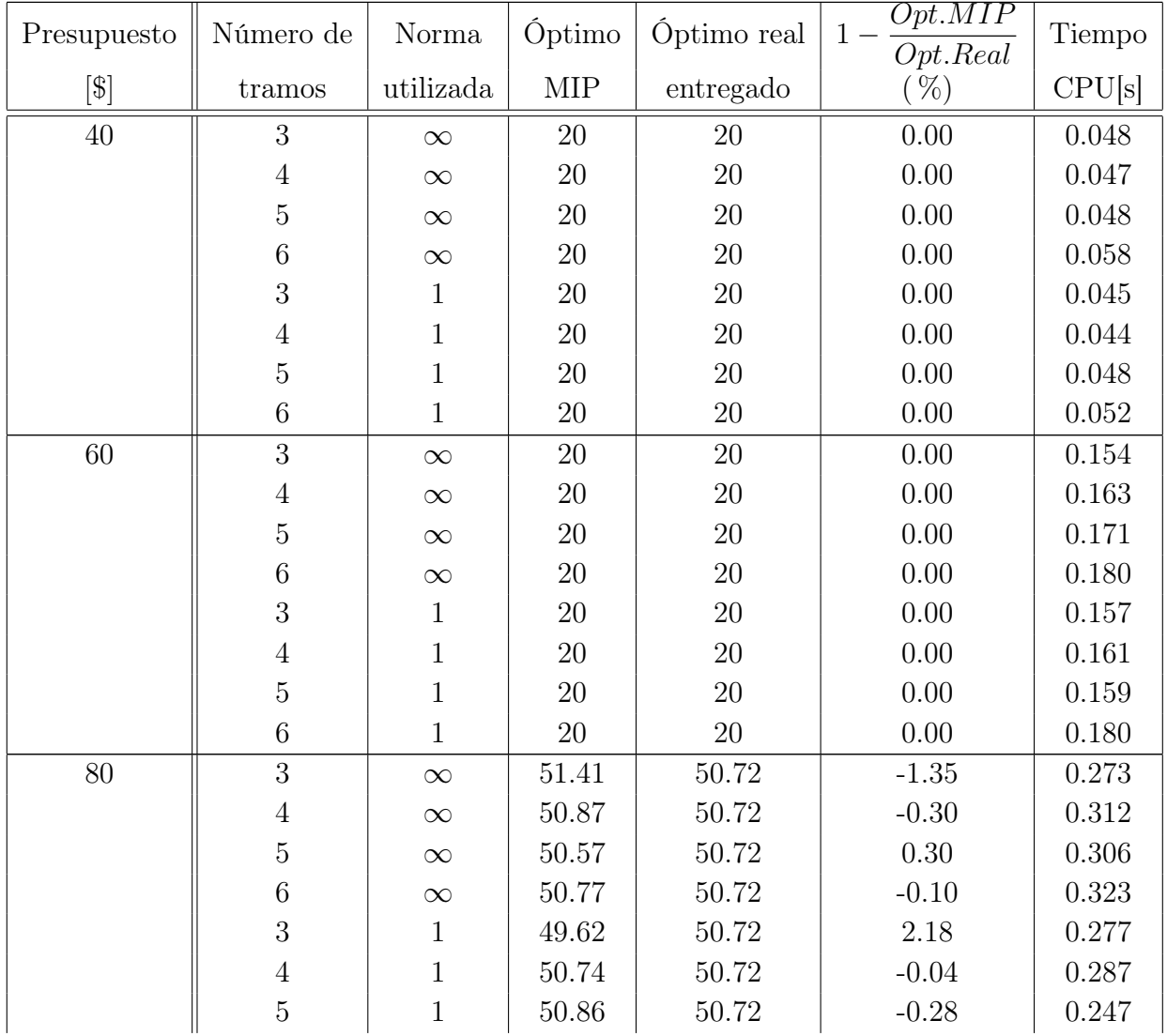

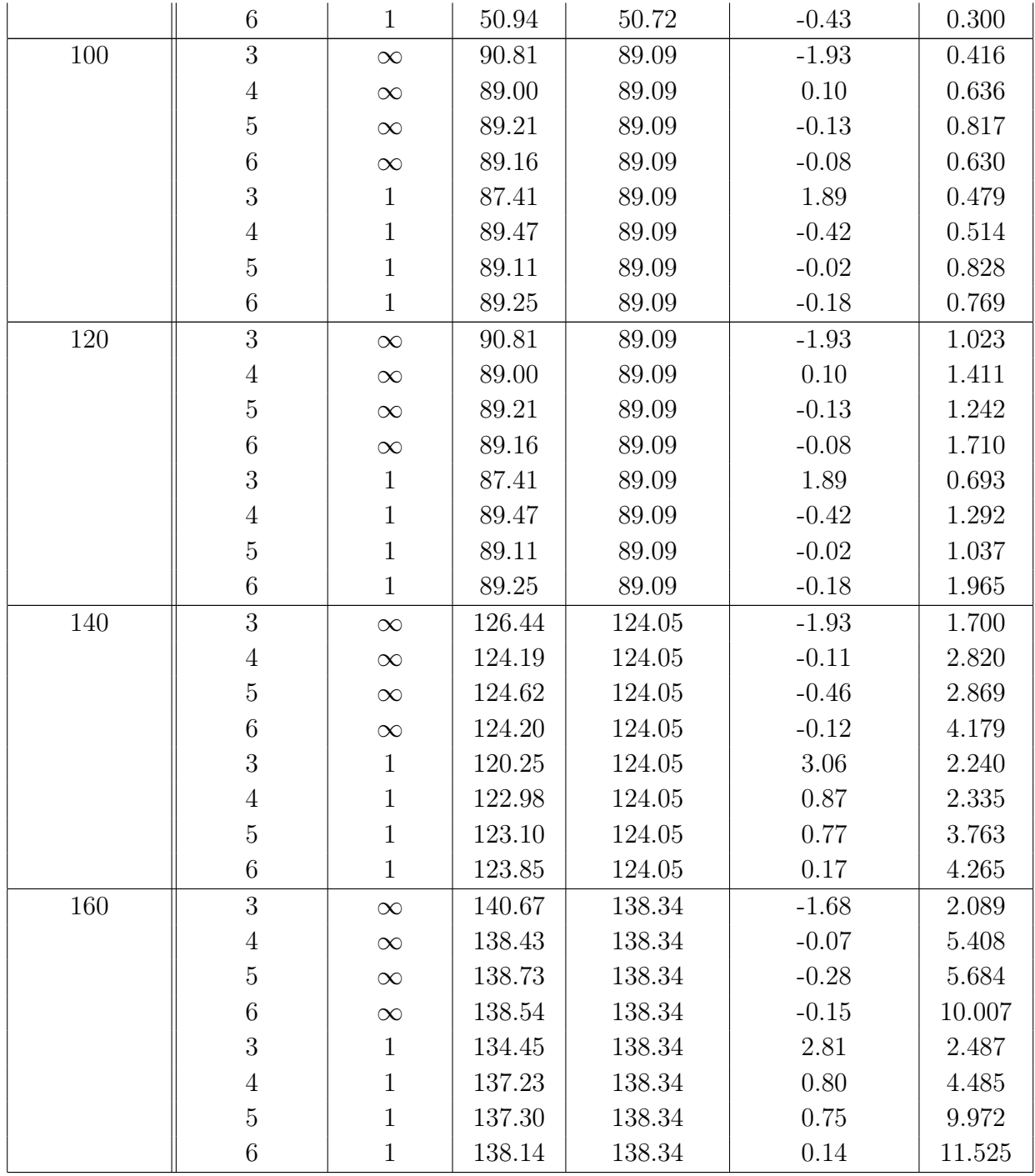

Tabla A.1: Resultados MIP en instancia 5a para cada una

de las discretizaciones
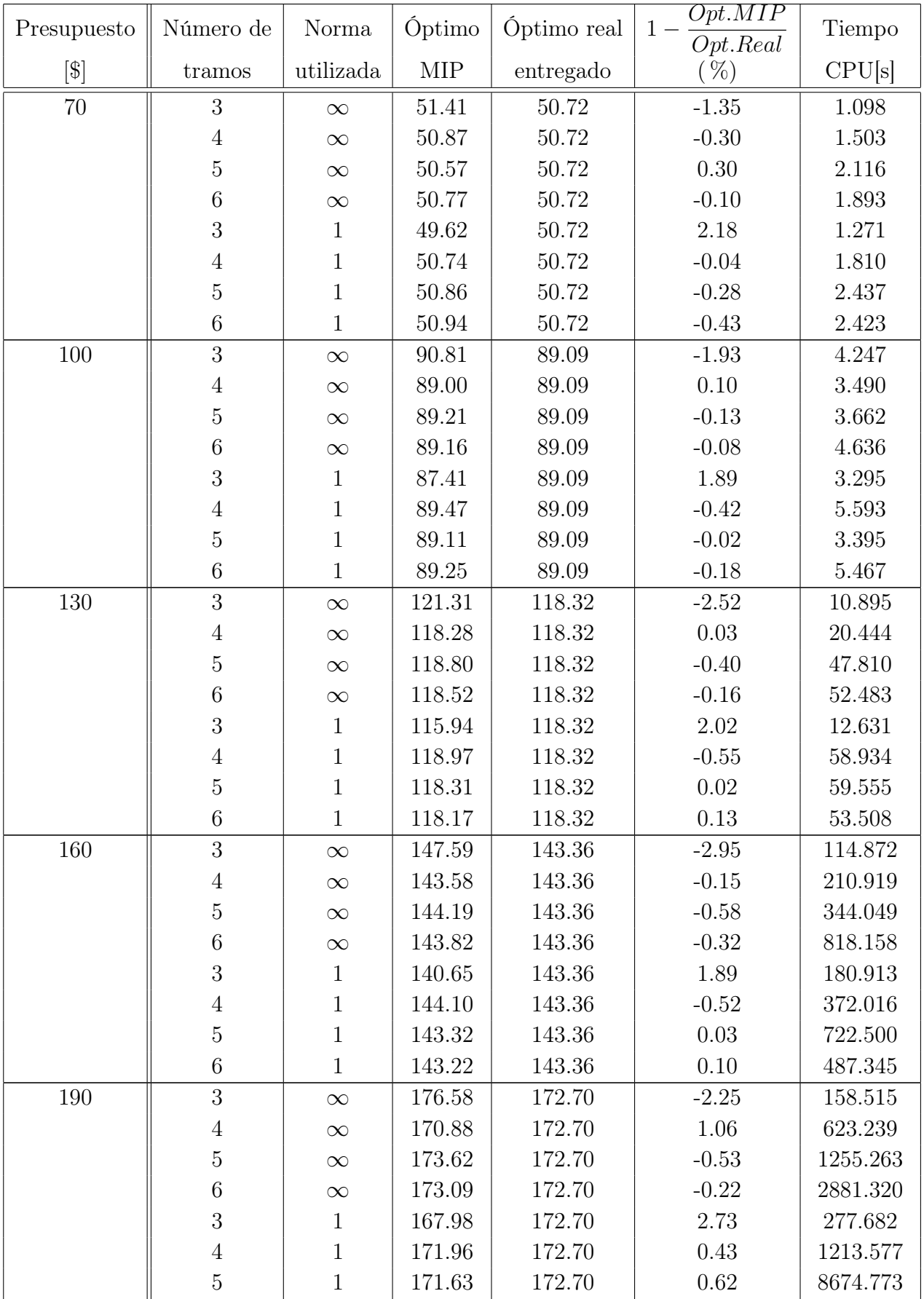

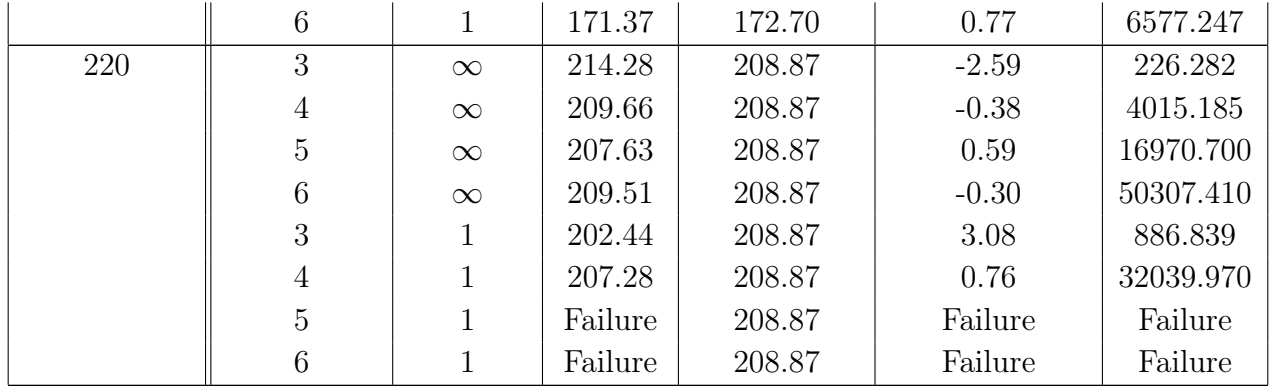

Tabla A.2: Resultados MIP en instancia 7a para cada una de las discretizaciones

## Anexo B

## Resultados Validación Heurísticas

Para cada una de las instancias creadas para la validación de las Heurísticas, y en diversos escenarios presupuestarios, se tabulan los siguientes datos:

- Presup.: Indica el presupuesto que está siendo considerado en dicha instancia.
- Z Heur. Construct.: Es el valor encontrado por la Heurística constructiva sin utilizar métodos de mejoramiento.
- Z Construct. + Tabú: Es el resultado constructivo mejorado por una búsqueda Tabú  $(R = 0.7).$
- Z Tabú  $p = 20\%$ : Es la mejor solución factible hallada por una búsqueda Tabú desde el origen y largo de lista Tabú no dependiente del presupuesto.  $(p = 20\%)$
- Z Tabú  $R = 0.7$ : Corresponde a la mejor solución factible encontrada por una búsqueda Tabú desde el origen y largo de lista Tabú dependiente del presupuesto  $(R = 0.7)$ .
- Z Mejor Greedy: Indica el mejor valor entre las 20 veces que se ejecutó el método Greedy.
- Z Mejor Heurística: Señala el mejor valor entre todos los resultados Heurísticos.
- Z MIP: Es el valor de la solución que entrega el modelo MIP (considerando los errores en la aproximación).
- Z MIP real: Indica el flujo real obtenido por el modelo MIP (calculado sin errores, mediante la ecuación [3.16\)](#page-35-0).
- GAP: Diferencia porcentual entre el valor encontrado por la Heurística y el modelo MIP. Si el valor es negativo, la Heurística es mejor que el modelo MIP.
- Tiempo Ejec. Heur.: Es el tiempo que demoran en ejecutarse todas las Heurísticas señaladas previamente.
- Tiempo Ejec. MIP: Corresponde al tiempo que tarda el modelo MIP en ejecutarse.

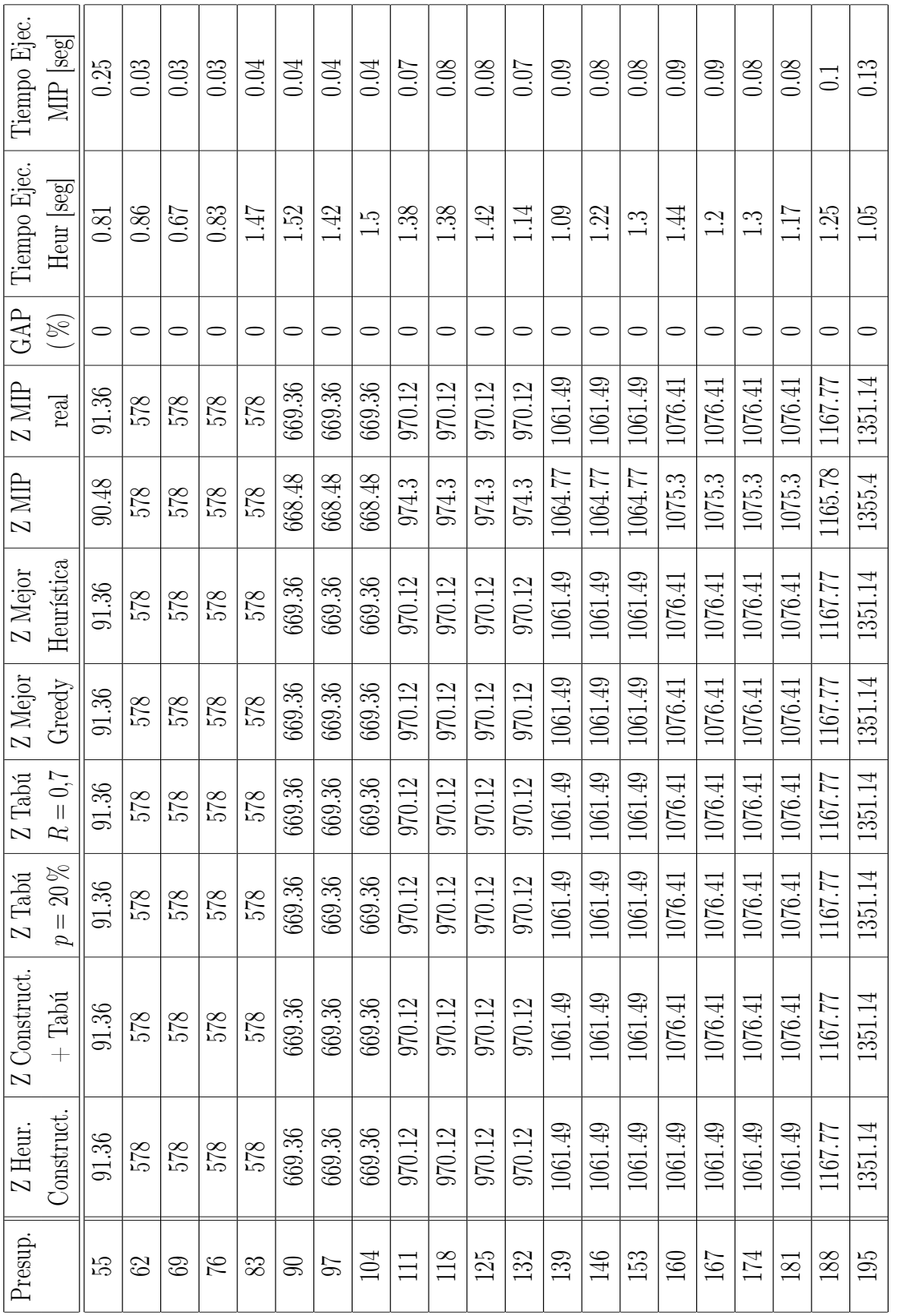

Tabla B.1: Resultados Heurísticas y MIP, diversos escenarios presupuestarios, instancia 5b Tabla B.1: Resultados Heurísticas y MIP, diversos escenarios presupuestarios, instancia 5b

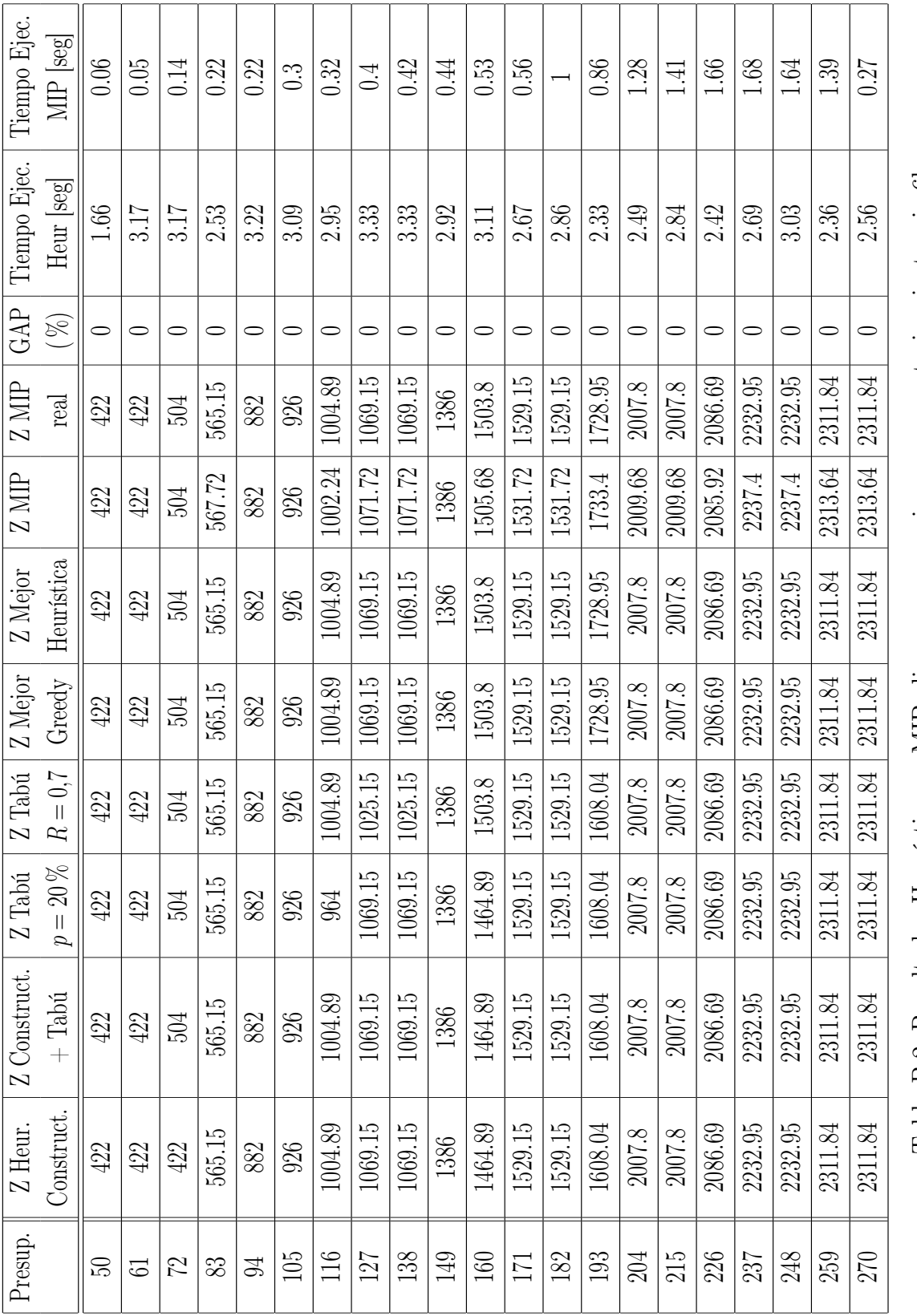

Tabla B.2: Resultados Heurísticas y MIP, diversos escenarios presupuestarios, instancia 6b Tabla B.2: Resultados Heurísticas y MIP, diversos escenarios presupuestarios, instancia 6b

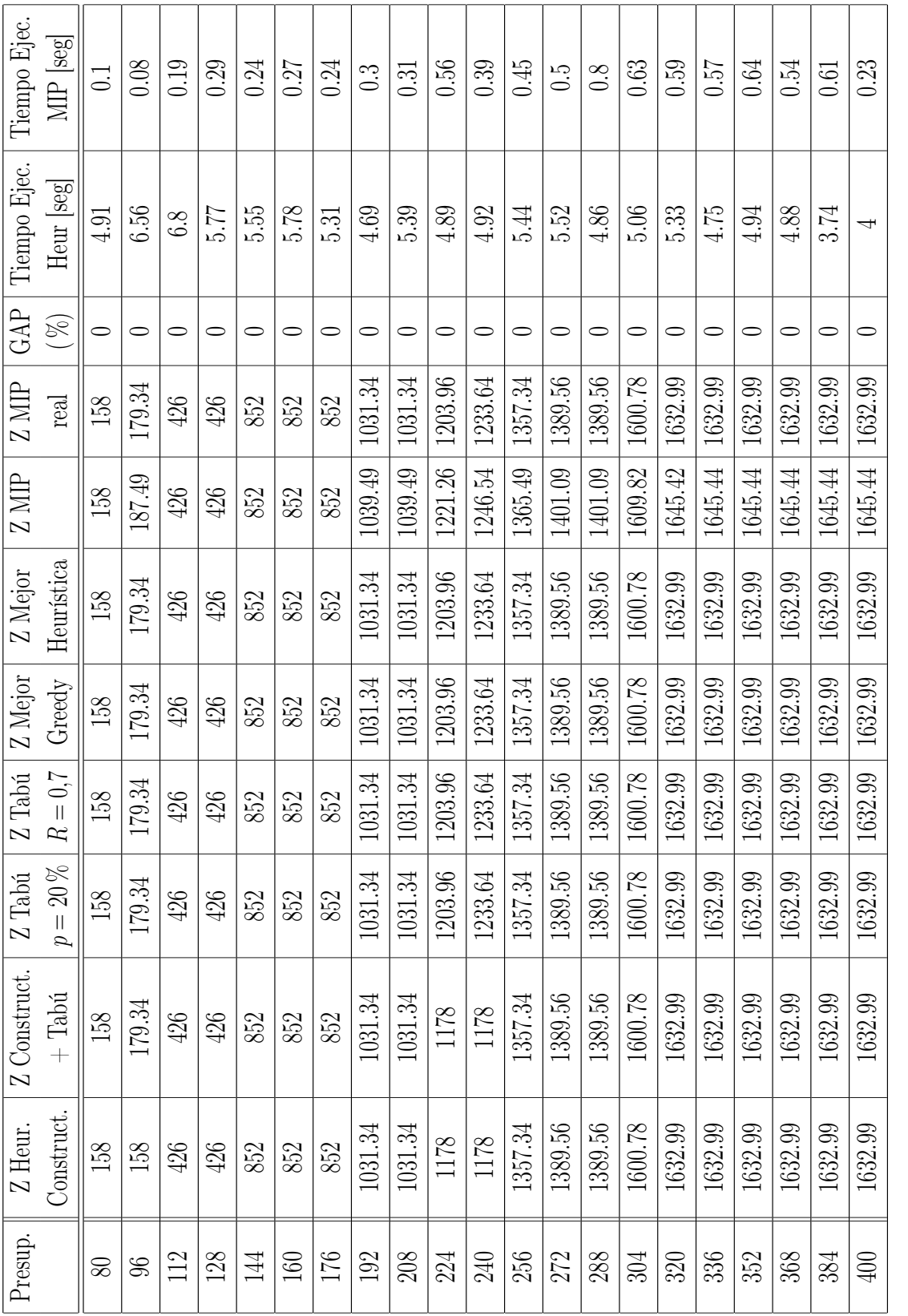

Tabla B.3: Resultados Heurísticas y MIP, diversos escenarios presupuestarios, instancia 7b Tabla B.3: Resultados Heurísticas y MIP, diversos escenarios presupuestarios, instancia 7b

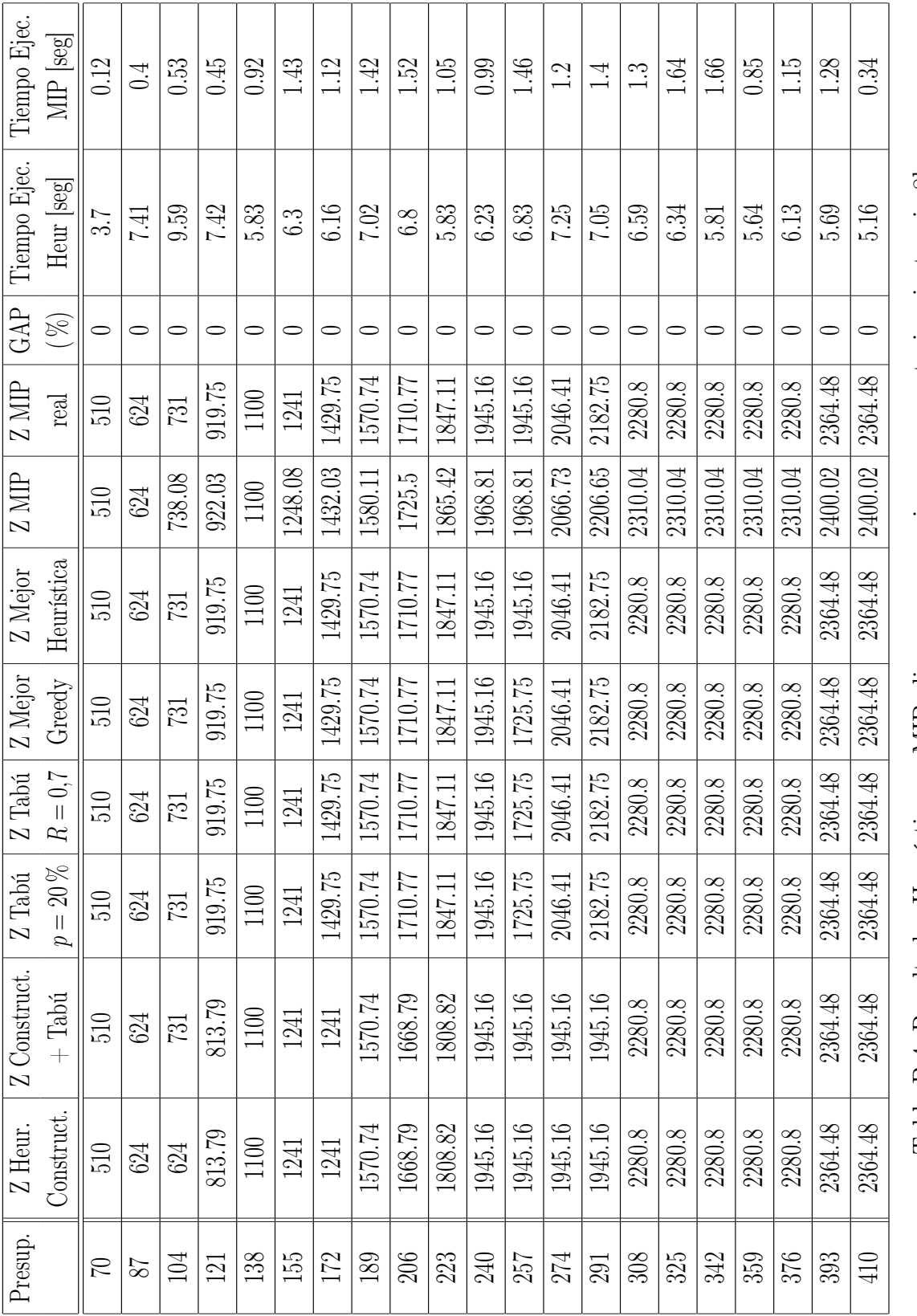

Tabla B.4: Resultados Heurísticas y MIP, diversos escenarios presupuestarios, instancia 8b Tabla B.4: Resultados Heurísticas y MIP, diversos escenarios presupuestarios, instancia 8b

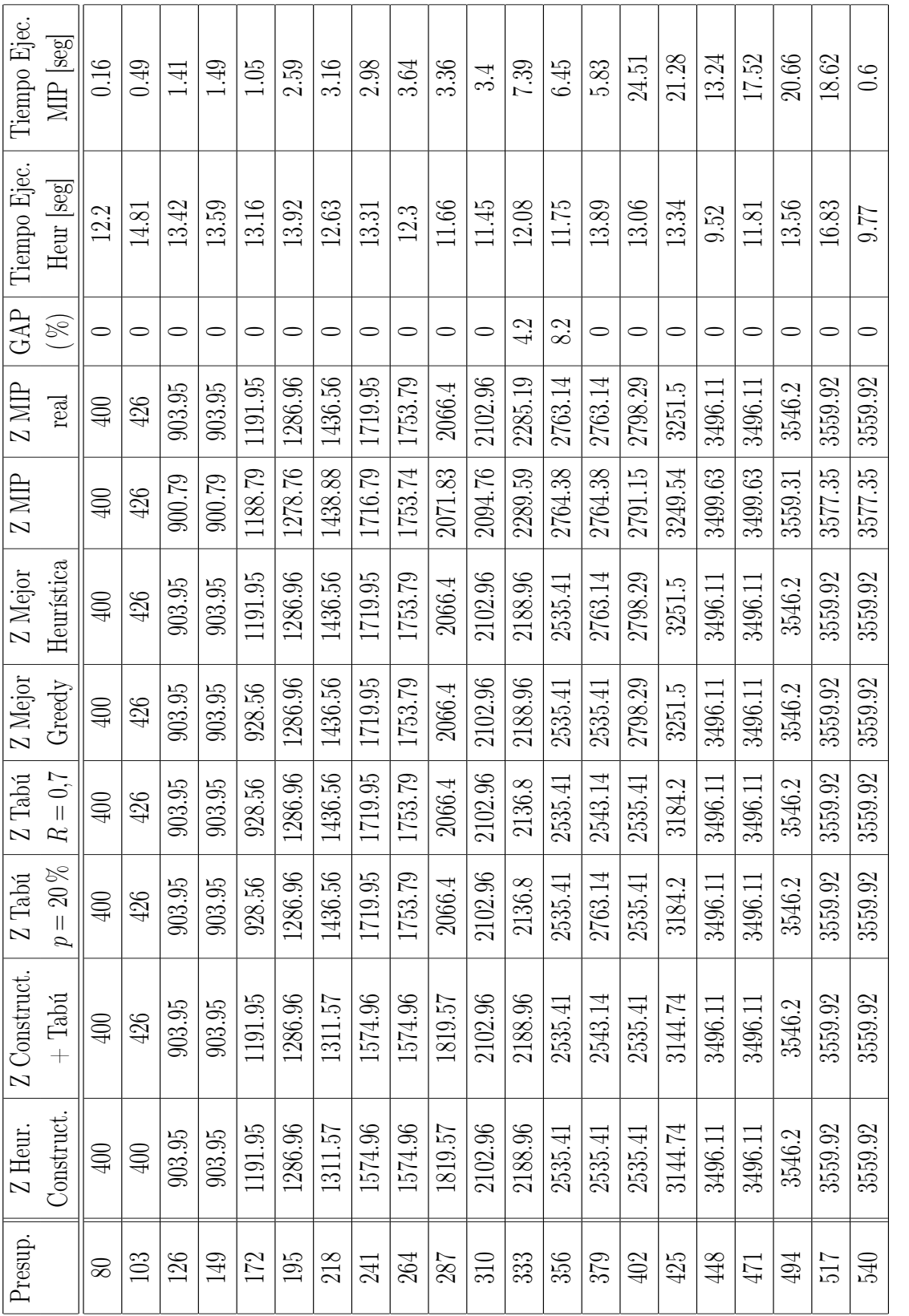

Tabla B.5: Resultados Heurísticas y MIP, diversos escenarios presupuestarios, instancia 9b Tabla B.5: Resultados Heurísticas y MIP, diversos escenarios presupuestarios, instancia 9b

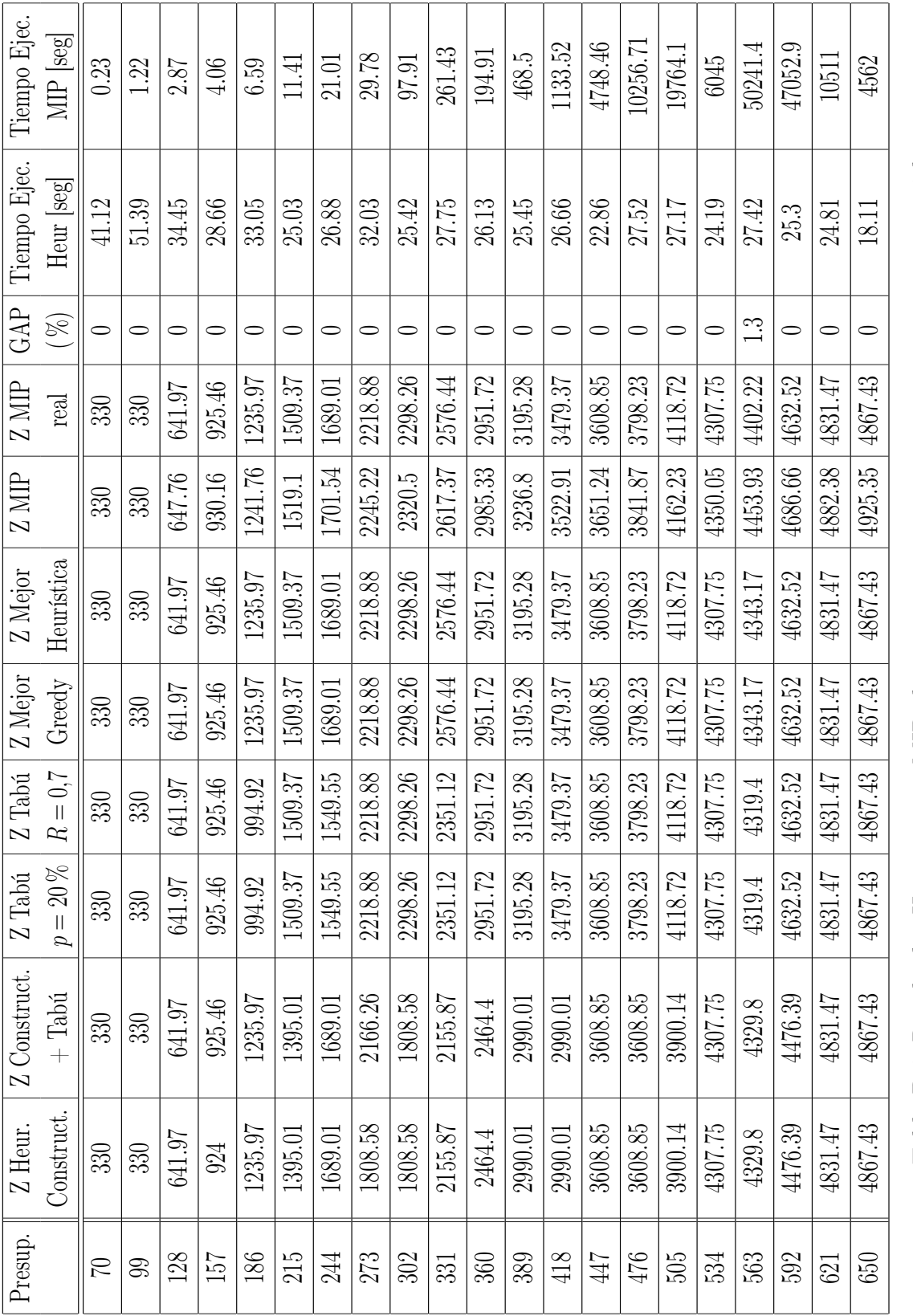

Tabla B.6: Resultados Heurísticas y MIP, diversos escenarios presupuestarios, instancia 10 $\mathbf b$ Tabla B.6: Resultados Heurísticas y MIP, diversos escenarios presupuestarios, instancia 10 b

## Anexo C

## Resultados Instancias Literatura

| Presup.        | Z MIP   | Tiempo Ejec. | Z Mejor    | Tiempo Ejecución  | $\rm{GAP}$     |
|----------------|---------|--------------|------------|-------------------|----------------|
|                |         | MIP [seg]    | Heurística | Heurísticas [seg] | $(\%)$         |
| $\overline{5}$ | 22      | 0.19         | 22         | 3.8               | $\theta$       |
| 8              | 122     | 1.11         | 122        | 10.53             | $\theta$       |
| 11             | 234.24  | 2.09         | 234.24     | 12.28             | $\theta$       |
| 14             | 322.24  | 4.35         | 322.24     | 11.36             | $\overline{0}$ |
| 17             | 407.05  | 7.36         | 407.05     | 12.44             | $\overline{0}$ |
| 20             | 512.24  | 7.34         | 512.24     | 13.28             | $\overline{0}$ |
| 23             | 596.24  | 12.89        | 596.24     | 13.14             | $\theta$       |
| 26             | 687.41  | 24.16        | 687.41     | 11.58             | $\overline{0}$ |
| 29             | 853.41  | 23.52        | 853.41     | 11.81             | $\theta$       |
| 32             | 916.59  | 34.93        | 916.59     | 11.44             | $\theta$       |
| 35             | 1039.52 | 26.91        | 1039.52    | 10.86             | $\theta$       |
| 38             | 1155.52 | 39.19        | 1155.52    | 10.59             | $\theta$       |
| 41             | 1219.29 | 29.02        | 1219.29    | 9.97              | $\theta$       |
| 44             | 1261.29 | 12.68        | 1261.29    | 9.48              | $\theta$       |
| 47             | 1273.21 | 6.18         | 1273.21    | 10.34             | $\overline{0}$ |
| 50             | 1273.21 | 0.64         | 1273.21    | 8.3               | $\theta$       |

Tabla C.1: Resultados Heurísticas y MIP, diversos escenarios presupuestarios, Instancia Laporte

| Presup. | Z MIP  | Tiempo Ejec. | Z Mejor    | Tiempo Ejecución  | GAP            |
|---------|--------|--------------|------------|-------------------|----------------|
|         |        | MIP [seg]    | Heurística | Heurísticas [seg] | $(\%)$         |
| 8       | 60     | 1.05         | 60         | 16.83             | $\overline{0}$ |
| 11      | 104    | 3.96         | 104        | 17.47             | $\theta$       |
| 14      | 118.42 | 6.44         | 118.42     | 15.09             | $\overline{0}$ |
| 17      | 230    | 5.52         | 230        | 18.52             | $\overline{0}$ |
| 20      | 284.71 | 7.38         | 284.71     | 17.64             | $\overline{0}$ |
| 23      | 328.9  | 13.7         | 328.9      | 17.83             | $\theta$       |
| 26      | 420.77 | 14.14        | 420.77     | 14.23             | $\overline{0}$ |
| 29      | 464.96 | 20.84        | 464.96     | 16.23             | $\overline{0}$ |
| 32      | 512.05 | 190.64       | 498.05     | 16.78             | 2.73           |
| $35\,$  | 578.77 | 458.65       | 556.4      | 15.92             | 3.86           |
| 38      | 638.4  | 326.57       | 638.4      | 15.7              | $\overline{0}$ |
| 41      | 683.81 | 2158.78      | 683.81     | 15.91             | $\overline{0}$ |
| 44      | 745.91 | 1429.87      | 745.91     | 14.5              | $\overline{0}$ |
| 47      | 779.01 | 522.77       | 779.01     | 12                | $\overline{0}$ |
| 50      | 793.78 | 319.19       | 793.78     | 13.77             | $\overline{0}$ |
| 53      | 803.86 | 125.4        | 803.86     | 13.11             | $\theta$       |

Tabla C.2: Resultados Heurísticas y MIP, diversos escenarios presupuestarios, Instancia Marín